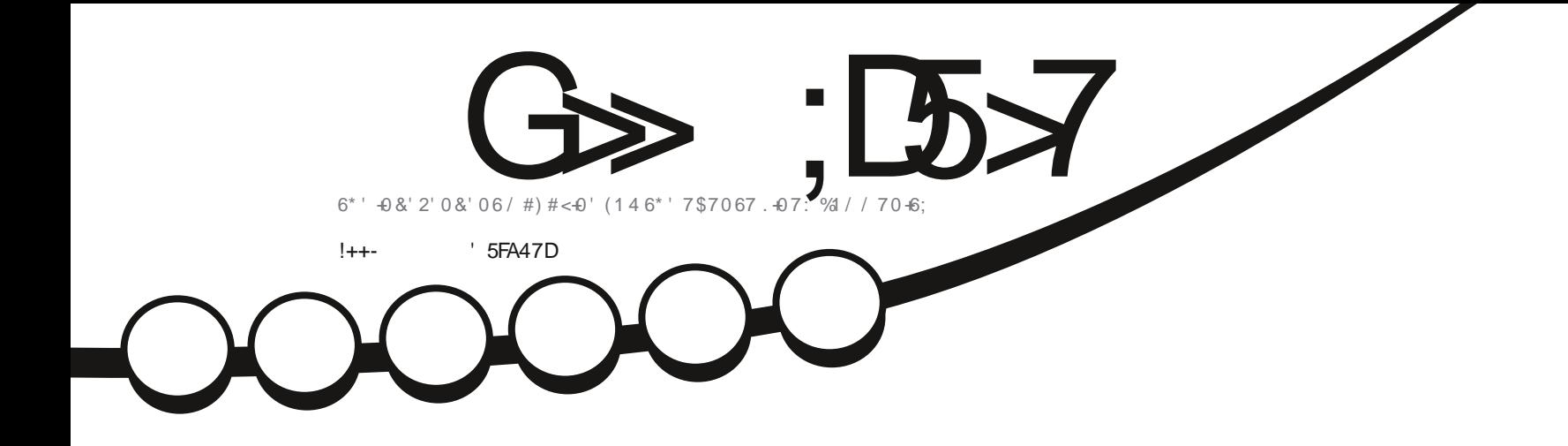

 $\Lambda$ 

 $\phi$ 

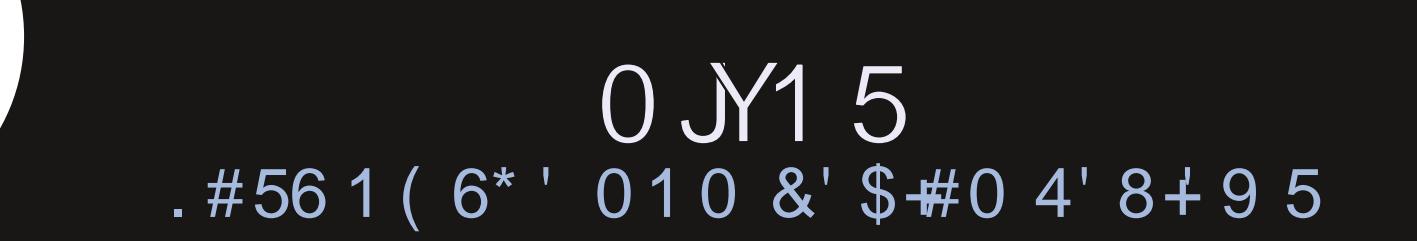

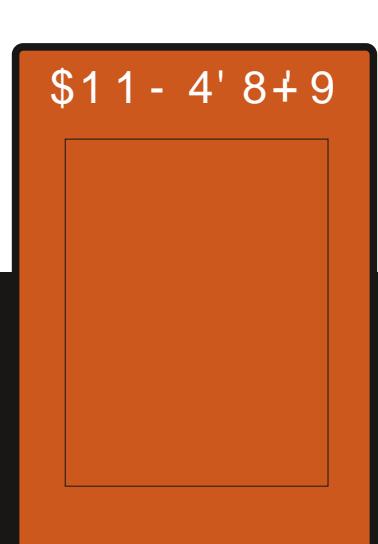

<span id="page-1-0"></span>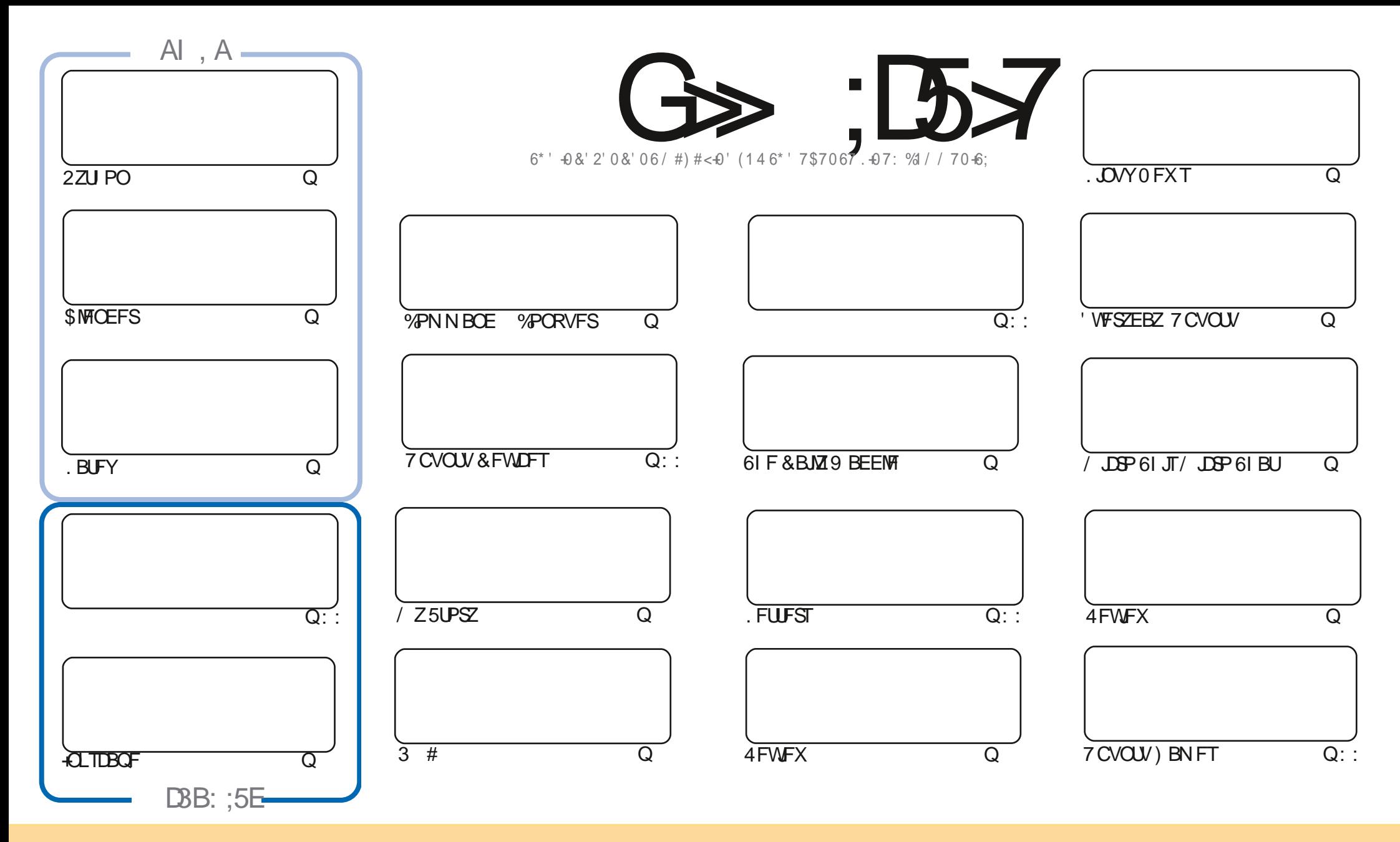

6IFBSUDWFTDPOUBLOFE. DU JTN BHB[JOFBSF-SFWFBTFFE VOEFSU F%SFBUJWF%PNNPOT#ULSLCVUPO5IBSF#MLF 7 OQPSUFE MOFOTF-6IJTN FBOTZPVDBO BEBQUIDPOZ-EJTUSICVUF BOE USBOTNJU UIF-BSULDWFT CVUPONZIVOEFSUIF GPWAXJOH DPOEJUPOT-ZPV-N VTUBUUSICVUF UIFXPSL-UP UIFPSHUOBMBVUIPSJOTPN F XEZ BUMTBTUBOEN FFNB.NPS74. BOEUPUJTNBHB[JOFCZOBNF (VMW%SDMF/BHB[JOFBOEUF74. XXXGWMDSDWFNBHB[JOFPSHCVUOPUBULSCVUF U FBSUDMFT JOBOZXBZU BUTVHHFTUTU BUU FZFOEPSTFZPV PSZPVSVTF PGU FXPSL-6ZPV BWFS UBBOTOPSN-PSCVJME VOPOU JTXPSL ZPV N VTUEJTUSCVUF U FSFTVMUCH XPSL-VOEFSU-F TBNF-TJNJMBSPSBIDPNQBUJCMF MUFOTF

G>;D5>7?393L;@7;E7@F;D7>K;@67B7@67@FA83@A@;53>F:7EBA@EADA8F:7-4G@FGBDA<75FE3@6F:7H;7I E3@6AB;@;A@E;@F:7?393L;@7E:AG>6;@@AI 3K47 3EEG?76FA:3H7 3@A@53>7@6ADE7?7@F

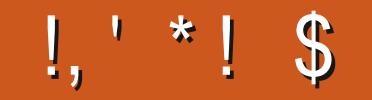

#### $/$  \$ %, s, +, !++- s = \$\$ !\* \$

O F SF J SICH POBWILZNO CEFST U JT JT VF X JU 2 ZU PO \$ MFCEFS. BUFY / JOBP 61 JT / JOBP 61 BUBCE

+N TVSE U BUCZ OPX TPN E PGZPV X, MM BVF VOHSBEEF UP CVULGZPV SE TUMMPOULE GEODE U FOOF YUN POLL X, WATLES #FRN TSEWEXTPG 6LJT, JTTVF U PVHL X FLBWF B WPPL BUZCVOLV SIVEH F BOE 0 JY1 5 # OE BTB CPOVTX FIB WF B CPPL SFWFX GSPN ) SFH

# NTP XFIBNFU FTUBSUPGBOFX QPTTJONZICJN POU MZ DPNWN O GSPN, PTI \* FSUFMX IP THPJOHUP JOUSPEVOF ZPV UP U FEFMHI UT PGEJHUBMUBOWFUPQHEN FT 9 BZ CBDL JO (% + ELE BRVJDL MPPL BU 8 BITRAK I.D JEHSER KRSE. HIRAK BSHRNET

& POUCES HELL GZEV SE WEEL CHOESTEN ELEMO BEWOEL ESK/TURD. UD BUSEN EN CES X ELBMER .7-79D3? HSPVQ I ULQT UNF KRJCO BU FD P/ (1 < K&D + I PQF UP TFF ZPV UFSF %PNFBCE TBZ  $I$  FM $P$ 

@KI 3K 3 > F 7 47 F 7 3 @ F F 3K F 387  $$##$ SPOOF" GAMMASDWAN BHB JOF PSH

% (, \* '& | ULQT XXX QBLSFPOLPN GUNNADWIN BHB JOF

 $: E$ ? 393L:  $@$  | 3E5D73F76 GE @

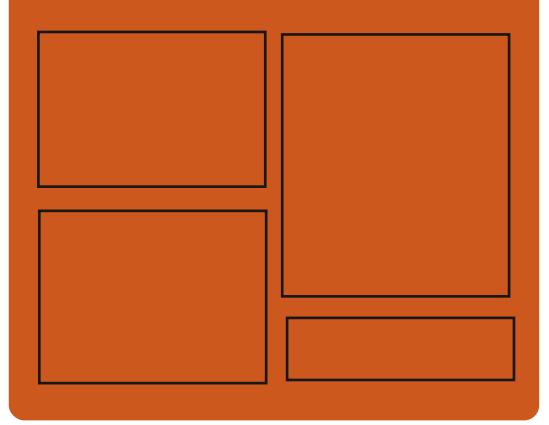

 $\mathcal{A} \times \mathbb{C}$   $\rightarrow$   $\mathcal{B} \times \mathbb{C}$ **GBDFCPPLDPN G/MOLSDWFIN BHBJ JOF** UK JUFSDPN G/MMDSD WIN BH **I UD JTW DPN** G/MORTWAN BHBL.OF

> **I LLOT N BTUPEPO TPDBM** " G/MODEDWEN BHB JOF

 $/77=$   $\times 871$  F

I ULQ G/MIDLENTIN BHB JOF PSH (FFE OPEDBIL) **IND XXX TJID ESPN T iE SFIE TLOS** I LUQ LVOFJODPN SBEJP (VIWI  $%$ RWH 9 FFIM 0 FX TO

G/IWIDSDW N BHB JOF

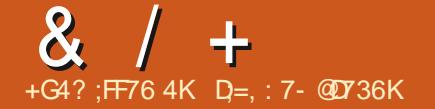

#### <span id="page-3-0"></span> $$18 - 0 # * 8 * * $$

#### HAFSUXPNPOUTPG "EFVFMPQNFOU.JOVT6PSWBMET SFMFBIFFE U F. JOVY LFSOFM# N BKPSDI BOHF JOU FO VN CFSPGU F WFSTJPOJTNE BEFGPSEFTUIFUJD SFBTPOT BOE JTB GPSN BMTUFQU BU SFMFVFT EJTDPN GPSUEVF UP U F BDDVN VMBUPOPGB MBSHFOVN CFSPG JITVFT OU F TFSFT. OVT KPLFE U BU UF SFBTPOGPSDI BOHJOHU F OVN CFSPGU FCSBODIJTSBUIFSUIBU I JT J CHFST POI JT I BOET BOE WAHT DPVOUU FOVN CFST PGVFSTJPOT # N POHU F N PTUOPUBONA DI BOHFT TVQQPSUGPSBTZODISPOPVTCVIFSFE SFIPSEJOHJO: (5 CMPIDLESJ/FSVCML UBTL TDI FEVMFSPOLIN J BUPO N FDI BOJIN- OPSWFSGZIOHU F IPSFDUCFTTPGUFLFSOFMTVQQPSU GPSU F#4# CMPDLDGIFS

6I F OFX WFSTJPOBDDFQUFE j YFT GSPN EFVFMPQFSTQBUDI TJ F X BT / \$ DIBOHFTBIFDUFE j MFT-BEEFE--**MOFTPG** DPEF SFN PVFE  $\mathcal{L}^{\text{max}}_{\text{max}}$ MOFT<sub>#</sub>CPVU PGBNWD BOHFT QGFTFOUFE JO BSF-SFIBIUFE-UP-EFWLDF-ESJ/VFST-BCPVU PGU FD BOHFT BSF SFMBUFE UP

VQEBULOH DPEF TQFDJ DUP IBSEX BSF BSD JFDU/SFT SFIRSUFE UP U F OFUXPSLITUBDL UP jM TZTUFN T  $BCE$ XJJ JOUFSOBMLFSOFM TVCTZTUFNT-

#### I ULQT MLN MPSH MLN M

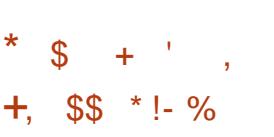

HIGUFS ZFBSTPGEFVFMPQNFOU<br>THE UIF-SUFMBSJUN QSPKFDUXBT SFINHEIFE QSPWEJCHBGSFF QMBOFUBSIVN GPSU SFFEJN FOTJPOBM OBNHBUPOPOU F TUBSTLZ 61 F CBTJD DBUBMPH-PGDFMFTUJBMPCKFDUTIBT NPSFUBO  $\overline{\phantom{a}}$ TUBST-BOE--PCKFDUTPGEFFQTQBDF-BEEJUPOBM DBUBWPHTDPVFSN PSFU BO N JMJPOTUBST BOEN PSFU BOB NJMJPOPCKFDUTPGEFFQTQBDF-BOE BNTP JODN/EFT JOGPSN BUPOBCPVU DPOTUFMBUJPOT-BOE-OFCVMBF-61 F QSPIFE UIDPEF JTX SUUFOJO% VTJOH UF3 UGBEN FXPSL BOE EJTUSCVUFE VOEFSU F) 2. W MOFOTF 6I F CVJMET BSF TVQQMFE GPS. JOVY 9 JOEPX T

#### BOEN BD15

6IF JOUFSUBLEF OG PW JEFT K FYJOUR TDBMUCH & WJTVBM BUPOBOE TJN VMBUPOPGVBSPVT PCKFDUT-HJ TVQQPUTQSPKFDUJPOPOU F EPN F PG UF QMBOFUBSIVN UFDSFBUPOPG N SSPS QSP HE DUP OT BOE LOUF HSBUPO XJJ BUFNATIDPOF 2 NVHJOT DBO CF VIFE UP FYQBOE U F GVODUPOBNUZ BOEDPOUSPMPGUFUFMFTDPOF+UJT QPTTJCNAFUP BEE ZPVSPXOTQBDF PCKFDUT TJN VMBUF BSLJJ DJBMTBUFMMUFT BOE UIF JN QWFN FOUBULPOPGUIFJS **MPLT** 

6I F OFX VFSTJPOI BT JN QWIN FOUFE UIF USBOTJUPO UP UIF 3 UGBN FXPSLEDE QSPWLEFT BO BDFQUBCMF MFVFMPGBDDVSBDZ PG **FOPEVDUPOPGOBTUTUBUFT6IFSFJT** JODSFBTFE-EFUBJMEVSJOH TJN VMBUJPO PGFDMQTFT 6I FZFYQBOEFEUF DBQBCJALIFT-PGU F BTUSPOPN JDBM DBMDVMBUPS JN QGPVFEXPSLPO TDSFFOTXJU I JHI QUYFMEFOTJLZ \* J&2+ BEEFE JOGPSN BUPOBCPVU UFGFSDFGUPOPGPCKFDUTPGUF TUBSSZ TLZCZU F DVIWVSF PGU F QFPQWFTPGUF5BNPBBSDJQFMBHP

I ULQT TUFMBSJVN PSH SFMFBTF TUFMBSJ/N I UNM

 $*$  \$ + ' ! / %  $/$  !, , +- ((' \*,

**6** F SF WIBIT PGU F MH UX F ' SFMIBITF PGUF MLHIUX FJHIU - $\mathbb{J}$ BVBUBCNA-LDF9 / QSPVLEFTG4MW DPOLSPMU SPVHI LFZCPBSE DPN CLOBUPOT UF BCJMLZ UP VTF WAU/BMEFTLUPQT UBTL CBSBOE BQQMUBUPON FOVT 6I FXJOEPX NBOBHFSJTDPOJ HVSFEU SPVHIB GEBAZIJN ON FIDOJ HVSBUJPOJ MF U FN FT BSF BNTP TVOQPSUFE \$ VUMUJO BQQWFUTGPSN POUPSIOH %27 NFNPSZUSBI D5FOBSBUFMZTFWFSBM U JE QBSLZ) 7 + T OPSDVTUPN J BUPO EFTLUPQ JN QVAN FOUBULPOT BOE N FOV FELLPST BSF BVBLMBCMF 6IF DPEF JTX SUUFOJO% BOE JT EJTUSCVUFE VOEFSU F) 2.W **MEOTE** 

# N BKPSD BOHF JOU F VFSTJPO OVN CFSJTB CBU/SBMDPOUOVBUPOPG U F VFSTJPOOVN CFSFE JOU F **CSPIEDU**  $\mathsf{L}$ \* PXFWFSB

N BIRSJOOPVBUPOJIBNIP OSFIFOUFE CSBOD UFBCMLZUP **OUF** TXJD CFUX FFOXJCEPX TVTJCH LBCT 6LEX, CEPX, D+DF9 / DBOOPX **.ODWEFTFVFSBMDMFOUX.DEPXT** TXJD JOHCFUX FFOU FN JTDBSSFE PVUVT.CHUBCT 6P N FSHF X, CEPX T **WBBLBC, LLTFOPVH LPFSBHUF** I FBEFSPGPOF X, DEPX UP U F I FBEFSPGBOPU FSX JOEPX VT.OH U F N . EEM N PVTF CVUPO 6P **CBMHBLE U E LBCTVT.CHU E I FZCPRF ZPV DROVIE U F** DPN C. OBUPOT PG# MJ (BOE #MJ5LGU'TD6LFUBCTBSFBNTP EJTOWEZFE, OU FX, OEPX TVON FOV

**I LUOT HU VC DPN JE XN JEXN SFMBTFT UBH** 

 $+9/6!$   $-+19/6$  $8.1*18\%8.1185-1$  $18 + 7$  , #

JO BFM#BSPO/ VSQIZUF **MEBEFSPGU F EFVFMPQFSTPG** U F 2PQ A1 5 EJTLSCVUPOBOE B **GBSJDGBOU.OU F EFVFIWAN FOUPG** U F 4 FEPY POFSBUCH TZTUFN TOPLF BCPVUU FXPSLPOU FOFX FEJJPO PGU F %1 5/ +%VTFSFOWSPON FOU  $% 5/$   $%$  TU SPOTCPSN FF. ON PRITE MG TVI DFOUQSPIFIDUU BUEPFTOPUVTF 01/ '51 FMMBOE JTEFVFMPOFE JO 4 VTU 61 F FOASPON FOUJT QUACOFE **IP CEVIEE, D2PO A15 POMPO POT** BOF 2%T PO57TLEN

6 F + DFE MCBSZ JTG/MWTX SLUFO.D 4 VTU VTFTTBGF UZGFT N PEVMBS BSD JFD VSE BOF SEBD JVF **OSPHSBN N. CH 61 FSF BSF TFVFSBM** ESBX, CHECHCFTU BUTVCOPSU 8 VMBO / FUBM&:  $1$  QFO  $\overline{1}$ . BOE 1 QFO . ' 5 **BTXFMARTB** X, DEPX TI FINARCE FOLLOF CPS9 FC JOUFHSBUPO # COMPEUPOT CBIFE PO +DFE DBOCF DPIWAD FE CPS9 JOEPX T NBD 15 . JOVY BOE MEVOD JOBX FC CSPX TES 61 F FEVENROEST I BMF Pi FSFE BSFBEZ N BEF TFUPG X EHFUT U F BCM ZUP DSFBUF BIZOD SPOPVTI BOEMIST BOE VIF BO BEBOUVE MEZPVU JPG LE. O ESCRIF FINAN FOUT EFOFOEJOH POUF TJ F PG U F X JOEPX BOE U F TD SFFO 61 F DPEF JTEJTLSCVLFE VOEFSU F / +6 **MEOTE** 

#### **I LLOT UX JUFSDPN NNTUDL I UOT JFE ST**

 $\star$  $$ + '$  (  $&++$ 

# HALFSTJYN POU TPG<br>HEFVFINAN FOU UF1 OFO55\*

POFODMFOUN ONAN FOUBUPO **BOE TFS/FSGPS55\*** BCE 5(62) **OPUPDMIXES SEMBLIFE 61 F SFWEIF JID ESBOUFSIFE BTN BOY IPOLBOCH CVHI YFT JODWEJCHU F** FMN. OBLIPO PGTFVFSBMOPLFOLIBM WWWFSBC.MJFTDBVTFECZOSPCWFNT XIFOXPS CHX UN FNPSZ

**I LIOT MILIN, DESPUPSH Q DESN BM** POFOTTI VON EFW 1 D. PCFS **I UNM** 

#### $\frac{1}{2}$  (\*',', 1 (\* (\$)  $+$  $+-+$  8,  $*(*)+$   $\frac{1}{2}8.8-0$

 $75'$  I BT QVCM IT FEU F j STU  $\bigcup_{x}$   $\mathbb{R}P\mathbb{R}P$   $\mathbb{R}P\mathbb{R}P\mathbb{R}P\mathbb{R}P$ #EBOUBOWE. JOVY2MBUGPSN **QPTJJPOFE BTBIPOJOVBJPOPGJ F** EFVFMPON FOUPG575' ' OUFSOSITE . JOVY 61 FLFZEJ FSFODF CFUX FFO U F OFX TZTUFN JTU F EJWITPOPG UF VFSZ CBT LOT PGUFEJTUSCVUPO OPIXPORST BISNNFF IPTUL5 **IP XPS POIPOPGLENEIRMROFB MEZFSGPSBOOMDBUPOTVOOPSU GPD/TFE POMBVOD JOHJODPOUBLOFST** BOE WAS UP M BD JOFT 61 F CVJ WET BSF BVBUBCWFGPSY A BUUF **NPNFOL** 

#TUFCBTJTGPS IPTU15 JT5'.

/ JOSP CBIFE POU F/ JOSP15 **QSPIEDJ (PSDFOLSBM FE)** N ROBHEN FOU 5BNJ QGE JOTUBNATE BOE # OT LOWED POI HVSBUPOTZTUFN T BSF Pi FSFE 2PEN BOBOE - T - VOESOELET LIPPNTRSE BVB NAONA OPS MEVOD JOHJIPMENTE DPOLBLOFST #N POHLLE TZTLEN DPN OPOECLITIOM **.DIPOLBOFSTBSFZBTU OPENBO**  $LT$   $DPLQU$ )  $8/$  ) 01/ '  $8JQWZ$ / ROBHES ROF -  $8/$ 

**I LUOT XXX TVTF DPN DU F i STU OSPUPUZOF PGBEBOLBOWE MDVY OVELOPSN JT M/F** 

 $\mathbb{S}$  +  $'$  $\frac{1}{2}$  $*$  #

**C F SFWIBITE PGB OFX TUBOWE UCBOD PGU FOFUXPS BOBMIFS** 9 JFTIBSL IBTCFFOOVCMIIFE 4 FDBWU BULOUBWZU F OSPKFDUX BT DBNAE' U FSFBMCVUO **FVFIP** UFDPO KDUXJU U FPXOFSPGU F **LSBEEN BS ' LI ESEBMLI E FEVENPOEST** XFSF GPSDFE UP SFOBN FU F QSPKFDU UP 9 JFTIBSL 61 FOGPI FOUDPEF JT EJTUSCVUFE VOEFSU F) 2. W **MEOTE** 

**I LUOT XXXXJETT BSL PSH OFXT IUNM** 

 $$18 - 0$  $\mathcal{R}$  $\pm$ 

 $\boldsymbol{\mathcal{H}}$  ZFBSBGLFSUF NBTUSFWABTFUF  $H$ <sub>4</sub>FFDPS  $M$ F. TIL SCVLUPOL BT CFFOSF WHELE XI JO JTUSZICH UP DPN CLOF) FOUPP T G/CDJPCBM FX.II T.N CNF **DPO/FOFOT CPSPSF, OBST VIFST 61 F** EJTUSCVUPOQSPWEFTBTJNQWF OTT BNASLIBLIBNAY TZPV LP RV.D M EFOWPZBXPS.OHTZTUFN X.U PVU SERV. SCH.CV. MF. CHIPPN OPCECULT **GPN TPVSDF DPEF 7 TFST BSF** OPWEEF X.II B. SEQPT. IPSZ X.II SFBEZ N BEF COBSZ OBD BHFT BOTPN CBO FF CZ B DPC JOVPVT VOFBLEDZDWE SPIWNOHN PFFM 6P N ROBHE I I F ORD BHET. OVPIWEE **U FZVTF U F SPX OGRD BHF** N BOBHFSTJIZQIVT (PSJOTUBNØUPO

) \$ Y A JTPi FSFE **I UDT SEDPSHOLY PSH CEXT SFEDS MOVY I BSEFOFE** 

**SSTLBCBOTLBCM** 

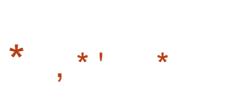

 $A F \cup F#S D$ **I BTCFFO TOVOWIT FE BTVOFSTUS/DUVSFOPS** FN VMBUPOPGVBSPVTHBN F DPOTPINAT XI JD BINWPXTZPV UP SVO DISTILDHBN FTXJU BTJN QWA VOJ FE **HSBQ JBMIOUFS(BDF 61 F FN VIBIUPST)** JODWEF DPOTPINT TVD BT#UBSJ , BHVBS. ZOY ) BN F \$PZ / FHB&SWF 0'5 0 LOUFOEP -85 2% CHCF 252 5FHB : % 5VQFS0' 5 FUD) BN FQBETGPN FYJIUCH HBN F DPOTPINT JODWEJCH UF2M2ZTUBUPO & VBMTPDL CUEP: \$PY BOE: \$PY BT

BOJIP JN BHFXJJ B-&' EFTLUPQ PG XFMWBTHFOFSBNOVSQPTFHBNFQBET TVD BTU F. PHIFD (  $61F$ **FN VMN PSTVOOPS TREVROPEE** DRORC MJFT M F N V/MJOVAZESHRN FT TRAF TIRIF NO PAPAFNEO IPG IF RVBM 7 PG I F.N BHF PGPM HBN FT XJJ U FIFMOPGTIBEFST SFXJOEJOH UFHRNFCRD I PUDPOCEDJPOPG **HBN F DPOTPIWT BOF WEEP** TU SFRN, CH

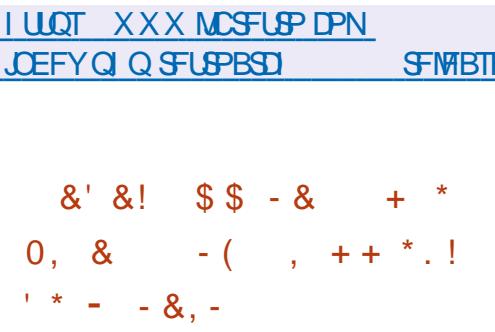

∩ BOPODBM BTOSPWEFE BOSFF **OCTDSQUPOUPUF7CVOU/2SP DPN N FSDBMIFSALE CPSN FSM** 7 CVOLV # FVROUBHE XI, DIO SPWFFT

BDFTTUP FYUFOEFE VOEBUFT OPS 7 CVOLV 65 61 F TESMOF OSPMEFT BO POOPS VOLVID SEDE WE VOEBLET OPS WWWFSBCMJFTGPS ZFBST IIFGWM **LFSN PGTVCOPS LGPS, 65 CSBOD ZERST ROE POECTRITETTIP M/F OBLD FTU BUBNAY ZPV UP ROOM** VOEBLET UP U. F. DVY LESOFM, JUPVU **SECPPLICH POLL FKZ** 

# GFF TVCTDSQUPOUP 7 CVQ V 2SP JT OSPWEEF OPS DE WEVBNIEDE F TN BWCVTJOFTTFTXJJ VQUP **GIZT.DBM PTUT.OU F.S** OBBTI AVOUSE U FOSPHSBN BNTP DPVFSTBWWAG VBMN BD JOFT OWNDFE POUFTELPTUT 6PHFURDETT IPIFOTIPILE TESME 7 CVOLV2SP GEE SERV. BET BOBDDEVOLLOZ CVOLV 1 OF XI.D BOZPOF DROHFUGP TVCTDSCE LP EM FOFFE VOEBLET VTE UF OPPRIBIT DPNN ROFPSLIF 5POLK RF 7 OFRIFT HROUDEN BOOMDBUPO, WFOBUD UBC

# EEJJPOBNY U FZBOOPVODFE U F EFVFMPON FOUPGVOHSBEFT CPS OFX DBUFHPSFT PGBOOMDBUPOTGPS **XPS TUBLIPOT BCE EBLB DFOLFST (PS** FYBN ONE U F SENERTE PGEM FOFFE VOFBLETX, MMOPX DPVFSORD BHFT TVD BT#OTCMA #OBD F6PNDBU # OBD F < PPL FFOFS & PD FS & S/OBM  $0$  BKPT  $0$  PFF KT  $\Omega$   $\Omega'$  Z#FN  $\Omega$ 2VCQFU 2PX FS&05 2ZU PO 4 FEJT 4 VTUBOE 9 PSE2 SFTT

#### **I LLOT VCVOUV DPN CIVEH VCVOUV QSP CFUB SFIVIBILE**

 $\rightarrow +$  $#$ 

**C** F SFWEST PG B15 <sub>B</sub>  $Q_{F, \Pi}$  SCVUPOX, II BEPOJOVEVT VOEBUF N PEFMBN FE BUOSPWEJOHB FFTI I POCRIFF POCSFTI SEMPRIFT PG - & BOE BOOM BUPOT VT.OH 3 U JT PVU 1 VUPGBIWU F GFBU/SFTTGFDJ D **IP II F FFT.HO ZPV DBOOPLE II F OBJEN FOURGEVES JDBMOROEMPO** U F SH UT FF POUF TIFFO M F / : . JOVY 61 F EJTLSCVUPOJT FVPIMIOH XJJ BOFZF PO#SD. JOVY CVU TVOOPSJT JJT PX OJDEF OF OEFOU **SECPTLIPS X.II PVFS** OBD BHFT BOF PLESTBOVN CESPGUT PXOHSBQ JBM/UMJFT: (5 JTVTFE BTBEFGBVMU MATZTUFN \$VJMETBSF **OVOMIT FE CPSY A**  $\frac{1}{3}$ 

**I LUOT LBPTY VT CFXT I BPT** 

 $\star$   $\star$   $\cdot$  $\mathcal{S}$  $\ddot{}$ 

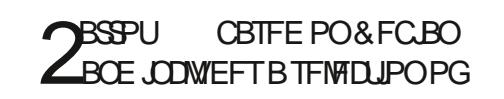

**LPPNTLP VFSCZ TZTUFN TFDVSLZ** CPS FOT DROBATLIT BOF SEVESTE FOH DEESDH. IT BUB NACNA CPS FPX OWRE 5FVFSBMID.N BHFTX.II BO/ #6' FOMPON FOUEFT.HOFE CPS **FVESZERZ VTE TEDVSLIZIETUCH** JOTUBNAN JPO PO4 BTOOFSS7 2.1 CPRFTROF U F DFR JPOPG **TOFDBM FE JOTUBWAUPOT CPS** FYBN QWA CPSVTF JODWAVE FOWEPON FOUT BEF OFFOTTFE

61 F 2BSSPUEJTLSCVUPOJT **OPT.UPOFE BTBOPS BOWNED** FOARPON FOUR STED/SUZ EYGES T BOE DSN, OPIVAHJTUT XI, DI GPD/TFT PON FROTLP VESCZ DWYF TZTLEN T BOE EFWDFTPGU F-CUFSOFU 6LF EJTUSP BNTP JODWEFT DSZCUPHSRCI.D UPPNIBOE OSPHSBN TUP FOTVSF **TED/SE BDETT LP BOZ OF LK PS**  $.$  COMF. CH61 4 + 2 BOPOTVSGHOH **UDGI VIWDSZOU WFSBDSZOU LSVFDSZOU ROF M/I T** 

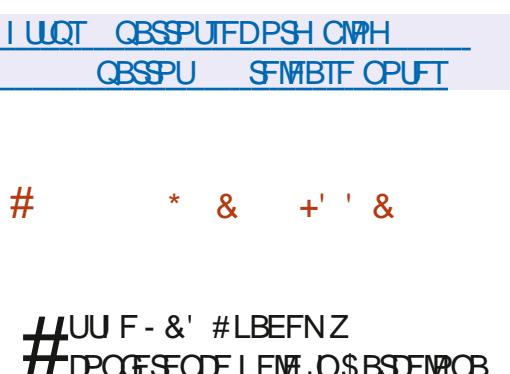

UF-&' CSBOD EFVFMPON FOUQMBO

XBTNFOUPOFE 61 FSFMABITF PG EFTLUPOX, MACFU FM&TU  $2$ MATIN $R$ .OUF-& TESETROF BOLESURU UFFEWFMPOFSTX.MMCFHOUF-&  $C\left(\overline{S}\right)$  # LFZD BOHF OU FOFX CBOD X.MMCFU FLBBOTLUPOLP3U BOF I I F FEM/FSZ POBO VOERLEE CBT. DTFUPGMCSRSFT BCF S/CUNF DPN QPOFOUT-&' (SBN FXPSL) XIJ GPSNTUF-& TPGKBSF  $\pi$  BD

#UU F FOF PG& FDFN CFS U FZ QM2OUP GFFIFUF-&' (SBN FXPS) CBOD CPSOFX GEBUSET BOF CFHOUP CV.ME - &' (SBN FX PSLT) OBFEJJPOLP BEBOJDHIP X PS PO UPQPGUF3U JD-&' (SBNFXPSLT **QSPDFTTJOHPGUF#2+JTBNTP** OVACCEF . DU FOEX CSBOD . UX. NWCF OPTIONELLP SEWILE TEN E DEODEOUT

#TOPSUFEFTLUPQ-&' 2M8TNB **ILENBOODLOUE** OF ORBURORG I JE STWEET JE SSPS **IPSSED JPO 61 F SEMBIE JI EYGED FF** JOBCPVUBZFBS-&' 2MBTNB  $\mathbb{L}$ **FYOFDJEE, DIFCS/BSZ BGJFSXIJD U F TVN N FSJITVF**  $X$ , MMCF NJITEF BOF U F SEMBIE PG- & 2NATIVE X. MACF SEMARTEF. OUF **GRIMIPG OTLFBE PGU F SFMABILE**  $PG$ 

**I LIOT CNPH CSPVM EF Q ZTJBVBLBEFNZ**  $\Omega$ **CRSTEMPOB** 

 $/$  1\$ &  $(*$   $"$   $"$   $"$  \$+

**CHEXBORGE OSPUPIPM UGO BHF DPORDOHBTFUPG QSPUPDPMIBOE FYUFOTJPOTU BU** DPN QWIN FOUU F DBOBCJAUFT PGU F 9 BZWACE CSPLPDPMRCE CSPWFF U F DBOBC MJFT OF DETTIBS 7 LP CV. NA **DPN OPT. IF TESVEST BOF VTES** FOWEPON FOUT X BT QVOWITI FE

# MACGEN PEPMILE POT. TIL FOL MY CBTT U SEE Q BIFT FEVENPON FOU **UFTUCH BOE TUBCM BUPO # GLFSU F EFVFIVION FOUTUBLE U F OSPUPIPINIT** OWNTFF, OUF TUBH CHOCSBOTLE ROF, IT PI DRWM.ODWEFF.OUENPEEWROF **QSPUPDPM TFU BOE BGLFSU F** DPN QWFUPOPGU JT UFTU JUJT N PWFE **IPTIROWE 2SPIPEPMIGEPN IIF** DRIFHPS TUBH OH DROBNERFZ OF VIFE, ODPN OPT. LE TES/FST BOF **DMFOUT XIFSFUFG/ODUPOBMLE** BITPDB FF X.II II FN JT SFRV. SFF 7 OM FULF VOTUBOM DBLFHPSZ **TUBHLOH OSPI JCLUT DI BOHFTU BU** CJFBL DPN GBUCMIZ CVUOU F DBTF PGOSPOWINT BOE TI PSUPN JOHT

EVSCHUFTUCH JUTOPUFYDWEFE UP **SFORMOF BOFX VIFSTJPOPGU F OSPUPDPMPSPU FS9 BZMACF FYLEOT.PO** 

**I LIOT MILT GEFEFTLIPOPSH** BSD JVFT X BZMACE EFVFM 1 DPCFS **ILNM** 

 $\bigcap$  F SFWEITE PGB EJTUSCVUFE **UFOMBUFE CIVILL EFWLF & 4\$&** XIJD BNWPXTZPVUP JN QWAN FOUTPN FUL CHTJN JABSUP B 4#+& BSSBZ N BEF VOGSPN **CFUK PSL DPOCFILIFE EJILT PG** EJ FSFOUNBD JOFT NJSSPSJOHPO UF CFUXPS 61 FTZTUFN JT EFT.HOFE BTBN PEVMA CPSUF. OVY LFSOFMBOE JT EJTUSCVUFE VOEFSU F ) 2. W MOFOTF 6I F ESCE CSBOD DBOCF VIFE UP USBOTGBSFOUM SFONADFESCE YYBOEJTGANWE DPN GBUCWF BUU F GSPUPDPMWWFM DPO HVSBUPOj INTBOE VUMUFT

&4\$& N BLFT JUQPTTJCNA UP DPN C.O.F DWTUFSOPEF ESWFT, CUPB TJOHN GENPUFSTUPSHE (PS **BOOMDBUPOTBOE TZTUFNTUJT** TUPSBHE MAPLIMLE BOMPD EFWDE CPS BIWIZTUFNT 9 I FOVTJOH& 4\$& BIWI

POFSBUPOTXJU BMPDBMEJTLBSFTFOU \*  $\frac{1}{3}$  + ' . !\*, - \$ ' 0 UP PU FSOPEFT BOE TZOD SPOJ FE X.II II F F. TI TPGPI FSN BD. OFT 40 DBIF POOR M/SF POPOF OPFF IIF TI PSBHF X JWBVLPN BUDBWZ DPOUOVF **IP XPS BULF EYGEOTE PGLE** SENBOCHOPEFT 9 I FOU F BVB MAC M J PG I F GB MAF OPFF JT SETVN FF JILDPOFJJPOX, MMCF BVUPN BUDBNWLCSPVHLUUPUF **D/SFOULZOF** 

61 F DWTLFSCPSN, CHU F TLPSBHF **DBO LODWEF TEVFSBMEPI FOOPEFT MPDBLIFE CPU .DBMPDBMOFLKPSLBOE HEPHSBOL DBNWLEJTLSCVUFE UP FJ FSFOJFBIBDFOFST** 5ZOD SPOJ BUPO JOTVD CSBOD FE **TUPSHFT BSF OF SCPSN FE VT.OH** NFT OF UKPS UFD OP WHAFT EBUB TO FRE BWYCH II E DI BOG PN OPFF UP OPEF 61 FN BOODH PGOPEFT DBO CF QFSOPSN FE CPU JOTZOD SPOPVT N PFF ROF, OBTZOD SPOPVIN PFF (PSFYBN QWA WPDBNWZ QWADFE CPEFT DROVIE TZOD SPOPVISEOMDRUPO BOE CPSSFN PUF TUFT BTZOD SPOPVT **SFOMBUPOXJU BEEJJPOBM IPN OF TIPOBOE USH DFODSZOUPO** DROCF VTFF

**I LIOT MILTMOCLIDPN QDFSNBM ESCE BOOPVODE** 1 DUPCFS **IUNM** 

LLGFSBMN PTUU SFF ZFBST TJODF  $H$ U F NGTUN BIRSSF WHELE 1 SBOWE IBT SFWABTFE UF 8 SLUBNSPY **WAVBM BUPOTZIUFN 4 FBEZ N BEF** OT BANGUPO OBD BHFT BSF BANGANG. **GPS. JOVY 7 CVOUV (FEPSB)** PQFO575' & FCBO 5.' 5 4\*'. CVJWET CPS#/ & BSD JFDJVSF 5PMBSJT N BD1 5 BOE 9 JOEPXT

**I LLOT XXX N BMBSD JVF DPN VCPY BOOPVODF" WAJUBICPY PSH** NTH I UNM

 $#$  $\frac{1}{8} + \frac{9}{6}$  $\mathbf{\hat{S}}$ 

 $\bigcap$  FVTFSTIFNM-&' 2NBTNB **OCVANVIOHU F-&' (SBN FXPSL** OWRUPSN BOEUF3U MCSBSZ VTJOH1 QFO . 1 QFO . ' 5 UP TQFFE VQU FHSBQI JJT X BTBOOPVODFE 6P **FVBWBLF U F OFX VFST.PO ZPV DBO** BODFTT JUU SPVHIU F. JVF CVJVE GEPN U F POFO575' OSPIEDUBOE CVJNET GEPN U F - &' 0 FPO7 TFS ' E.UPOCSPIED J2BD BHFT CPS VESPVT EJTLSCVUPOT DBOCF GPVCE

POU JT OBHF 4 FIVERIF **TMFM** UP CFU FOFOVINING LE CEOPSE U F  $-8'$  2NATN B MDF CV. MIPO3 U

**I LLOT LEF PSH BOOPVODEN FOUT OWIN B** 

 $1\$  1  $\frac{1}{2}$  8  $\frac{1}{2}$   $\frac{1}{2}$   $\$  $\mathbf{y}$  .  $\frac{1}{2}$  1\$ & +  $\frac{1}{2}$  (' \*,  $18.$  \$-

O FVFIVAGEST PG\$ MICEFSSFGPSUFE  $Q$  $\cup$  F, CONT. POPGTVCOPS ICPS II F 9 BZWACE CAPI PIPMIO FB MY VOEBLEE **UFTUCVJNET +OTUBCNA SFIVABIFT** 9 BZNACE TOBULVF TVOOPSUJT QNACOFE UP CF PIFSFE JOS MFO EFS  $6I$  F FEDILPOUP TVOOPS 19 BZWACE, ILEVE **IPUFFET.FEIPHEUSEPG** STUSDUPOTXIFOVIDH: 9 BZMBOE BOE JN QGPVF U FRVBMLZ PGX PSL JD OVY F.JIL SCVUPOT U BLIVTE 9 BZMACE CZ FECBVMU

6P X PSL X JU U F FOWSPON FOU PO9 BZMACE ZPV CEFF LP, OTLBMM LF MCFFDPSMCRSZ GPSFFDPSBUCH X, CFPX TPOULE DAFCLITT.FF #NPCHUFGFBUGFTUBUBGFOPU **ZEUBVB MACME, OU E CV, MATPO** 9 BZWACE U FSE JEB WAD PGTVCOPS I GPSUBOWFUT & NJF 0&1( **TDSFFOTXJJ IJH QMFMEFOTJLZ** X JOEPX GEBN FT BOE DVSTPS

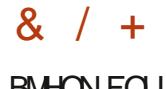

**BMHON FOU** 

**I LLOT DPEF CWICEFSPSH XBZMSCE TVQQPSUPOMDVY** 

 $#$ .  $\mathcal{S}$  $+$  $8.18 * +$ 

HGFSUXPZFBSTPGEFVFMPONFOU  $H$ UF-BR $\%$ PORCEST  $CPK<sub>1</sub>$ JIPVU EFVFMPQOHBTUBD UP PSHROJ F DPOLBOFSTVT.OH.OTVMSLJPO CBTFE POG/MWK FEHFE WA VBM BUPO N FD BOIINT 6LE OPPIED IX BT DFBLFE CZ + Q FMBOE \* ZOFSCZ **DPN C.O.CH % WERS%POLE CEST BOF** SVOB UFD OPMPH FT 61 F OSPHEDU **IDPEF JTX SUUFOJO) P BOE 4 VTUBOE JEE TO SCALEE VOEESULE # OBDLE** MOFOTE 61 F EFVENPON FOUPGU F OPHED LITTVOESMIEE CZBXPS.OH **HSPVODSFBLFE VOEFSU F BVTODFT** PGU F JOEF GFOEFOUPS BOJ BUPO 1 QFO5UBDL (PVOEBUPO XI JD JONNEFT DPN GBOFT TVD BT **YBOPODBMYA JOB/ PCJMF & FIMI / %** 'BIZ5UBDL) PPHMF \* VBX FJ 0 FU# QQ 4 FE \* BU 57 5' BOE <6'

61 F CBTJTPG-BUBJTS/CUNF XIJD BWAXTZPV UP DSFBUF DPN QBDJ WALVBWN BD JOFT OF SOPSN FE VTJOH B G/IWK FEHFE I ZOFS/VIIPS JOTUFBE PG

VT.OH USBELLIPOBNID CUBLOFST U BU VTF U F DPN N PO. JOVY LFSOFMBOE JIPINGLEF CZU E CBN FIGBLET BCE **DHPVOT 61 F VTF PGMR VBM** NBD JOFTBNWAXTZPV UPBD JFVFB **I JH FSMFVFMPGTFDVSLIZ QSPUFDJIOH** BHBOTUBUBDLTDBVTFECZ WMOFSBCMUFTJOUF.JOVYLFSOFM

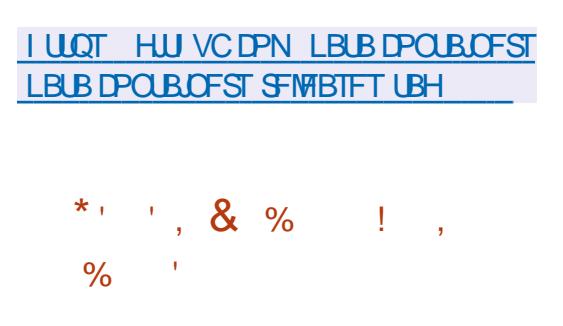

 $\bigcap$  F TPVSDF DPEF PG# 4 PCPU  $\mathbf{Q}$  BN FE (  $H$  U EFVENT OF EBT B SPHVEM F I BTCFFOOVCMIT FF 6LF **OWEZFSDPOLSPMTBSPCPULP** OVETURE U E OPPERVSBNWT **HFOFSBLFE OPO SFOFBLICH MAVEMI PG** UFNBIFMOF DPNWFDJBSJOBDJTBOE CPOVIET CESSPSN LBTL TLP BOTETT OFX DPOLFOU EFTUSPZELIEDLFSTECE **JOU FICEME UP I HI UU FN BLO NPOTLES** 

61 F DPEF JTX SUJFOJO%VTJOH UF 7 OUZ FOLLOF BOE OVOMIT FE VOEFSUTPXOOGPOSFUBSZMUFOTF **CGPI JCLUCHU FEJTUSCVUPOPG** EFSWBUWF XPSLT GPSDPN N FSDBM **QVSQPTFT \* PX FVFS U F BVU PSPG**  UFHBNFTBLEUBUIFXBT **DPOTLEFSICH U F CPTT.C.MLZ PG UBOTMBUCH U F DPEF UP U F) 2. PSB** T.N. MASMOFOTE

**I LLOT TUPS TUFBN OPX FSFE DPN OFXT BOQ WFX** 

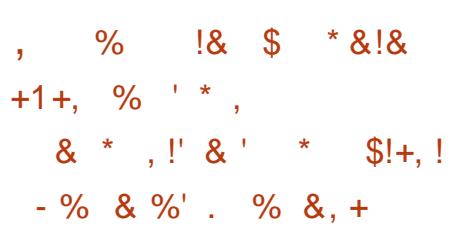

H HSPVQPGSFTFBSD FSTGSPN 6FM **IT HAMMY QUESTLIZI BUF POFOFE** TPVSDF DPEF BTTPDBUFE X JJ U F / &/ / PUPO&J VT.PO/ PEFM NBD OF MBSOLOHTZTUFN XIJO BWAXTZPV UP HFOFSBUF SFBMTUD I VN BON PVEN FOUT 61 F DPFF JT X SLIFO 02ZU POVT. CHU F 2Z6PSD **GEN FX PSL BOE JT EJTLSCVUFE VOEFS** UF/ 6 MDFOTF (PS FYGFSN FOURUPO ZPV DBOVTF CPU SFBEZ N BEF N PEFMIBOE USBO N PEFMILOEFOFOEFOUNTX JU U F I FINO PGU F OSPOPTFE TDSQUT GPS FYBN ONA VT. CHB DPINATIJPO PG U SFF E.N FOT. POBMIN BHFT PGB QFSTPO\* VNBO . & ) 27 TXJJ %7&#TVCQPSUBSFSFRV.SFEUPUSBO

**U F TZTLFN** 

61 F QSPQPTFE TZTUFN BUFN QUT **IPVIE EJ VI.PON PEEMIPHECESSIE** N PVFN FOUTU BUBSF JOI FSFOUND CELLESTV.LEE CPST.N VMNLJCH LVN BO N PVFN FOUT CVUOPUX JJ PVU EJIBEVBOLBHFT TVD BTIJHI **SFRV.SFN FOUT OPSDPN OVUCH** SFIPVSDFTBOENBOBHFNFCU DPN QWFYJLZ 6PN JONJFUF EFI VT.POEFI D.FODFT.D/ &/ B **CFVSBMOFUKPSLXJJUF** UBOTOPSN FS BSD JFDJVSF BOE TBN QWF QSFEJQUPO TBN QWF JT VTFE JOTUFBE PGOSFEJULICH OPJIF BUFBD TUBHF NBLOH JUFBT FSUP OF VFOU BOPN BMFT TVD BTMPTT PGDPOLBDU XJJ U FTVSOBOF XJJ U FMFH

**I LLOT HVZUFVFUHLU VC JP N EN QBHF**  $\frac{6}{4}$  $\mathbb{S}$  $+$   $+$  $($  +, \* +) \$

HGFSBZFBSPGEFVFMPQNFOUB *H* OFX TUBONT CSBOD PG  $2$ PTUHSF53. &\$/ 5 XBT **QVOMIT FE 7 QEBUFT CPSU F OFX** CSBOD X JWNCF SFWFBIFE OPSI WF ZFBST VOUM PVFN CFS

#### **I LLOT XXX OPTUHS TRMPSH BCPVU CEXT CPTUHS TRM SFWEBTEE**

 $(x + u)$  $8'$  $+ + -$  \$(,  $(-\ \ \mathsf{S}! +$ 

 $\blacksquare$ DVMQU GSPN ) FOPEF 15 USBN FXPSL BHFOFSBMOVSQPTF POFSBUCHTZTUFN U BUDBOCF VTFE CZ PSE LOBSZ V TFST UP OF SOPSN FVFSZEBZUBTLT JTPVU 61 F PSHOBM **DPEF PGU F QSPIFDUJT EJTLSCVUFE** VOEFSU  $F#$ ) 2. W MOFOTF . J/F75\$ NBHF / \$ JTBVBUBCWFGPS EPX OWBE 9 PS POTZTUFN TX JJ Y QSPDFTTPSTBOE +CUFMHSBCIUDT **TVCTZTLEN X.IJ .ODWEFF 86 F BOF** 86 YEYUFOTJPOTJTTVQQPSLFE

#### **I LLOT HFOPEF PSH OFX T TDVMOUPT SFMBIF**

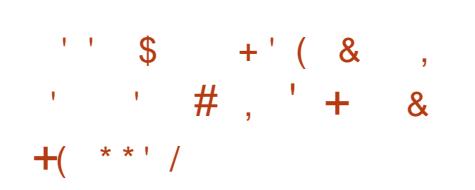

PPHMEIBTBOOPVODEE U F POFOLOH PGU F DPEF SFIBILITE UP UF-BUB15 OSPHEDUBN FEBU DEBUCHBTFD/SF POFSBUCHT/TIFN **CPSEN CEFFEE FRV. ON FOUGLE** - BUBI 5 TZTUFN DPN QPOFOUT BSF X SLIFO, D4 VTUBCE FYFD/UFE POUPO PGUFTE, NJOSPLESO FMOPSXIJO 445%8 TZTUFN TO SPWEF N BU FN BUDBMOSPPGPGSFMBCMF JOEJ BUCH GAMMOPN CMBOOF XJJ UF **DPEF TOFDI DBUPOT TOFDI FE OB** CPSN BMMBCH/BHF 61 FCGPKFDUDPEF JEPOFOVOFFSULF#OBDLF **MEOTE** 

61 F D/SSFOU) JJ VC SFMABIF **ODWEFTN PTUPGU F - BLB1 5 DPSF** OFFET, COMPE, CHILLE CSBN EXPS T XFVTF CPS4VTU TVD BTU FTFM TZTDBUF XIJD QSPWEFTTF. TZTDBNW#2+T BOBN/FSOBLF SPPUTES/FSX SULFO.D4 VTU OFFEEE CPSEZORN. DTZTLEN X. FF N FN PSZ N BOBHFN FOU BOE U F LFSOFM NPEJ DBUPOTUP TF. U BUDBO SEDWAN U FN FN PSYVTFF CZUF SPPUTES/FS#CEXEVFDPNACPSBLFF XJJ#CUNJOPUPFOBOWF)&\$ EFCVHHLOHBOE T.N VMBIJPO OPSPVS **UBSHFUI BSEX BSF XJJ 4 FOPEF** 

#### $1110T$ **POFOTPVSDE HPPHWECWPH DPN BOOPVODOH LBUBPT BOE**

**TOBSPY I UNM** 

 $\star$  $\star$  +  $\star$  $\mathcal{R}$ 

LLGUFSN PSFU BOBZFBSPG **TT**FFWENPON FOULLE SENTREE PG **U F GFF TPVCF FF.I PS# SFPVS** EFTJHOFE CPSN VIWUD BOOFM SFIPSE OH OSPIFTIOHBOE NJYJOHPG TPVOE XBTOVOMII FE #SEPVS **QSPWEFTBN VMULGBDL UN FMOF BO** VOMN, IFF MAVEMPGSFFP PGD BOHFT U SPVHI PVUU F j MF FVFOBGLFSU F **OPHRAN JIDWATEF TVOOPS KPSB** VESEL Z PGL BEX BE, O FSORDET 6LF **OPHBN JIOPTUPOFF BTBGFF** BOBWHVE PGOSPOFTT, POBM PPNTM F 2 SP6PPNT 0 VFOEP 2ZSBN JYBOE **5FRVPJB 61 F DPEF JTEJTUSCVUFE** VOEFSU F) 2. W MOFOTF 4 FBEZ N BEF CVJNET CPS. JOVY BSF BVBJKBCNA **JO ( NBLOBL GPSN BU** 

**I LUOT BSEPVSPSH X I BUTOFX I UN M** 

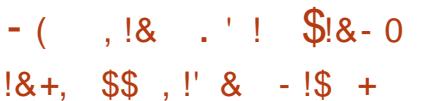

**THE CPPUBOW CVJVET PGU F8PJE OVY EJTL SCVUPOL BVF CFFO** SFWEIFE XI JI JI BO JOEF OF OEFOU **QSPIFIDU BUEPFT OPUVIFU F** 

EFVFMPON FOUT PGPU FS F. TTL SCVUPOTROF, IT FEVEN POFF VI. CHB DPCLIOVEVIT COPHORN VEST. PO VOERLEDZDWE 2BTUCV.MATXESE **OVOMIT FE BZFBSBHP +OBEE.IJPOUP ILE BOOFBEROTE POD/SFOUCEPU NBHFTCBTFE POBN PSF SFDFCU** TOROTI PUPGUE TZTUEN VOEBUOH U F CV. WET PGG/CD JPCBMD BOHFT N BI FT TFOTF POM CPSOFX **.OTLBWALJPOT .DBMFBEZ.OTLBWAE** OBD BHF VOFBLF TZTLFN T BSF FEM/FSFF BT SFBFZ

61 F CV. NET BSF BVB. NBCNFI. O VESBOUTCBIFE PO) MCDBOE / VTM TZTUFN MCSBSFT (PSY A J BSN W MBSN W MBOF BBSD U FSF BSF M/F JN BHFT X JJ: GDF BOE CBT.D DPOTPIVE CV. WET 61 F CV. WET CPS#4/ TVOOPSUSFBHWFSPOFSFBHWFSPOF SNBD %/CFCPBSE 1ESP.F7 7 4BTCCFSSZ2J#4/8 BCE 4BIOCESSZ 2JCPBSET + ODPOLIBIULP OFWPVTSFWERTET U F OFX CV. WHT CPSU F4BTCCFSSZ 2.JRSF CPX DPN CLOFE JOUP VOUVESTBAIN BHFT CPS 4 BTCCFSSZ 2 JCPBSET CBTFE PO BSNWM #  $$$  #  $$$  <FSP  $\leq$ FSP  $\leq$ FSP  $9 *$ BSN M \$BOE  $\text{\$\$\$} \text{\$\#} \text{\$\$\$}$  $$ **FF**$ **BRST**  $9 \text{ }$  \$

61 F F. TT SCVLJPO. IT VIFE CPS JOURNI BUPOBOE NIBOBHEN FOUPG **TESMOFT CZU F S/OUTZTUFN** 

NBOBHFS 6PN BOBHF QBDLBHFT U FZ BSF N BLOH YOOT BOE B YOOT TSDOBD\_FUBTTEN CMZTZTUFN : COT BNWAXTZPV UP OTUBNWEFNAUF BOE **VOEBUF BOOMDBUPOT LEFOULZ** JODPN GBUCJALZ PGTI BSFE MCSBSFT BOEN BOBHF EFOFOEFODFT #TB TUBOEBSE MCSBSZ JOTUFBE PG) MCD ZPV DBOVIE / VIM61 F TZILFN TJT **EJILSCVUFE VOEFSU F \$5& MDFOTF** 

#### **I LLOT VPLEMOVY PSH CFXT CFX JNBHFTI UNM**

 $|8'$  \$  $|8 - 0$  $*$ ' \$\$!&  $+$   $\frac{1}{8}$  $! +, *! -, !'$  &  $- - 8. -$ 

 $\bigcap$  FEEVENROEST POUL F4 PNMOH  $Q_{11}$  OP 4 FN JY BOOPVODFE U F LSBOTCESN BLIPOPGLI E OSPIED LOLP B **TFOBSBUF EJTUSCYUPO 41 JOP. JOVY** 61 F SFBIPO CPSU F DSFBUPO PGB OFX OPEVOUX BTU F SFWILPOPG **ILE HPBNIBOEN PEEMPGLIE OSPKED I** XIJ IBTBNFBEZPVUHSPXOUF **TUBUF PGBN BUFVSEFVFIVACN FOUBOE** CFHBOUP HP CFZPOE U F TJN QWF SETODPGZCVOW 61 FOEX EJTLSCVUPOXJMTUMMDPOJDVF UP CF CBTFE PO7 CVOLV CVUX MMODWEF BEE, UPOBM/UM JFT BOE B UFBN PG TEVESBMEEVEMPOEST IKPN PSE

N FN CFST I BVF IR CFE UF XPS

# TMH UM SFEFT.HOFE VFST.POPG  $:$  GDF X JWACF Pi FSFE BT BEFTLUPO 61 FN BLOMDE VQX JMILODIWEE B 2 BDTUBNIQBDLFUN BOBHFS QPTUJPOFE BTBOBOBNPHVFPGUF#74 #SD 7 TES4 FOPT, LPSZ SFOPT, LPSZ CPS 7 CVOUV BWAY JOHU JE OBSLE EFVFIVAGEST UP EJTUSCVUF U FJS **GBD BHFT X JJ PVU CONTIPO JOU F** NBOSFOPTLIPS POLLE F. TIL SCVLJPO 6 SPVH U F SFOPT. IPSZ **JN CIVEN FOUFE X JU 2 BOTUBIWI: CEF** EFTLUPQDPN QPOFOUT U.F. JOVY LFSOFMCPPUBOW TDSFOTBVFSBOE (JFGPYCSPXTFSXJWACFEJTUSCVUFE

I LUOT SI JOPMONY PSH N PSF I UN M

 $, 1\$ 

**CE F SFINISTE PGU F TOFDBU FE**<br>CEJTUSCVUPOGBNT 61 F

CBTFF PO& FC BOBCF FFT. HCFF CPS

BOPOZN PVTBDDFTTUPBOFUXPSLJT

**DPOOFD JPOT FYDFOLLSBL DPVFSLLF** 

PVU#OPOZN PVTBDDFTTUP 6BMTJT

**QSPWEFE CZU F 6PSTZTUFN #MW** 

6PSOFUXPSL BSF CWPIDLFE CZU F

EFGBVMUGBDLFUiNFS' CDSZCUPOJT

VIFE UP TUPSF VIFSEBUB CFUX FFO

#N CFT.D-CDPHOLP, JVF 5ZTUFN

 $\mathcal{S}$ 

 $+$   $+$ 

#### **NBVOD FT**

61 F OFX VFST POVIFTU F. JOVY **LFSOFM** JN OSPWEE TVOOPSU CPSOFX HSBQI LDTDBSETBOEX JSFMFTT EFWLFT 6PS\$ SPX TFSI BT CFFO **VOEBUFE VOUMSFIWEIF**  $XI$ ,  $D$ JODWEFE WWWFSBCLMJFT QBLD FT UBOTG SFE GPN (JFGPY' 54 (PSU FXHFUVUMLE U F VTF PG EJ FSFOUGPSD BOTBUFBD TUBSUJT **OSPWEFE 61 F 61 VOEFSCJEE FN BM** DMFOUI BTCFFOVCHSBEFE UP

#### **I UQT UBMTCPVN PSH CFXT VFST.POA JOEFY FOI UNM**

 $\star$  $\mathcal{S}$  $+$   $\cdot$   $\cdot$   $\cdot$   $\cdot$   $\cdot$   $\cdot$  8  $8 \frac{18}{18}$ 

**6** F1 QFO & (PVCEBUPO 1 & 1) 1 & TVJBCWFGPSUF EFVFIWAN FOUPGN PEFSO### **HBN FT BOE I JH OSFDJIJPO** T.N VIBILIPST DBOBONA PGX PSL.OH.O SFBM JN F BOE OSPWE, CHRVBM Z DOFN BUDT 61 F DPEF JTX SUUFOJO% BOE OVOMITI FE VOEFSU F#OBD F MOFOTF +UTVCCPSUT. LOVY 9 JOEPX TN BD1 5 J1 5 BOE # OESPJE **OWRIGESN T** 

FOLIOF X BT POFOFE JD. VMZ  $CZ$ #N BJ POBCE BSF CBTFE POU F DPEF **PG I F OF WPV TM FEVENROFE** QSPQSFUBSZ#NBIPO. VN CFSZBSE FOHOF CVJWPO%SZ OHOF FOHOF UFD OPIVALE MOFOTFE GEPN %SEUFL JO #GFSUBUUFEFVFMPONFOU PGU F FOHLOF JTTVOFSWIFE CZU F OPO OSPI UPSHBOJ BUPO 1 OFO & (PVOEBUPO DSFBUFE VOEFSU F BVTQLIFTPGUF. JOVY (PVOEBUPO +O BEEJJPOUP#N BIPO DPN QBOLFT TVD BT' QD) BN FT #EPCF \* VBX FJ / JSPTPGU +CUFMBOE 0 BOUDIRJOFE U F IR CUX PSL POU F OSPIEDJ

61 F PSHOBMDPEF PGU F 1 &

61 F FOLLOF JODWEFT BO JOUFHSBUFE HBN F EFVFIWAN FOU FOWEPON FOU BN VIVILU SFBEFE #UPN 4FCEFSFGG PUPSFBM SFOEFSICHTZTUFN XJU 8VMUBO / FUBNBOE & JFDJ **TVOOPSU BO** FYUFOTJOWE & N PEFMFEJUPS DI BSBDJFSBON BUPOTZTUFN 'N PUPO(: BTFN JBC EFVFIVACN FOUTZTUFN BSFBMJNF **Q ZTJBMOSPLETTTJN VM&UPOFCHLOF** BOF N BU FN BUDBAMCSBSFT U BUVITE 5+ & OTLSADJPOT 8 JTVBM **QSPHSBN NUCH FOWSPON FOU 5DSQU YBOVET BOE, VBBOE 2ZU PO** MBOHVBHFTDBOCF VTFE UP EFICF **HRNFMPHD** 

G/IWIDSDW N BHB JOF

61 FOFUXPS TUBL JO

+OBEEJJPOUF GBN FXPSL QSPWEFTQSPYFTG/QDJPQBMLZXJJ U F QPTT, C.M. Z PGFCE UP FOE FODSZOUPO OPUBVBUBCVA JO'SVBOH 162 BOE' MY S5 JOUF UF SF JT OP EJFDUBOBN9HVF PGU F'SMBOH **QSPIFTT JOU F) PIBCHVBHFU F HPSPVUCF CSPDFTT JT VTFE JOU F** GENEXPS BTU FOBLIDES HFO5FSVFSXJU BXSBOQFS **SEDPVIFS CPSU F OPTT.C.MLZ PG** I BOEMOH FYDFOUPOBMT JVBUPOT 61 F OSPIED JDPFF, JT F.JTL SCM FF VOEFSU F/ 6 MDFOTF

**RECEYLISFINGER PG**  $\mathbf{O}$  SHP (SEN FXPS) **JTPVU** JN QWIN FOUCH U F G/MWI SWBCH OFUXPSLITUBDLBOE JUT1 62 MCSBSZJO I P 61 F GBN FX PSL CGPWEFTB EFVFIVACFSXJU K FYJCIVA UPPIVI GSPN UFXPSMEPGSMACHGPSUFDSFBUPO PGEJTUSCVUFE TPIWUPOT JOU F) P MBOHVBHF VTJOH SFBEZ N BEF **HFOFSBMOVSOPTF EFTJHOUFN QIBILFT** 

**SFMBTF** 

\*  $9/6$  / \* #

' SHP (SBN FX PSL G/MWLJN QWFN FOUT) UF&-56 TOFDIDBUPOPGUF'SMBOH **OSPUPDPM61 JTN FBOTU BU BOOMBUPOTX SILFOPOU F CBTJTPG** ' SHP (SBN FXPSL XPSL CBUWFMXJU BOZBOOMBUPOTXSLIFO.D'SMACHPS ' MAS BOFYBN ONE PGOLFSBOUPO XJJ 'SWACHOPEF + UTBNTP XPSU **OPUCHU BUU F EFTJHOUFN OVELF HFO5UBHF JTJN QWFN FOLFE** BDPSE, CHUP U F' MKS) FOSUBHF TO FDJ DBUPO BOE GVIVIZI DPN OBLICIVE X JU JU FYBN QWA JN QWAN FOUBUPO

 $+$ ,  $*$ ,  $+$ 

**OSPIED** 

**LEFVFIPIOFE CZ4FE\* BUBOEUF** 

QVOMITIFE UP VOLCZ BOE TJN QMOZ U F

N BOBHFN FOUUPPNT GEPN POF PS

N PSF MPDEMESJ/FT 5USBUIT OSP/MEFT

U JOHT EZOBN JOBNWEDBUPO PGTOBDF

JOTUPSHE I PN FTI PUT JOUFHSUZ

5 UBUIT TVOOPSUIT JOUFHSBUFE JOUP

UF (FEPSBBOE 4\*'. EJUSCVUPOT

61 FOSPIED IDPEF JT

BOE NEZFSDSFBUPO OPSDBD JOH

**TJOF U F SFMBIFT PG FEPSB** 

(FEPSBDPNNVOUZ I BTCFFO

**QPPMDPQ HVSBUPOBCE** 

**FS-P** 

 $\mathfrak{L}$ 

 $4^*$  .

 $\ddot{+}$ 

 $\bigcap$  F5LSBLJT

**C** F SFWIBIT PGU F MH UX F JH U  $Q$  WF EJRSCVUPO#CUI **CVJW** PO&FCBOBCE GPD/TFE POPVLEBLFE FRVJON FOU X BT SFWIBITE 61 PVH  $\cup$ U F SFWESTE JT CBTFE PO& FCBO DPN FTXJJ PVUTZTUFN EN BOBHFS **BOE XJJ FVEFWOTUFBE PGVEFW** 4 VOUPSTZTWOUDBOCF VTFE GPS JOULENI BUPO 61 F VTFSFONGPON FOU JTCVJWCZEFGBVMUXJU U FIFMQPG **BOE** UFXJOEPXNBOBHFS+DF9 / CVU

EFM/FSZ 61 FTJFPGJIP JN BHFT ) \$ G/MMLODWEFT. LCSF1 IDF  $/$  \$ CBT.D  $/$  \$ X,U PVU **HSBCI UT BCE**  $/$  \$  $OFKPS,CH$ \$V.METBSFOGFOBSFEOFSY A BOE BSD JFDVST

K VYCPY KKN BOE IFSCTUM/GLKN BSF

BEEJJPOBNALODWEFEJOUF

**I LLOT BOUMOVY DPN BOUY SFMBTFE** 

**REFERENT PGU F%PSF\$PPU OGSPIEDUI BTCFFOOVCMII FE B** GEF BNFSOBUMF UP OGPOGFUBSZ i SNXBSFBOE \$45 JTCFJCH EFVFINAGFE 61 F GSPIFELUDPEF JT EJTUSCVUFE VOEFSU F) 2. W MOFOTF / PSFUBO UPPL QBSUOU FDGFBUPOPGU FOFX **VESTPO XIP OF GBSFENPSFUBO** D BOHFT

**EFVFIVACFST** 

I LLOT CWPHTDPSFCPPUPSH CWPH **BOOPVODOH IPSFCPPU** 

# **TOFDJ DN PEVINTT**

 $\mathcal{S}$ 

 $+$ 

**I LLOT HU VC DPN TUBBUT TUPSHE** 

7 OWLF < (5 BOE \$ LBGT 5 LBBLJT DPN QPOFOLIPOMIXPS . OVIES **I LILOT HU VC DPN FSHP TFSMDFT** 

**TUBUILE SFWEIFT UBH W** 

EN DVSSFOU EN JOOPPMEN SBZ SBZ BOE EN JOUFFISLIZ IN PEVINATIBSE VITEE TORDER OF FP OPUSERV. SE U F DPSE

 $8.10$ 

61 F TZTUFN MASHFMZ SFOFBUT JOJJT

**DBOBCMJFT BEVBODFE UPPNT CPS** NBOBHOH<(5BOE\$LBGTOBSULJPOT CVUJN ONAN FOUFE BTB NAZES EFN PO TUBLITE SVOODHPOUPQPGUF  $\mathbf{J}$ EFWLF N BOOFSTVCTZTUFN PGU F . JOVY LESSEMEN U JO EN DBD F

#### EJTUSCVUFE VOEFSU F/2. **MEOTE**

 $8 / +$ **IUOT XXXP EFPSHOWPHOPTUT** 

P EF

#### $8 / +$  $+$   $+$  $+$ ,  $*$  !+#  $S_{+}$  +  $-$  -  $S_{-}$

HGFSBZFBSPGEFVFMPQNFQUB **TT** OFX TUROME CSBOD POLLER POFO **DPN N VODB JPOOMS CPSN # TLESTI** VIFE UP EFONYZ TPOLK BSF 2\$: T VP JF DPN N VODBUPOTZTUFN T 8P-2 DWTFT -84 TZTUFNT VP.DF NEOV VP.DENBMUFWEGIPOF **IPOLES OF TROF DRIVIDEO FST X FSE** SFINABIFE 61 F TPVSDF DPEF POLIF **CGPIFELUT BVBJBCIVI VCEFSU F) 2. W MEOTE** 

#TUFSJIL JIDWBITJFEBT FYUFOEFE TVOOPSU.65 XIJD XJWM CF SFWABIFE CPSi VF ZFBST JOTUFBE PG **UZQDBNUK PZFBST 5VQQPSUGPSUF** METU#TUFSJTL.65 CSBOD XJWMETU **RCFUF VOUM DIPCFS** #TUFSITL CSBOD FTXJWWBTUVOJM 1 D PCFS FOU FOGFOBSBUPOPG  $\star$ .65 SEWBIFT U F CPD/T JEPO FOTVSCHTUBCUMZ BOE POUN JUCH **GFSPSN BODF UF GSPSLIZ PG DPOVECLIPOBLAFMERIFT BSF LP OCTRIF G/ODJPOBMIZ** 

**I LLOT HU VC DPN BTUFSITL BTUFSITL** 

A OU FEBZ PGU FOGPKED T F.H UFFOU BOOVFSTBSZ UF - . CEUD-VEV 7 CVO V EJTUSCVUPOJIBVBURCWFXIJOJT BUSCVUFE UP U F JOUESN SEWERET **GPSXI DI VOEBUFT BSF BVBUBCWIPOLA** GPS N POLIT TVOOPS IX, MMCF **DBSSFE PVUVOUM VMZ OTUBWELLPO N BHFT BSF EFTJHCFE CPS** 7 CVOUV 7 CVOUV 5 FS/FS, VCVOUV - VCVOU 7 CVOU/ BLE 7 CVOU **SVEHF 7 CVOU/ 5UVE.P: VCVOU/** 7 CVOU-ZMD FEJJPOGPS% JOB BOE 7 CVOU 7 OUZ

**I LLOT VCVOLV DPN EPX OWRE EFTLUPQ** 

 $+$   $+$   $+$   $+$   $+$  $\mathcal{R}$ 

 $\triangleleft$  QFC\$5& JTPVU6IF 1 1 QFO\$5& QSPKFDUX BT GPVOEFE CZ6I FP EF 4BBEUJO **BGFSB** DPO K DUX JU 0 FUS5& EFVFIVAGEST XIJ STIVINJEE JOU F DWATIVSE PG 6FPT0FL\$5& SFQPTJPSZ #GLFSU BU 6BP EF 4 BBEUBOE B HSPVQ PGMLF N JOEFE OFPONY DEFBUFE BOFX POFO POFSBUCH TZTLEN CBTFF POLLE 0 FU\$5& TPVSDF USFF U FN BOHPBNT

PGXIJIXFSF OPSIBCMIZ TVOOPSUFE CZ IBSEXBSF **QWALGPSNT TUBOEBSEJ BUPO DPSSFDJ** POFSBUPO OSPBDUVE TFD/SUZBOE JOUFHERUFE DEZCUPHERCI JOUPPNT 61 F TJFPGUFG/MWOTUBWBUJPO-51 JN BHF PGU F CBTF TZTUFN 1 QFC\$5&  $J \Gamma$  / \$

+OBEE.UPOUP U F POFSBUCH **TZTUFN UF1 OFO\$5& OSPKEDUT** LOPX O OPS LIT DPN OPOFOLIXILD **I BVF CFFOEJTLSCVLFE JOPU FS** TZTLEN TROF LBVE OSPVEO **II FN TEMFT BT POF POILEN PTLL** TED / SF BOE I JH RVBM Z TPM/UPOT  $#N$  PCHU FN . CSF55. 1 CFC55. (PSL 1 QFC55\* QBDLFUi NUFS2) **Q BSN BDPIVPH DBMSPVUICH EFN POT** 1 QFO\$) 2& BOE 1 QFO1 52 ( & 0 62 TES/FS1 QFO0 62& N BMTES/FS 1 QFO5/ 62& N VIWIO WAY FSPGU F UFYUUFSN JOBMTJN JUBSUP ) 07 TDGFFO UN VY 1 QFO45: 0%i M **TZOD SPOJ BUPOVUMLE FUD** 

**I UDT XXX NBMBSD JVF DPN BOOPVODF" POFOCTE PSH**  $NTH$ **IUNM** 

 $-$  \$\$  $!$  \* \$  $/$  $# $1$  $8/1+$ . PLOPVSI PTU/ PTT \$MIT BT I FOSFTFOUTZPVXJU BTI PSU

OPEDSTU N.O. X.U K/TU UFOFXT0PD JUD BU0P UNFXBTUCH. VTUU FM&UFTU (155. LOVY 7 CVOLV OFXT

 $*++$   $\Box$ G/MODEDWEN BHB LOF **PSH GFFE OPEDBIU** 

G/IWIDSDW N BHB JOF

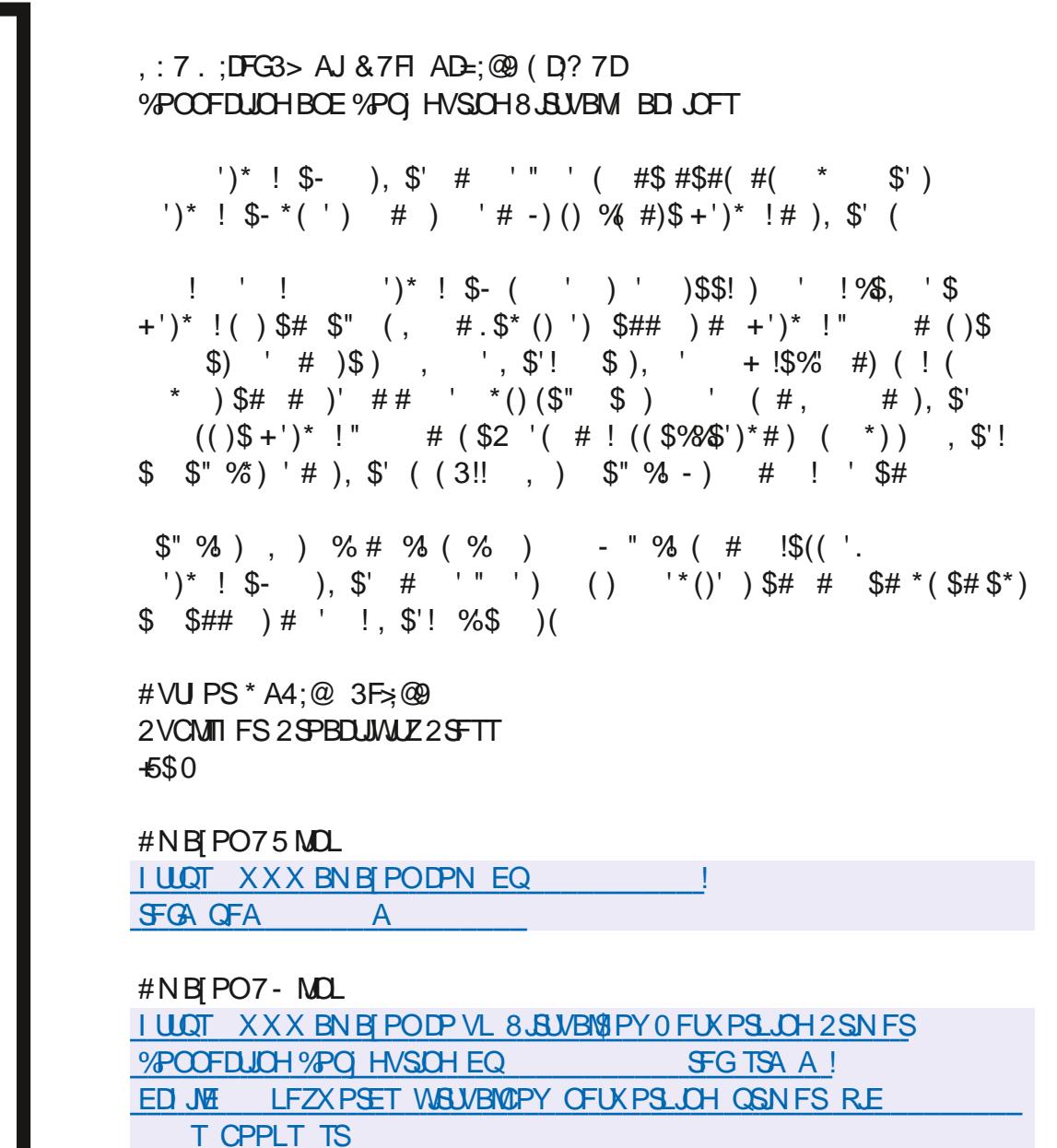

 $-PCP$ 

**I LLOT XXX LPCP DPN VT FO FCPPL U F W&WBMCPY OF UX PSLOH QSN FS** 

%% / DFF7@4K D=

 $\alpha$ 

<span id="page-14-0"></span>PSU FOFX CJFT PVUU FSF +X BOU UP TBZ SFBD PVUBCE UPVD UF **IF CPRF ON PFFSO. DVY** & JILSCVUPOTMLF 7 CVOUV U F GPDVT JTBNPUPOUF&' 61 BUCFJOHTBLE JU JTODE UP I BVE U EN PVTE ESIVEO N FOVT BUZPVSI CHFSLIQT CVUCP NBUFSIPX DPN CPSBOWT ZPV BSF XJJ ZPVSN PVTF U FSF XJWABNA BZT CF TPN FU JOHU BUJT OPUDPVFSFE 9 FXJWTUBSJTWPX BOE LFFQU F OBJE FBIZ TP BOZPOE HSBOEN B JODWIEFE DBOGPIWAX BIVACH BOE OPU CF BGBLE PGU F DPN OVUFS 9 JOEPX T I BTUBVHI UVTU BUZPV DBOCSFBL UFTZTUFN 9 LWFJLUTOPTT.CWF.O . JOVY JUTBINAUN PSF SFTJAFOU 0 PX U JINPOU'T DPNN BOE ODPORVES JT OPUHP LOH UP BITVN F BOZU JOH  $PC$ PVUU F FFTU PO ZPV RSF VT. CH + X JWLEZ UP X SUF JOCSPBE UFSN T VT.OHXPSETMLFai MFNBOBHFSb 61 JTEPFT OPUd JOBOZ X BZ d N FBO ai MFTb BLB 0 BVUM/T POMZ U JT BMTP **HPFT CPS61 VOBS 4 PY XI BLFVFS** 

6P TUBSU MFUVT EP KVTUU BU POFO ZPVSIMFNBOBHFS9 JU UFIMF N BOBHESIBMOH OPDVT XIBU+N FBO **CZU JTJLJJTPOUPQPGPU FS** X JOEPX TBOE U F UUM CBSJT JOU F CPSFHSPVOE DPIVPS JGZPV I BVF BULUVA

CBS +XBOUZPVUP QSFTT (BOE TFF XI BUI BOOFOT 0 PX U BUZPV LOPX +XBOUZPVUP QSFTT (BOE TFF XIBU I BOOF OT BWU FXIJWELFFOLCHUF **I MEN BOBHES O CPDVT 61 F SFBTPO+** TBZU JEJELI BUXJU TPN E FETILIPOT XIFOZPVDWATEBX.CFPX URU OPOGFE VOLME UF I FMOLUBU **QPOQFE VOXI FOZPV QSFTTFE (** X JWOPUBVUPN BUDBIWZHP CBDLUP U F OF WPVTX, OF PX U BUI BF **CPD/T CVLITPN FX. MMPD/TPOLLE TUBSJCVUPO GPSJOTUBODF +X BOU** ZPV UP SFOFBUU F FYFSDJIF X JJ FBD ( LFZ VOUMZPV SFBD ( **BOE** NBI F BN FOLBMOPLE PGX LBUK/TU I BOOF OFE (PS OTUBOLF TPN F i MF NBOBHFSTNBZTOMUOUXPCZ QSFTTJOH (TPN F N BZ OPU (FFM **GEF LP FP. LIN VINIOWE LIN FT LP TFF** XIBUD BOHFT + BE BEJID/IT.PO XJJ TPN FPOF PO6FMHSBN XIP XBOUFE FZF DBOEZ POM 61 BUJT i OF LPP BOF + VOFFSTLBOF LLBLAGELE, LL UNWEPVNBLFJUNBTCFDPNFBWFSZ CHOBSUPGMIF CVUUDBOCF GVO UPP UP EBI I MT ZPVSQFFSTXJU ZPVS GBODZ j CHFSXPSL # MPUPGU FUNF U F LFZCPBSE JT HP JCH UP CF GBTUFS U BOU F N PVTF CVU PU FSUN FT U F N PVTF X JWCF GBTUFSBUBUBTL + EPOUX BOULP OVTI ZPV JOB

EJFDJPO CVU+X BOUZPV UP LOPX  $Z$ PVSTZTLEN BOE LBVE G/O #T+ NFOUPOFE CFOPSF TPN FiMF N BOBHFSTXJWTOWJZPVSWFXJO LKP TP ZPV DBOHFURX BZ X JJ PVU JOTUBNAICH BOFYLSBUKP GBOF iMF NBOBHFSMLF NJEQHIUDPNNBOEFS PSTPN FU JOHTJN JPBS 61 PVH N EQHI UDPN N BOEFSJTB HPETFOE XI FOZPV BSF X PSLOH DU F LESN.CBM

 $\star$ 

5PZPVBSFIBOOZZPVLOPXZPVS **i MFN BOBHFSB CLUCFULFSOPX^PS** ZPV MABSOFE TPN FU JOHOFX LVEPT LP ZPV OPX BULLE TBN FORDERT CFOPSF +XBOUZPVUP POFOZPVS **GBVPVSUF CSPX TFSBCE SFOFBUUF** FYFSDJIF BCPVF +GZPV I BVF N VNUICNA  $CSPX TEST + X POJZPVIPIBFPCF$ GEPN BOPU FSGEN J ZIBOE EP JUBHBLO 9 | BU+N FBOCZU JT JT TPN F CSPX TFST MLF % SPN JVN \$ SBWF 8. VENT. I BSE NAPTEMY CBTEF PO % SPNF XIJME9 BLFSGPY 2BMF/PPO BOE U F 61 4 CSPX TFSBSF CBTFE PO (JFGPY 8FSZ CSPBEMZ TO FBLJOH U FZ X. MADPURNATPOOPSN LP % SPN F **TUBCEBSE LFZT CPS.OTUBCLF (PO** POF X, MAPOFOR TERSTI XI, MILLO PU FST JUX JWM BVF OP FIFDU 9 F I BVF OPUUPVD FE POBOZPGU F

PU FSLFZT N PEJ FST CVUZPV DBO BIGFBEZTFFIPX TJN QWT ( LFZT XIJ TPN FOFPONA VTF TP SBSFMZ UBULFZIBVELFZCPBSFTXJLPVU (LFZT DBOCFIBOEZBTBNWIFDL 0 PX U BUX F BSF, DZPVSCSPX TFS **7PV N B7 OPUDE U BUN PTUPG LEN** TVOOPSU BTaOTOFDUb 61 JT JT XIFSF: 17 DBON BLF D BOHFTUP UFXFCTJFZPVBSFVTJOH6IJTJT N PSE PGBOBEVBODEE LPQDXEDBO DPVFSBOPU FSUN F CVU+X BOUZPV UP TFF U F QPX FS OU JT + X BOUZPV UP GEFMALE U FHFOJE JO&JTOFZT #MBEE, D AVOWN J. FE OPX FSBUZPVS i CHFSJOT b

. FUT BWOBVL-BUF UP SFN JY **I LLOT SFNJY DPN BOEZPV** TI PVME JN N FEJBUFM TFF BEBSL HSFZ ai MIbCFJCHQVMWFE PVFSZPVS CSPX TFSX JOEPX BOE BN FTTBHF U BUZPV \* #8' UP BDFQUDPPLFT #COPZOHBTBNWLFD SHIU 0 PX CFOPSFXFHPG/SUFSTPNF BEVBODFE VIFSTN BZ OPJOJPVUU FSF BSF BEE POT CPSU F CSPX TFSU BU X, MMFP U JT (PS/7PV BOF U FSF BSF CVUU F PCKEDJI FSF JT UP MABSO 2PQ UBU( TI PXOOFYUQBHF UPQ MEGU + OU F GPMWPX JOHJN BHFT + XJMM CF VTJOH (JFGPY CVUU FNFU PEJT

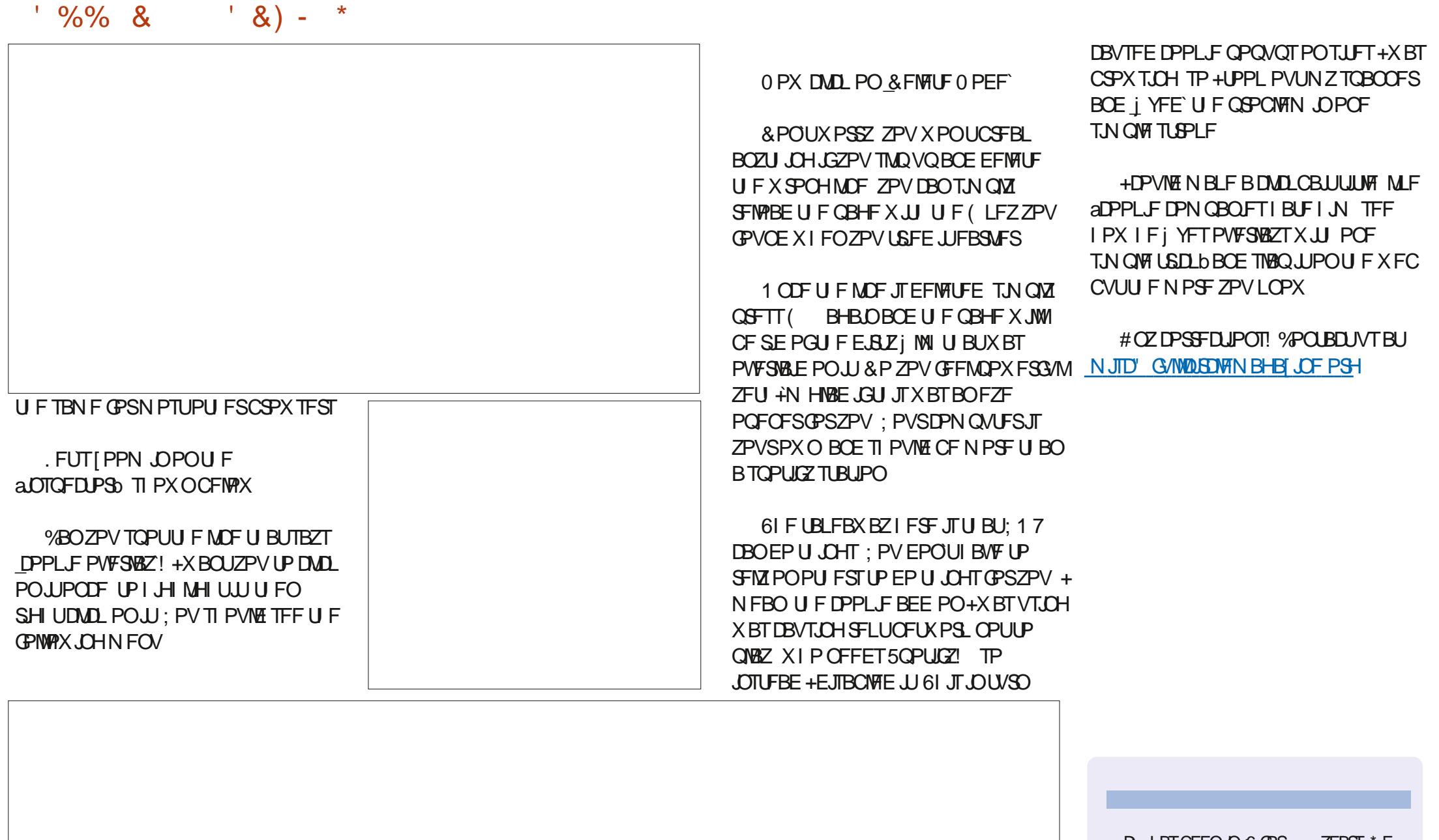

D=IBTCFFOJO-6 OPS ZFBST \* F I BTTFFOUFD OPMPHZ DPN FBOE HP (SPN SFORESCHXBTI JOHN BDI JOF TJ FE I BSE ESWFTXJJ N VMJIN FUFSTBOE PTD.WATDPOFT MEZ.CHDBCWF UP TDBNOH ) UPXFSTIFTEPOF JU

# $\overline{1/9}$  DFF7@4K D79/3+F7DE

# (KF: A@!@, : 7 \* 73>/ AD6 (F

<span id="page-16-0"></span>H GFX NPOUT BHP POF PGUF **TESMOFTI BE BTI PSJCWSC BCPVUB CFX CSPIED JOBN FE (MFU (PSTPN F SFBIPO JJDBVHI UN Z FZF BOE +** FEDEFE IPCIFILE CVMAIRCE IBE BIMPL 61 FLSN BLOX FCTJLF I LLOT **K FUEFW I BTU F GPNAX, CH** I FREMOEA

 $() ()$ ,  $)$ \$ \* ! !\*)) ' a  $\frac{98}{6}$  # .) \$# ! ) # ! (  $+$  !\$%'()\$ (!. \*!' !)" "  $$ !$  # ( )\$%  $\frac{9}{6}$  # .)  $$#$  \$ '\$#) #  $-$  %' #  $\frac{1}{2}$   $\mathsf{R}^*$   $\mathsf{h}$ 

**AVE BW BZT CFFO. OLF SFTUFE, D** DEPTT OVELOPSN OSPHSEN N.OHMLF & FTLUPOUP#CESP.E PS4 5: PV N JH USEN EN CESN BOZZEBST BHP + ELE BOBSUDVA PO- JVZ (% BOE, VMZ #VHVTUBOE 5FQUFN CFS XIJO BNWPXT2ZUPO **OSPHSBN N FST UP DSFBLF BOOMBUPOT** CPS-4 5 #CESP-E / BD. JOVY 9 J CEPX TBCE - JPTL T 5P J J TFFN FE MLF BN PHLDBNU JOHUP NAPL BU

+X BTOUSFBWZ GBN JABSX JU (MILLESTP+UPPLBMPPLBUUBU) CFOPSF+XFOUNVD G/SUFS# TN OWE X FC TFBSD COPWEFE UF JS

NBOOBHF I LLOT KVUFSEFW XJJ U FNBOI FBEMOF PGASVME **BOOT (PSBOZ TDFFCbd XI, D)**  $\bigcup$  SHVFE N F d BOE +LFOUTDSPNMOH + *i* CBW T C PV C E X I BU+ X BT MPPL, CH C PS **BOBSBHSBOL U BUTBLE^**  $" "$  $a$  !\*)) ' ( #\$%#(\$\*'  $.$  \$\$! \$' \*!#  $\ast$ )  $\ast$ ! #  $)+$  !.  $\frac{6}{3}$  %! " \* !) %  $\frac{6}{3}$  "  $\frac{984}{15}$  )  $\frac{1}{2}$  (  $\frac{1}{2}$  (  $\frac{1}{2}$  i  $\frac{1}{2}$   $\frac{1}{2}$   $\frac{1}{2}$   $\frac{1}{2}$   $\frac{1}{2}$   $\frac{1}{2}$   $\frac{1}{2}$   $\frac{1}{2}$   $\frac{1}{2}$   $\frac{1}{2}$   $\frac{1}{2}$   $\frac{1}{2}$   $\frac{1}{2}$   $\frac{1}{2}$   $\frac{1}{2}$   $\frac{1}{2}$   $\frac{1}{2}$  ( b

5P (MUFSJTBGPOUFOE GERN FX PSL CPSU F & BS INGOHVEHT BOE & BSUX BT EFVFIVAGFE CZ) PPHWF **+EPOUCFFE UP MBSOBOPU FS COPHOBN NJOHNBOHVBHF BUUJI OPJOU** JONZME CVUTUMM+X BTHFUJOH FYDUFE CZU F OPTTJCJALZU BU( MFU N JH UCF BHPPE FYUFOTJPOGPSNZ 2ZU POQSPHSBN NJCH

+SFU/SOFE UP U F (MFUX FCTJF BOE TUBSUFE UP FYOURSF

#### $!8 + 55$   $!8$

(MUJIB2ZU POMCSBSZ TPXFMM VIE QOLP, OTLENWILL

sl s6#l qvwdoo#i ohw#00xsj udgh

1 ODF (MFUJT JOTUBNAFE X F DBO

I psr uw#i ohw i ur p#i ohw#l psr uw#Sdi h

ghi #pdl q+sdj h=#Sdj h, = ####&dgg#r u#xsgdwh#f r qwur ov#r q#wkh#Sdj h<br>####sdvv

i ohwldss+wduj hw@dl q,

#### **HIVE JUBLETU**

#### $- +18$  $\mathsf{\$}$ ,

#DDPSEJOHUPUFXFCTJJFUF CBT.DTUS/DU/SF PGB k FUBOQJT BT TI PX OBCPVF

9 I FOZPV CSFBL U JTCBTJD **QSPHSBN TUS/DU/SFEPXOUF** G/ODJPONBO JTU FFOLSZ OPJOU CPSUF (MFUBOORDEUF2BHFJTUF **aDBOVBTbU BUI PINATU F DPOLSPINT PS** X EHFUTUP 6L.CUFSQSPHSBN N FST +OU F TBN QWF BCPVF UF **BOOMBUPOPOFOT JOB CBUMF 15** X. CFPX XI. D. JTU F FF CBV MU CVILG ZPV X BOULP POFOU F BOO OB

I psr uw#i ohw i urp#i ohw#I psr uw#Sdj h/#Wh{w

ahi #pdl q+sdi h=#Sdi h.  $=$ ####sdj h1dgg+Wh{w+ydoxh@Khoor/#lxoo#Fl uf oh#Pdj d}l qh\$%,

i ohwldss+wdui hw@odl a.

#### CPX TESX, CEPX 7PV DRON PE. LY U F NBTUM DF BT GPNMPX T

i ohwldss+wdui hw@odl q/# yl hz @ ohwl ZHEbEURZVHU,

 $!^*$  +, \$, ((\$!,!'&

. FUT DSFBUF B4' #..: TJN QWAK FU **BOOK/TUUP TFF I PX JUBINIUFT I PHELL ES 7 TE ZPVSOPSN BMA&' PS** UFYUFEJUPSUP DSFBUF BOFX i MA %BMW **JUI MFUGFTU QZ TI PX OCFIVAX** 

6P SVOU F BOO TJN ONZUZOF

'#s|wkrq#lohwWhvw41s|

: PV TI PVME TFF TPN FU JOHNLE

$$
1.1777,1.1777,1.1877
$$

 $UJ$ 

2 MBTF OPUDE U BU∔VF SFTJ FE UFBOOLPLBLFUFX.DEPX.NBHF TO DE U F EFORMATI PX TVO WFSZ MASHE PONZIDSTEO

0 PX U F SFBN AN OPS BOUMDE, D U JTTN BNWEFN P JT

sdi h1dgg+Wh{w+ydoxh@%hoor/#  $\frac{1}{2}$  xoo#FI uf oh#Pdi d} l gh\$%,

9 I JU JTU F PONZIMO F X JU JOU F FOUS OP JOUG/ODJPO OBN FEN BLO : PV DBOTFF U BUU JTMOF BEET B 6FYUDPOLSPMBOE X F TFUU F **QBSBN FUFSVBIWFUP a\* FINA (VINA)** %EDW / BHB CF b 61 F6FYUDPOLSPM TEEN TIP CE POF POLIE T.N OWITH **DPOLSPNT +UI BTBOVN CFSPG BUSC/UFTUP D/TUPN J F U BU** JOTUBOOF PGU F DPOLSPMMLF TJ F DPIVES CBD HSPVCF DPIVES CPC J BCF NVD NPSF #NTP ZPVNJH UOPUDF U BUU JITJN ONA BOO EPFTOUI BVF B **UUM : PV DBOBEE POF X JJ JOUF** N BOG/ODJPOCZTJN OM BEEJCHU F **MDF** 

sdjh1wlwoh@#•lohw#Whvw#&4,

0 PX MFUTUSZN PELSZICHU FBCC UP SVO, OPVSEFGBVMU9 FC CSPX TFS 5 N Q X D BOHF U F MSTUM OF JOU F **OSPHSBN UP** 

i ohwldss+wdui hw@odl q/# yl hz @ ohwl ZHEbEURZVHU,

# OE SF SVOODHUFBOOMDBUPO

#HBD +VF SFTJ FE U F BQQ CECPSE + LPPL LLE TIDEFOTI PLI

OPX #N HP. CHIP TI PX BN PSF DPN QWFY BOOMDBUPO B6P & PBOO GEPN U FJSU/UPSBM: PV DBOI OE U F DPN QWFU DPEF BUILLOT HIJ VC DPN K FUEFWFYBN ONAT LSFF N B.O QZU PO UVUPSBNI UPEP CVU+

G/MIDSDNA N BHB JOF

**TVHHFTUU BUZPV GPNWAX U F** DPN QWFUF UVUPSBMXIJO JTBU **I LLOT K FUEFWEPDT UVUPSBMT** QZU POUPEP 61 FZCSFBL JUEPXO **JOUP INPILLEMILE OF BTU FZTI PX I PX** 

UF OSPHSBN JIDSFBUFE +N HPJOHUP XI FUZPVSBOOFULF CZ TI PX OHZPV POM B GFX TO DOCFUT PGU F G/MMDPEF

9 FWTUBSUXJU U FJN OPSU **TFDJPOPGU F DPEF** 

psr uw#i ohw i ur p#i ohw#l psr uw#+ ####Fkhf ner { / | ####Froxpg/ ####I or dwl qj Df wl r qExwwr q/ ####Lf r qExwwr q/ ####Rxwol ahaExwwr a/ ####Sdj h/  $\# \# \# \cup \neg z$ ####WAe/ ####Wdev/ ####Wh{ w ####Wh} wl l hog/ ####XvhuFr gwur o/ ####f r or  $uv'$ ####| f r gv/

#### : PV DBOTFF U BUU F BOQ

ghi #pdl q+sdj h=#Sdj h, = ####sdj h1wl woh#@#'%WfGr#Dss% ####sdi h1krul } r qwdobdol j qphqw#@#% hqwhu% ####sdi h1vf ur oo#@#%dgdswl yh% ####sdj h1xsgdwh+,

####&#f uhdwh#dssol f dwl r q#l qvwdqf h  $\# \# \# \#$ dss#@#W grDss+,

####&#dgg#dssolfdwlrg\*v#urrw#frgwuro#wr#wkh#sdjh  $\# \# \# \#$ sdi h1dgg+dss,

**IPOLBOTBOVN CFSPGDPOLSPMTU BU HEUDPN C.OFE UP DEFBUE VESPVT** DVTUPN DPOLSPNT XI.D JEPOF PGU F CHESBXTPG MUUFS \$ZVTJOH (MFU ZPV EPOUI BVF UP MFBSO&BSUUP VUM FU F QPX FSPG MUUFSBOE JT **DPOLSPMIFU** 

0 FYU + NWTI PX ZPV U F N BLO G/CDUPO 4 FN FN CFSU JT JT U F FOUS OP LOUPGU F BOQ TI PX O **CFMPX** 

5P ZPV DBOTFF U BUU F N B D G/ODUPODSFBUFTBO OTUBODF PGB DWSTTDBWWFE6PEP#COXIJUJTUF XPSLIPSTF PGU F BOOMDBUPO 1 G DPVSTF UFSF JINVD NPSF UP UF DIBITU BO+OSFTFOUIFSF OFYU **OBHF UPOSHIU** 

9 I FOZPV WPPL BUU F DWSTT EFI QUPOMOF ZPV X JWIFF U BUJU VIFT7TFS%POLSPMXIJDJTB SFVTBOWE 7 +DPN QPOFOU 61 FZ EPOU **HP JOUP B INPUPGEY QUBOBU POPOU JT** 

## $' /$ ,  $'$  (1,  $'$  &

**VOOPSWOBUFMICVULUITBO N OPS BOUDPODE QUU BUZPV X JWHFU** UF HFOFSBNLEFBGSPN CVJMEJOHUF **QSPIFEL TFF CPULPN SHIU** 

#TZPV MPPL U SPVHIU F SFTUPG U JEOPS JPOPGU F DWSTT ZPV DBO TFF U F CFHOODHT PGU F MBZFSOH PGU F VBSPVTDPOLSPMTUP DSFBUFB DPIWIN ODPOUBLOFSXILD TIPXTUT D JESFOJOB VFSLIDBNBSBB **SHU** 

; PV DBO BNIP UFIWU BUL 6PEP#QQDWSTTVTFTB7TF  $X1.0$ ,  $11.01$ ,  $11.07$ **6BTL DWSTT OF YUGBHF UPC** 

61 FSF JTBNPUN PSF CPS **DISTT CVU+X POUTOPJNU F** CZTI PX JOHZPV BWWPGU B **DPEFFJUFS** 

5P XI FOU F DPEF JTB IFSF JTXIBUUFBOOMPPL f odvv#W gr Dss+XvhuFr gwur o,  $=$ ####ghi #exl og+vhoi,  $=$ #########vhoi 1ghzbwdvn#@#Wh{wllhog+klgwbwh{w@Zkdw#ghhgv#wr#eh#grghB%#h{sdgg@Muxh,  $\# \# \# \# \# \# \#$ vhoi 1 wdvnv#@ $\#$ Froxpq+,

#########vhoi 1ilowhu#@#Wdev+ #############vhohf whqbl qqh{ @/ ############## qbf kdqj h@hoi 1wdevbf kdqj hg/<br>##############wdev@Wde+wh{w@⁄doo% / #Wde+wh{w@⁄df wl yh% / #Wde+wh{w@⁄\$rpsohwhg%`/ #########

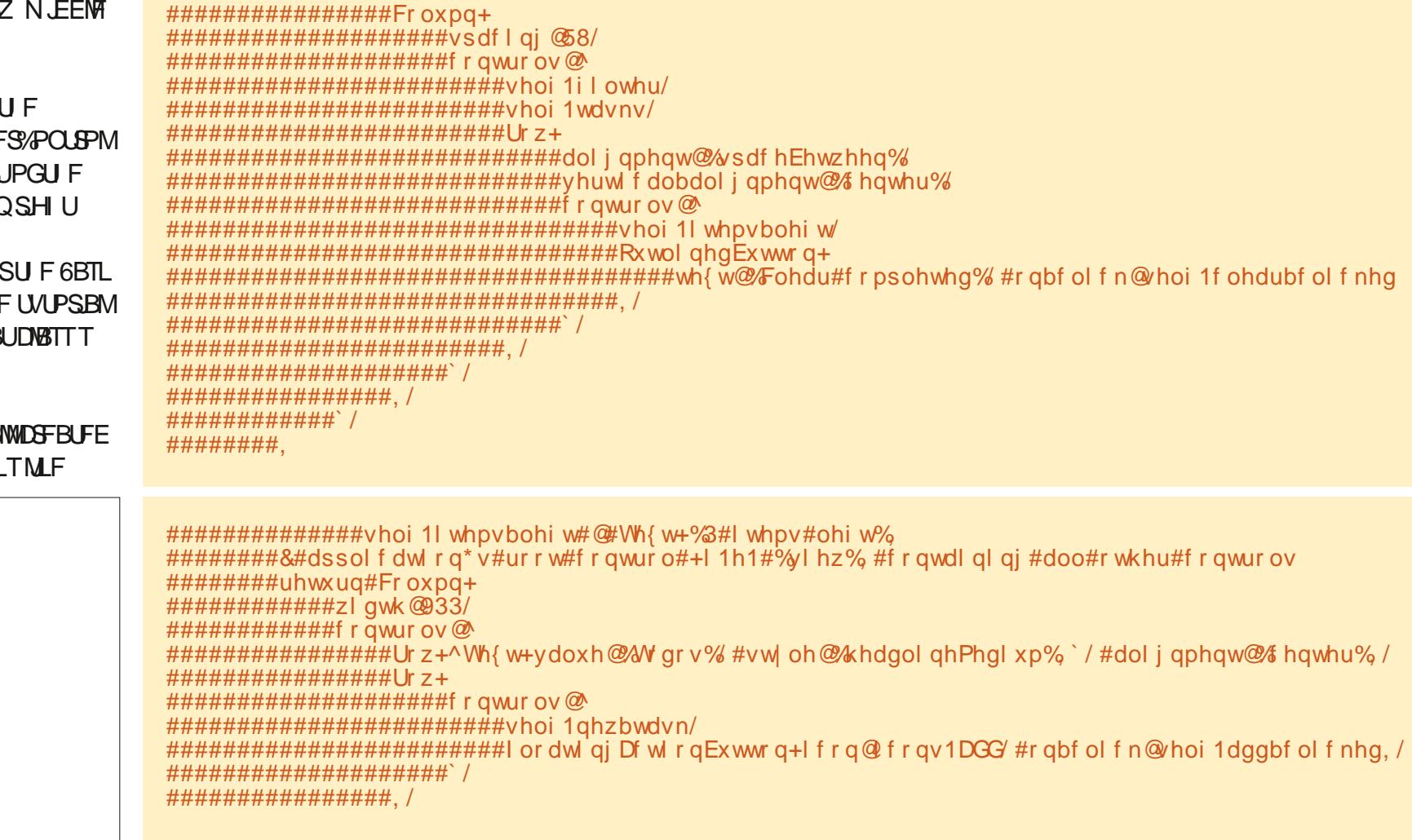

D79/3F7DEJTBSFUBFE **OSPHSBN N FSMMOH JO YFOL BEMSFYBT** 75# \* FIRTCFFORCSPHSPNNFS **TODE** ROE OI JETORGE UN E LE JE BOBVU PS BN BUFVSQ PUPHSBQ FS **MUJ FS GRISN VT DBOBOE B OF ULL EBSOHPPE DPPL \* FTUMWITU F PX OFS** PG4 B.02&BZ5 PM/UPOT B DPOTVMUCH DPN QBOZ BOE I FTQFOETN PTUPGIJT UNFXSUCHBSUDWITGPS (% BOE UVUPSBNT \* JTXFCTJUF JT XXX U FEFTJHOBUFEHFFLYZ

6 F CPUPN MCF GZPV X BOUP TURS UP DER FOPS BOM BOOMBUROT CELK FEOR EC BOOT / BD 9. OFPX TROF . OVY B2PS BOM 9 FCBCQPS BDPSE, CHIP U F.S. XFCT.UF WBU F (MFUBOOGPS45 **ROF#OESPLE ZPV SFBNWETI PVME** DPOTLEFSHUMOH (MFUBLSZ + JXPVME CF BHPPE JEFBUP EP TPN F SFTFBSD **JOUP (MILLES TJODE U BUTU F** CBD CPCF PGU FXIPMEU JOH 9 I J ME U F SEPD AN FOL BUPO JE TPN FX I BUTOBSTE PO EYBD MI PX UP CV. MA VESZ DPN OMAY BOOMDE JPOT ZPV DBOHFUVOUP TOFFE GB BVZ RV.D.M. GEOPVHI U BUZPV DBOTLBSU **HUVOH (MFUBDI BODF UP DEFBUF BOOT GPSK/TUBCPVUBOZ QWBLGPSN** . PPL OHBUU F S4 PBEN BO OBHF **UFSERSE TPNF UBTLTU BUBSEBCU** CEL. OF CVULLE FOUR TO FEVME. IT WESZ BHHSETT. WE TP LL BLIT TPN EX LBLI VOEFSTUBOEBONA . FBSOLOH ( MFU SHILIOPX XPVMFOLICE BOBE, FFB HELLICH SEREZ CPSLIF GALVSE

 $'$  / ,  $'$  (1,  $'$  &

**7 CUMPYUUNE BTBW BZT TUBZ** TBGF I FBWIZ OPT. UNF BOE DSFBUWF

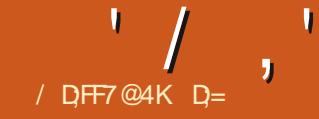

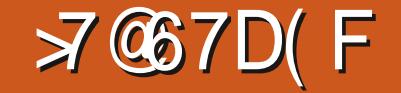

<span id="page-20-0"></span>SE VQCMFOEFSBOE MFUTCFHJO<br>XJJ NZ2%PVUPGBDJPO +XJ XJJ NZ2%PVUPGBDJPO +XJM CF VTJOH WFSTJPO ) PONZ5PMNT15 MBQUPQ #TMPOHBTZPVSVFSTJPOJT OPUPMEFSU BO ZPV TIPVMECF BOWF UP GPIWPX BIVPOH **I** and

+X JW64; UP BOTX FSBWIZPVS RVFTUPOTJOU JTJITVF BT+U JOLJUJT JN QPSLBOUOPUUP KVTUCIWOEFS BIFBE CVUVOEFSTUBOE XIBUBOE XIZZPV BSFEPJOHJJ +N VTUTUSFTT U BUPVSFHHTI BOFE OF CHVJO PS DIBSBDUFSOGPHEDUJT BOBTJDPOF + XPSLXJU N FUBEBUB BNWEBZ BOE POMZUPVDI CNAMERESXIFO-HBNFB DIBODF-HUHUNFTNFKPZXIFO-HEP BOE +X BOULP QBTTU BUPO (PS U PTF XI P SFBD FE PVUBOE TBLE + X BT HP LOH UPP GBTU +N TPSSZ ZPV GFMU BUX BZ CVU+KVTUX BOUZPV UP I BNF TPN FUJOHUP TBZJTZPVSPXO 9 F DBO EFMWF EFFOFSJOUP TDVMQUJOH BUBOPU FSTUBHF U PTF U BUBTLFE  $+$ MMEFELDBUFBGFX JITVFTUPJU U PVHI-HBN CZOP N FBOT BN BTUFS 6I F GFX PGZPV U BUBTLFE GPSN PSF FYQMBOBUPO XFXJMMHFUU FSFBT+ TBLE +KVTUX BOUZPV UP HFU TPN FU JOHPVUPGU F EPPSBT I BOET POFYCFSFODF JTLJOH

4 H UU BOLT UP 6PN + X JWN QPJOU PVUU F aO LFZ 9 I FOZPV DVDL X JJ JOU F WFX QPSUBOE QSFTT a0 bB N FOVX JWITMEF PVUGSPN UF MFGU 6I JINFOV DPSSFTQPOET UP UF QMBDF ZPVSPCKFDUJT JOU F aXPSMED SFINGUNFUPUFDFOLSF

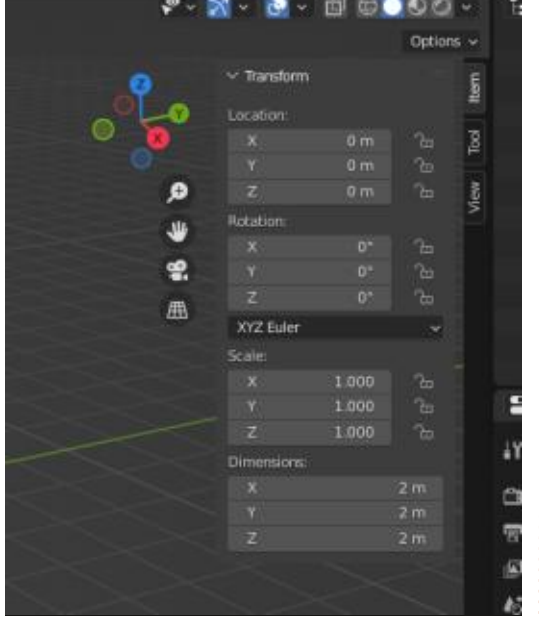

 $; PV \times \text{MMTF} \cdot \text{BO}: ; \text{BOE} < \text{O}$ . PDBUPO +GZPV N PVF ZPVSN PVTF PVFSBOZ PGU F CBST ZPV DBO QSFTT UFGSN BSZN PVTF CVUPOBOE TMEF **JUNGUP SHI UBOE BTU F VBIWFT** DIBOHF TPXJWNJF QPTJUPOPGZPVS PCKFDU-BOE-JGZPV-EPOUI-BVF-BO PCKFDUZFU JUX JWIN PVF U F EFGBVMU

DVCF; PVNEZ-BNTP-OPUF-UIF-MPDLT CFT LEFU FT TWEFST-UIBUEPOUN? PL MLF TMEFST UIBUX JWMPALU F POKFDU JOG WEDF POU BUBYJT 6I FOU FSF BSF U FUBCTEPXOU F SHI UTJEF BOE U JTJTX IFSFU JOHTNE BLAPPL BN LUWT EJ FSFOU EFOFOEJOH PO JOTUBIWAE BEE POT PSVBOJMB CNACEFS + XJW LFFQFVFSZU JOHN BOJNWBBT+ FYQNBLO

, BZEFFO %P XFDBODPWFSUF TFUJOHTN FOV BUU F FOE + EP OPU X BOULP LIPOGUTF OF POLITIOPX; PV %#0-VTFCMFOEFSBUTUPDLEFGBVMUT+ VOEFSTUBOE U FSF BSFX BZT PG TFUJOH VQCMFOEFSUP TQFFE VQZPVS XPSL k PX CVU+SFBN ZKATUX BOUUP HFUOFX CLET UP N BLF TPN FUILOH BT DSPPLFE-BOE CSPLFO-BT JUN BZ CF 1 ODF UIFZ JOE UIFJSGFFU UIFZDBO HFUDPN GPSUBCNA +XJMMBEESFTTUF a **DEVTUSZ DPN QBUJCIVII** b UPHHIMF ZPV HVZTBSFPOBCPVU#TBOFXCJFUP 7 CVOUV BOE OPTTJCMZ \$ MFOEFS ZPV QSPCBCMZIBWFOFWFSXPSLFEXJU PUIFSESBXJOHTDVMQUJOHQBDLBHFT BOE FVFO JGZPV I BVF JT JJJSFBWZIB OF IF TTULE OPSHOBOE OB 5 FCT XIP SFUJSFE MPOHBHP! - FFQJOHU F LFZT TUBOEBSE- N FBOTFVFSZPOF XIPIBT BHP BUJU X JWHFUU F TBN F SFTVIW 5FF LFZBCPWF

6PBOTXFS/ JSPTMEWTRVFTUPO POIPX UP DIBOHFU F VBNWF PGU F WFSUDFT! TN PPUI OFTT-PODFUIF TQIFSFJINPWFE UFSFJIOPXBZUP DIBOHFU F TN PPUI OFTT PGPVSCBMW PODF DGFBUFE BOEN PWFE ZPV OFFE UPEFMFUF UF PCKFDUX JUIF : `LFZ BOE-SFDSFBUF-JUBOE-QM8Z-XJUI-UIF-TMEFSTBHBLOBTGBSBT+LOPX + EJE USZUP J OE TPN FU JOH JOU F EPDVN FOURLIPO CVU+DPVME OPU TP **MFUT BTTVN FN Z TUBUFN FOLUT GBDU** 6I JTJTU F SFBTPO+TBJE UP QM8ZXJU JUXI FOZPV X FSF DSFBUCH JUT MUFSBN ZU UIF JIS UTUFQZPVE PTP EFMFUCH BOE-SFDSFBUCHJT OPUUPP N VD UN FMPTU

#TUPU F RVFTUPOTBCPVUQWIH JOT + SFB WE DBOOPUD PNN FOUBT + BN QPUB QSPGFTTJPOBN/TFSN BLJOH N POFZGEPN \$ MFO EFS TP + X PVME O PU TO FOE MPUT PGN POFZ POU FN 2 MBDFT MLF) VN SPBE MJTUU FJS QSDOH JO 75& BOE + OFFE UP QBZ Y N PSF TP +KVTUEPOU +FOKPZ VTJOH CMFOEFSBT JT BOE + EP SFBMJTFU FZ DBON BLFU FRVBMLZ PGMLFBMPU FBTJFS+BN BTJNQWFIPNFVTFSXIP I BTPU FSOSPSUFTXJU NZIBSE FBSOFE DBTI + UX BT POMZXIFO

 $\mathcal{F}$  /  $\mathcal{F}$  ,  $\mathcal{F}$  $\text{\$\S$}$  &

**MPLOHVQU F QWH JOTN FOUPOFE** BOE U F N FTTBHFT PO6FMFHSBN U BU +CPVCF PVUZPV DBOOVULD CPS TPN F PGU FN 61 PVH +XJMMPPL **JOUP JUDU FOUVE XFXPOUCFFE** BOZ UP DPO JOVE N BLOH U JT TESET JT CPS. PF SNAHHT BUI PN F X BOUCH **IP OWEZ TPN F** 

 $\star$ 

(PSU PTF PGZPV X I P BSF OPX) XPOEFSIOHBCPVUQWIH JOT ZPV DBO HEUBMPPL BULLE QWH. OTLL BU **SMFCEFSTLOTXJU : FT JUDPN FT** X J J RV JF B GFX CZ TJN Q VZ DVD JOH POUFNEOV' FUL 2 SECESE OF T #FF POT 6P, OT BWARCZ PG I FN TN QVIDALU FULL CPYFT PGU PTF ZPV X JTI UP JOTUBNWEO E DMDL POU F JOTUBWACVULPO JOU FUPO SHIU 9 I BU ZPV OFFE UP OF BX BSF PGJT UF JPOT POUF SHIU U FZ JOE JBUF S MFOEFS GPVOEBUPO QWH JOT PSDPN N VOLL QWH, OT 61 F PU FS, DPOZPV OFFE UP LFFQBOFZF PQFOGPS JTU F XBSOCHLSBCHWE 6PTFFXIBUUF XBSQLOHJTZPV OFFE UP DMDLUF **FYOBOE OPJOUPOU F MIGUPGU F OBN F BOF ZPV X, MWTFF 7 TVBMWT** U PTF GPVCE JOS MFCEFSCZ EFGBVMU BSF OPUEFTLSVDJIVF CVUCFX BSF PG POFTZPV i OE POTI BEZ X FCTJFT UFXBSOCHTZPVX.MWNPTUMFM FODPVOUTSX JWNOF TPOLK BSF U BLJT TUIWIDEFVFIVACN FOU CVUEP U JOL **UK LIF** 

61 JT UIQ GEPN 4 PINSOE + X PVMEMLE LP CBTT PO 9 I FOZPV FFTFMED IBO POKED J M E BOEZE U BLIT FN CFEEFE JOBOPU FSPCKFDJ MLF B CPEZ XIFOZPVIBVEN VNUIONE PCKEDJTFMEDJFE U F5\* +6 EPVCMF DMD X. MATLES PRILLE POKED ILL BLIT UFG/SUFTUBXBZ-OPUFSXPSET JU NBLFTJJFBTJFSGPSZPV 61 F4PUBUF XJWEFTFWFDJU F CPEZ CFIJCE U F FZF, OTLEBE POLLETZE 6PHFUBX BZ **GEPN U JECEL BAJPVS ZPV CEFF UP** SPIBLE ZPVSPOKED JTP ZPV DBOOPLI TFF BOZU JOH CFI JOE JUBOE U FO  $5* + 6$  EPVCM DML

 $\#T+BN$  X SUCHU JT + RN OPXIFSE OFBSI PNF TP +DBOOPU DPO SN CVU+SFBNWZU PVHIU+ FYORMOFE JUGIFEJ FSFODF CFUX FFOU  $F$ : : < UPPMBUU F UPQ SHIUX FUBMIFE BCPVUBCE U F a4 PUBUFbUPPMTUBUUF: : < UPPM **JOU FUPOSHIU SPUBLETU F** aDBN ESBA PSZPVSWEX OPS J.G J BU **UPPMIFF XI FOBOPCKELUT** TEMPLINE BOE ZPV OF TT 4 PSDMDL POU F SPUBLE CVUPOPOU F MEGU SPIRIFTU F POKED IX, IJ, OZPVS WEX OPSU 61 BOL ZPV OPSU BU6FSSZ 2 MARTE GU JULIOPOGATO HOPSZPV HVZT QWRZ X JU JU ROHWEBDVCF  $RCF$   $RPI$  $RFI$   $N.I$   $U$   $F$   $F.I$   $F$  $T O$   $I$ **POUPOT** 

**GN PSF PGZPV (FFM-MFG)** TPN FU JOHPVU PS+EJE OPUFYQNBLO TPN FU JOHDWESSIZ GEFMSSEE UP SERD PVULPNE POGEMEHSPN PS **ESPOVTBMPERLI** N JID' GAMMASDWAN BHBI JOF PSH

 $D=$  I BTCFFO.  $D=6$  GPS **ZFRST \* F** I BT TFFOUFD OP WHZ DPN FBOE HP (SPN SFORESCHXBTI JOHN BD JOF TJ FE I BE ESWETX, IJ N VIWIN FLEST BOE PTDIMATIDPOFT MAZ.CHDBOMA UP TDBMDH I IPX FST I F TEPOF JJ

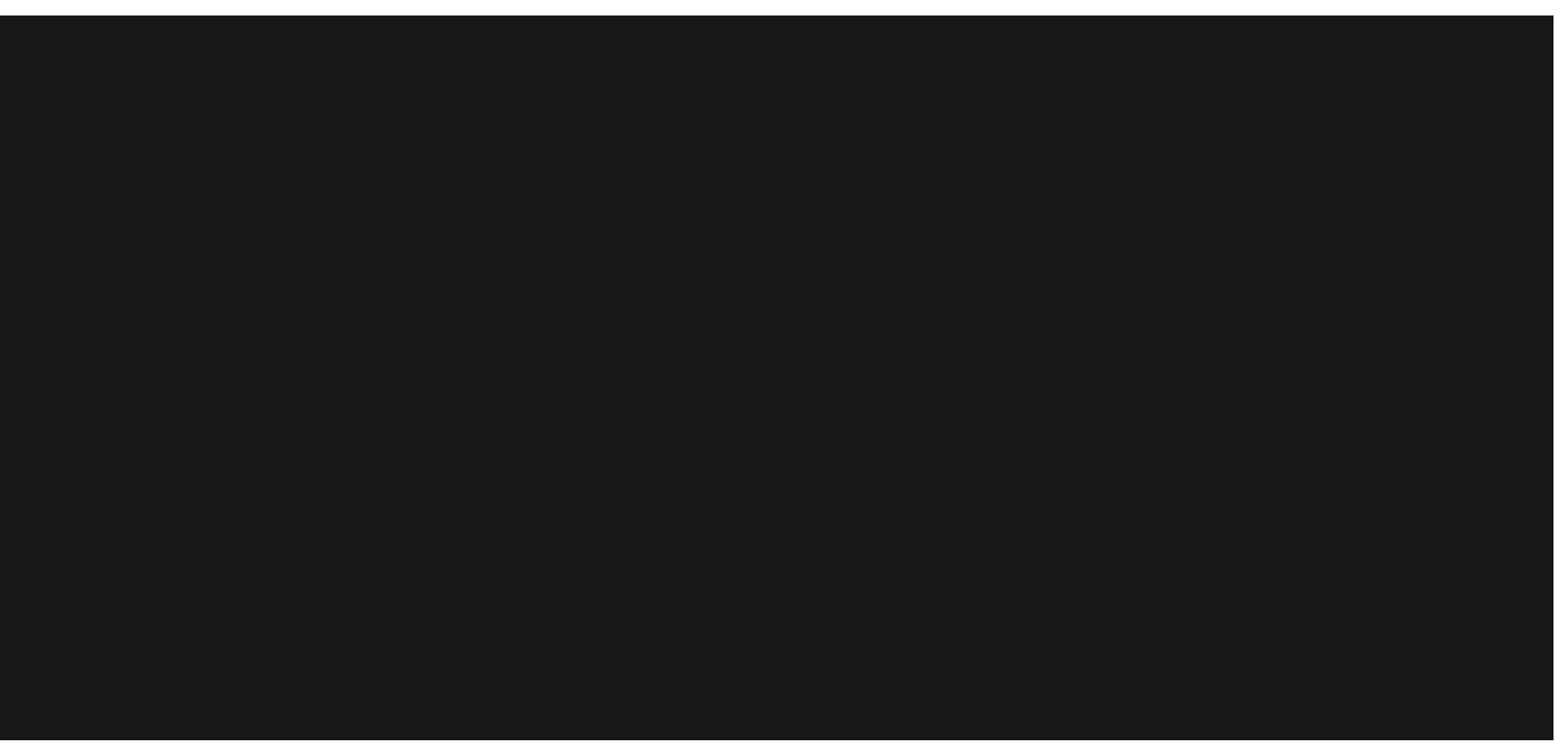

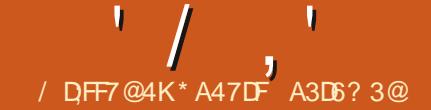

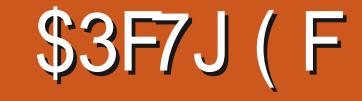

<span id="page-22-0"></span>**CHE F VIF PGUFYUJO DPIWIN OT JT UBBIDPNNPO: PVBFOPU MLFIZIUP VTF DPIWIN OT XI FOX SUICH** BOFTIBZ CPSTD PPMPS, DB SFTVN F PSX SUICH BTUPSZ 0 FX TOBOFST N BHB JOFT MLF (% KPVSOBNT CVTJOFTT SFOPSJT BIWITFULZOF JO DPININ OT JOXI JOI U F UFYUK PXT EPX OU F CBHF U FOVQUP U F CFYU DPIWIN O U FOEPX OBHBLO BOE PO BOE PO #TJTVTVBMJD, BUFY U FSF BSF EJ FSFOUX BZT UP BDDPN QMII UF USTLUF DASSFOULBTLCF.CHUP **TFUUFYUJODPIWIN OT (PSTN BIWI** BN PVOUT PGUFYU JUJI OPTT, CWH UP VIF BUBCNA (PSN BUJCHUBCNATX BT SFWFXFEJO(VIWWGSDWF/BHBJJOF (PSMPCHFSTFDUPOTPGUFYU PSUP BVPLE VTJOH UBOWFT U FSF BSF TEVESBM PPMT BVB NBCWT UP CPSN BU DPIWIN OT +GZPV TFBSD PO%6#0 GPS an VIVILIPIM ZPV X JWI OEN PSFU BO POF EPI FOOPTION IN PUFT

#TJTU&VFOPSNBOZOFBUVSFTJO 6FY BUFY U FSF JTM UMPSOP JOGPSN BUPOUP UFIWIB OFX VTFSI PX UP JODWEF BOFX GFBUY FLOU FLS JOTUBWELLPOBOE I PX UP VTF JJ + D FDLFE LOOPSN BUPO OPSU F **GENWEX, CHEOMAPON FOUT CENECOF** CBNACDFE DVUFE EPVCNADPM

N VIWIDPMU SFEDPMUX PDPIWIN OT VX DPM1 ONZIN VINUDPIVBOE VX DPM BE 4' #&/ ' i MFT XI JD BSF JEFOULDBM BOE HFOFSD BOE EP OPUGSPWEF BOZ JOTUS/DUPOTOPS.OTUBWANUPOPSVTF *PA/UFE IN VINIDPIVIBOE VW DPM BE* JOPSN BUVF EPDVN FOUBUPOI NAT

\* FSF JTBOFYQMBOBUPOPGDVUFE  $5L$ **BOEBSE**. #6':  $X$ **WIX** $J$ **D** CFUX FFO>POFDPIWIN OBOE **XXPDPIWIN OPOME BUU FUPQPGB OBHF U F DPN N BOET U FN TFIWIFT** DWABSU FOGEWPVTO BHF 61 JT **OBD BHF EPFTBX BZXJJUF** SFILSDUPO BOE BWAX TZPV UP NJY POF BOE UKP DPIWIN ON PEFT POUF TBN FQBHF 6IF2& EPDVN FOURLIPOJT WITT UBOUX P **OBHFT BOE FYOMBOTX I BUU F** POUPOTEP BOE I PX UP UVSOU FN P<sub>O</sub>

61 F EPD IN FOUR JPO CPS WY DP MIT **QBHFT +UTFUTPVUU F QVSQPTF PG** U F FOM FOUD WESSER JU F CFHLOOLOH 8XDPMJTEFTJHOFE GPS **QBSBHSBQI TPGUFYUUP CF JON VINILOVA** DPIWIN OT PGWBSPVTX JEU T 61 F DPIWIN OT DBOOPUTGBON VIWIGWA OBHET 61 F FOWEPON FOUTOPUL EFTJHOFE CPSBOZU JOHOVUUFYU

\_gr f xphqwf odvv~duwl f oh€ \_xvhsdf ndj h~yzf r o€ xvhsdf ndi h~ol svxp€  $\sqrt{\ }$ yzf rovhwxs~zl gwkv@3158/3158/318€/uxoh@4sw€ \_ehj I q~gr f xphqw€  $\overline{\phantom{a}}$ ehj I q~yzf r o€ ol svxp^4 \_ol svxp^5 \_ol svxp^6 ol svxp^7 hqq~yzf r o $\epsilon$ ol svxp^8 hag-gr f xphaw $\epsilon$ 

61 F EPDVN FOUBUPO OPSN VINIUPM JT CBHFT BNPUUP SFBE JGZPV BSF POVILLS CHIP TELIVOLLE MAZPVLJPGB EPDVN FOUU BUJT PVFSEVF 61 F FOW SPON FOUN VIVID PIVIT BWAX TOPS TJOHNA DPIWIN OBOE N VIWU DPIWIN O **MAZPVLIT POLLETBN FORHE** 

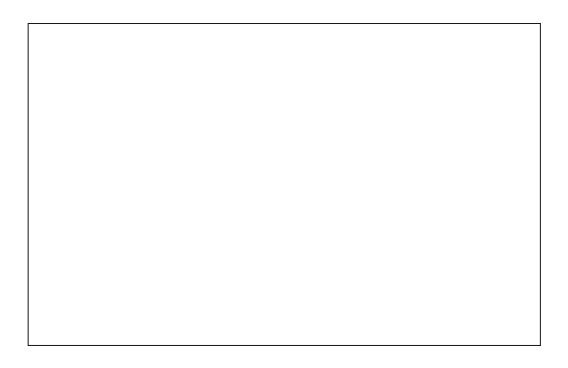

**+BN HP.OH UP FYOFSN FOUPOM** X JJ N VMIDPMBOE VX DPMIOU JT BSJDWE +XJWWTFU FMOTVN QBDLBHF UP HFOFSBUF GBLF UFYU BT VTVBM+X JWM FYOFSN FOUUP | OE PVUJGUBOWIT BOE JN BHFT DBOCF JODWEFE JODPININ OT +XJWTUBSUXJU VXDPMTJOJE JUXBT EFVFIVACFE I STU TFF DPEF BCPVF

+I POF U F DPFF JT SFBTPOROM TEMSEYOMAOBLESZ 61 F POLJPO aX JEU TO TFUT VOU FOVN CFSBOE TJFPGUFDPM/NOT+OUJTFYBNQMF +VIFE EFDN BNI OFSDFOUT BSF BNIP **BDDFOLBOWE BTBSF OI ZTUBWOUT MLF** JOD BOE DN +G BUFYDBWAMBUFTUF UPUBMPGU F DPIWIN OX JEU TOWITU F **TOBDICH CELK FFODPIWIN OT FYDFFET** UFNBSHOX EUTUFIM X JWOPU DPN QUAT 61 F a SVM QUB UFM T. BUFY UP QVUB MOF QP LOUX LEF CFUX FFO **U F DPIWIN OT** 

8 X DPMT SET IS DIFF LP OVILICH

**IPOUFOUT** @

+XJWOFYUFYGFSNFCUXJJUF N VIMIDPMFO/MSPON FOUVT.CHT.N JPBS DPFF LP X LBL HVTFF X LL VW DPMLPO **MGI** 

**GZPV BF X SUCH PSMZ CHPVUB** 

OFX TIMILLESPSN BHB LOF ZPV X BOU

UP OF BOWEUP I BVF BSUDWITU BUK PX

GEPN POF OBHELP U F OF YU 8 X DPM T

**OPUBEFRVBUF OPSU JTXPSL** 

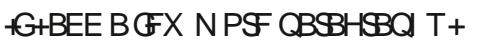

**TEOBSBLPSS/MEDROCE, OTES FE VT.OH** 

>TFUNACHU \>DPIWIN OTFQSVINT|\ QU +G

**DPIVASULFOULE DPIVALSPGULE DPIVIN O** 

ghi froxpgyhsuxohfroru~fror

U F FPD/N FOLVIETU F OBD BHF

SAMF DBOBMTP CF D BOHFE

u~uhq€€

**+DBOJCLSPEVDF BOPU FS** N VIMILIPIVII FOWSPON FOUX JU FJU FS UF TBN FPSBEJ FSFOUOWN CFSPG **DPM/N OT** 

\_gr f xphqwf odvv~duwl f oh€

ehild~pxowlfrov€~6€

ol svxp^4

ol svxp^5 ol svxp<sup>^6</sup>

ol svxp^7

ol svxp^8 \_hqg~pxow f r ov€

vhwohqiwk~froxpqvhsuxoh€~5sw€ ghi froxpgyhsuxohfroru~ froru~uha€€

 $\overline{x}$  vhsdf ndi h~pxowl f r o $\epsilon$ 

 $\overline{\phantom{a}}$  xvhsdf ndj h~ol svxp $\in$ **xyhsdf ndi h∼f r or u€** 

ol svxp^9

DBON BLF U F DPM/N OT HP POUP U F

TEDPOE OBHF +I BVF BVIP BEEFE B

**OBSBHSBOL PVUT.EFU FN VMUDPMT** 

FONSPON FOULD BTLOHWI DPININ O TFF

hag-gr f xphawe

**DPEF BCPVF** 

 $\overline{\phantom{a}}$ ehj I g~gr f xphgw $\in$ 

UP SHI UN BSHOX JJ PVU CUFSCFSCH XJJ U F DPM/N OT PGLFYU 61 FN VIVILIDPINFOWSPON FOUI BTB **HSFBUEFBMPG KFY.C.MLZ + UTI PVMH** TBUTCZU F CFFET PGN PTUX SUFST BOE FEJPSTX I P OFFE N VIWIDPIWIN O **MEZPVUT + TUSPCHM SFDPN N FCE** SFBELCHUFBDDPNQBOZ.CH2&(iMF BOE FYOFSN FOUCHXJU VBSPVT POUPOT CEOPSE BUEN QUICH UP VTE U EN VIWIDPMFOMPON FOLD **OPFVDJPO** 

6 FBCMZUPTXJD GPN

BNWAX TOPS N BHFT BOF LBOWLT BOF

PU FSJFN TUP HP GEPN MFGLIN BSHJO

N VIWIONA DPIWIN OT UP BT. CHINA DPIWIN O

DPIWIN OT POPOF QBHF 9 I FO+ BEEFE MOTVN =  $?$  OT EF U F VX DPM 0 PUDFU FOBN FPGU FOBDLBHF FOWEPON FOU BIWIPGU F DPIWIN OT JTN VMUDPMCVU UP CFHLOBOE FOE TI JOUFE UP U F OF YUGBHF PGU F U F FOWSPON FOU BOATD JT BEEFE UP EPDVN FOUBOE UFYUI MATE UP U F UFFOE PGUF OBDLBHFOBNF +BN Q ZTJBMCPUPN PGUF OBHF UFSF TVSF ZPV DBOTFF U BUU F U SFF XBT LFYLLOU F CPLIPN N BSHOBSFB DPIWIN OT JOU F N VIWIDPMFYBN OMF 6 JULI DWARSMY BOFSSPS BSF FRVBWK EU BOE U BUU F DPIWIN OSVIVATIN JITJOH 61 F DPIWIN O

grf xphqwf odvv~duwl f oh€  $\overline{x}$  xyhsdf ndi h~pxowl f r o $\epsilon$  $\overline{\phantom{a}}$  xvhsdf ndj h~ol svxp $\in$ ehi I a~ar f xphaw€ \_ehj I q~pxow f r ov€~6€ \_ol svxp^4` \_ol svxp^5 ol svxp<sup>^6</sup> ol svxp^7` \_hqg~pxow f r ov€  $ol$  svxp^8) hag-gr f xphaw $\epsilon$ 

 $' /$ ,  $\sqrt{ }$ , 0

 $D$ POUFOUT  $@$ 

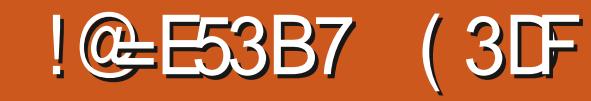

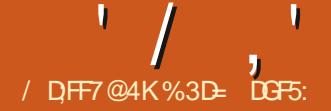

<span id="page-24-0"></span> $BTUIN$   $PQI$  +  $WPPI$   $FF$   $RII$   $F9$   $FC$  $\blacksquare$   $\blacksquare$   $\blacks$ VT. CHB T.N QWAX FCT. IF N PD VO + FEN POTLSBLEE LPX ZPV DBOVTE U JT UP DEFBUF BEFN PU BUX PSLTX FMW POBTOFDI DTDSFFOTJF \$VUFVFO U PVH 58) i MATBSFTDBMBCMACZ U F.SVFSZ OBU/SF U JI FYUFOTJPO EPFTOUEP BHSFBUIRC PGOSPEVDOH FEN PTURIX, MWK PS BDPTTB VESELY PGEEVALET 61 JULIER MURJPOXEWISZIP BEESETTIJJT NPOLL OPNAPX, CHPOX, ILLETRNE **i** MF+DSFBUFE MSTUUNF TPNBLFTVSF **ZPV VE SERE NATI IN POLI 'T DPININ O** CECPSE COSTILCHPOX, II II, TIPCE

(JSTU + OFFE UP N BOBHF ZPVS FYOFD BUPOT #MIPVHIX FWCF LSZOHLPNBLE PVSOFTFOLBUPO **XPS CFUFSPOEJ FSFOJIDSFFO** TJFT UFSFJTBMNJUPXIBUDBOCF EPOF X JJ U JTTN ON FYLFOTPOPS U F TN BIMMBN PVOUPGIPFF X FIMMOF XSUCH#MWKF`SFRN.CHIPFP.TIP NBLFUFPVLOVUTDBNACNAdXFSF **OPUHP.OH UP CF DEFBUCH B G/MZ** SFTOPOTJVEN PDLVOXIFSFOBSLIPG **IIFFET.HON PVF BSPVCF PSD BOHF** BOOFBSBOOF, OPSEES UP TV. UN PC ME LBOWELL BOF 2%F. TOWAZT GRPN B TJOHNY | MY 61 JOL PGUJOTUFBE BT

DSFBUCHB | MF U BUX WWK PSL PO CPU BMPQ PORCE FETILPO2% EVFO GUE TO FECT BE TIME UNE. LESSELL **TJFT** 

. FUT CFH DCZ FY OPT JOHU F **OPOWEN XFIBULE BILINPOLIXE** DSFBUFE BN PDL VOU BUX BT **TOFDJDBNATJFEBU**  $OYa$ O Y d U F EN FOTPOTPGBI JH EFI QUPOTD SFFO 6P EJTQWEZ BUU BU TJFXFMPBEFEUF MJOUPBXFC CSPX TFSBCE OSFTTFE U F (LFZ JO PSEFSUP SEN PVF U F CSPX TFS7 + BOE SFOEFSU FIPOLFOUG/WIITDSFFO \$ VU **WFUTTEF XIBUUFTBNFI WIMPLT** MLFCFGPSFUF(CVUPOJT

**OF TIFF XIFOULF BVB MACME** SFTPM/UPOGPSU F58) DPOUFOUJT **TN RNAS** 

8 FSUDBWAX FDBOOP MPOHFSTFF UFCPUPN PGUFCBHF6IF BVB NACNATORDE LP FSBX LLF.N BHF I BT CFFO SFEVIFE CZ U F CSPX TFST 7+CZUFXJOEPX TUUMFCBSBOECZ U F UPQ BOE CPULPN QBOFMT PGN Z / BUF EFTLUPQFOWSPON FOU

\* PSI POLBIMATE NAMU F DPOLFOUI UT CFDBVTF U F CSPX TFSJTOUTI PX JOH BOZ TO POWERST BOE II FX. OFPX UFNELBTU.OCPSFEST TP BMW PTU UFXIPMEX.EU PGUFNPOLPSJT

BVB MACMEXIFOFSBX, CHU F DPOUTOU +G+XFSF UP SFTJF UF X. CEPX I PX EVES PSPOFOULE FEVENPOESLIPPNTLIP POET.FF LLF SHI UI BOF T.FF PGU F.N BHF X PVM CF D/UPi

6PN BLF JUFBTJFSUP FYQFSN FOU XJJ EJ FSFOJIDSFOTJFT XFSF **HP OH UP VIF U F CSPX TFST** FEVENPOESLPPNTLPT.NVMRLFLLF **OBHE'T CELBWPVSBDPTTB SBOHE PG TDSFOTJ FT 61 FTF JOTUS/DJPOTESF** (PS(JFGPY CVUBNWN PEFS) CSPX TEST IBMF T.N. MASI PPMT BUB NACNA BOF FUFOULFIFZCPBSF TI PS DAT LECE LP CE DPN N PO CFUK FFOUL FN c 1 QFOU F & FVFMPQFS6PPMTVMBU F NFOV PSCZ OF TT.OH C.5XJD UP4FTQPOTJVF&FTJHO / PEF VT. CHU F CVUPOBUU F UPO **PGU F EFVENROFSUPPNT JUNPPLTMLF** BDPVOWERGED ROHWT **SECOSTECLICHECLECE BOF BLECKELL** PSCZ OF TT. CH % AM51. GLY C 61 F TD SFODPOLFOUT PVMETXJD UP TPN F TPS JPGN PC MAI WFX : PV DBOVTF U F DPOLSPNT BUU F

**UPQUP TFMELUTOFD. DEFVALFT UP** FN VMBLIF BOE UP TX JD CFUX FFO

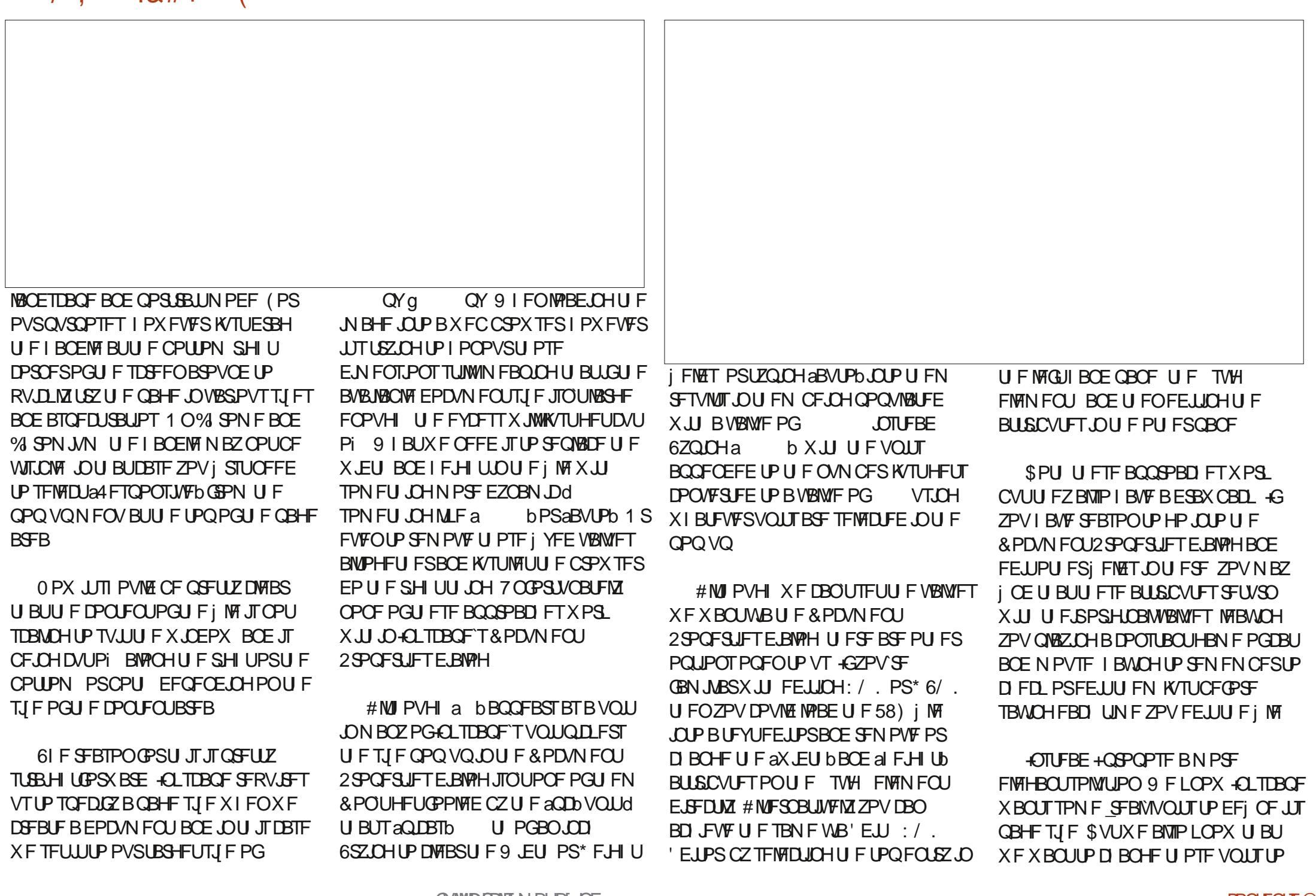

 $' /$   $'$   $|8#+$ 

TPN FU JOHN PSF BCTUSBOUX I FOU F **OBHF JTWFX FE JOBX FC CSPX TFS** / ZTPMUPOUFSFORSE JTUP FZOBN DBW TN B FURID BOHF XIFOUE NBHF JTMPBFFF OPUF CPX TESCZ, COWE, CHB TN BWM **TODOFUPG BVISDSQUUDU F CLITEGF I MA & POUX PSSZ JUTOPU** BTUSD Z BT JJTPVCET^ C 1 QFO (JWF & PDVN FOU2 SPOFS JFT C5XJD UPU FasDSQJOHOUBC c 9 JJ OU BJTXJD UPU F a' N CFEEFE TDSQUTb UBC C 61 FSF X JWIDSPOBOLIZE BY STEEZ OF BO FOLSZ CPSALO X FORD X I JO ZPV DBO **HOPSF** c %MD POU Fa bCVUPOUP DSFBUFB OFX FN CFEEFE TDSQU +UX JWBQQFBS JOU FMITUX JU BSBOEPN +&

BODFTTU F TVH FMFN FOUI STU **TODFU JTJTU FN BODPOLBOFSGPS** UFXIPME IM JUDBOCF BDDFTTFE BT **AFPD/N FOUEPD/N FOU MEN FOULD** .5 NBLFTVSFZPVUZOFJOUFSHIU DBIF 9 FU FOOFFFUP DBWU F TFU#ULSCVUF NFU PE UFMMOHJUU F **OBN F PGU F BUSCVUF X F X JT UP** TFUPSVQEBUF aX JEU b PSal FJH Ub UPHFU FSXJJ U FOFX VBWFJJ TI PVMEIBMF a  $b$  6 F DPN OWNLF DPEF U FSFOPSF WPPLTMLF  $UJ$ 

gr f xphqw1gr f xphqwHohphqw1vhwD<br>wwul exwh+%khl j kw%#%433( % >

gr f xphqwl gr f xphqwHohphqwl vhwD  $\frac{1}{2}$  www.l ex wh+%zI gwk% #%433( $\frac{1}{2}$ )

*SFDBVTF U BUDPEF JTOUJOTJEF B* G/CDUPO JUX MWBVLPN BUDBNWLSVO

61 BUTPIWIFT POF OSPOWEN PVS

XI FOU FORHE MPBET JOU F

61 F SFBTPO GPSU JT JT U BUPVS OFX X EU BOE I FJHI UVBIWIFT UFIWI UFCSPXTFSIPX UPTJFUFNBD **DPOLFOULLE CLUDTEFULF** WEX \$PY CVUU F CSPX TFSX JWM I BOOM SFOEFSBOZU JOHPVUTJEF U BUBSFB JGU FSF'TTOBDF POU F TO FEOUP FP TP 9 FS TN OM **TEE, CHU E CBS IT PGPVSEPD AN EQUI** U BUGBNMPVULEFU FDVSSFOU WEX SPY SFHPO 61 FSF TBOPCWPVT BOE FBTZ I Y OPSU JT KVTUN PVF U F **QBHFT G/SJ FSBOBSLOU F PSHOBM** FPD/N FOU GUI FZ SEX BZ PVLILEE

U F CPV CETPGU F WFX \$PYU FO UFZSE GESINELT MEMBER OCCERSPO **TIXEFOXIFOU FZTI PVMFOU** 

61 JT JT PGDPVSTF TPN FU JOHPGB CBCF B.F #MIPVHIJJXPS T.ON PTU **QSBDJDBMDBTFT U FSFXJWMBW BZTCF** TPN FFYLSFN FBTOFDUSBUP XIJ JT TVI DFOUGPSU F PU FSOBHFTUP K/TUDSFFQJOBUU F FEHF (PSN PTU **TUVBUPOT UT OSPCBOM HPPE** FOPVHI CVULUX PVME OF CELLES.G XFDPVMEIBNFBTPM/UPOUBUDBUFST **CPSBNWDBTFT** 

9 I BUX F SFRV SF JTTPN F N PSF . BVB5DSQUU BUI JEFTBWW F QBHFT JOPVSN PDL VOFYDFQUU F POF XFSFDVSSFOUNZWFXJOH6IJT SFRV.SFTVTUP IBMFTPNFTJNQMF XBZUP EFI OF XIBUDPVOUTBTB aCBHFbdBCE JJTLSLFTNFUBJ TN QNZ QVUJCH FBD QBHF POUP B TFOBSBUF MEZFSJTU F FBTJ-TUX BZ UP EPUBU: FT +LOPX +OLTDBOF I BTN VIWILOBHE TVOOPS JOVI MT.OH MEZFSTXJWW.PSLGPSPMEFSSFMABTFT BTXFMW-OUFDBTFPGPVSEFNPiMF **XF OFFE U SFF UPQ NAVIFAMEZEST POF** CPSFBD OBHF 61 FTF X, MWRMMCF F.FEDJD.MESFOPGUF TVH FINAN FOU 6PN BLF PVSDPEFN PSF SEBEROWE XEWMD BOHELLE +& TOPS UF MAZEST UP al PN Eb a RCPV I LA RCE  $APQ$  RT b VT. CH U F  $\cdot$  / FF. UPS

61 F DPEF JUTIMED POTJITUT PGUK P CERSM. FECULTRAMPET 9 F CEFF UP

![](_page_26_Picture_12.jpeg)

SFTOPOTJ/F WFX JGU FXJOEPX TJ F

JTUBNWFOPVH U FOXFDBOBNTP TFF

TPN F DPSOFST PG I F PU FSORHET, D

PVSN PDL VQ PVUMDFE JOSFE JOU JT

 $N$ <sub>RHF</sub>

![](_page_26_Picture_13.jpeg)

c 5FMFDJU F OFX FOLSZJOU F MITU

**I FME U FOFOUFSU F MOFT PGDPEF** 

C<sub>2</sub>VULLED/STPS.O.PUEa<sup>2</sup>POEOL

QNEZOHXJU U FSFTJFIBOENTJOUF

BISTEREZ TEFOU F OSPOWEN XI FO

![](_page_27_Picture_40.jpeg)

 $' / ,'$   $! 8#+$ 

#### DPOUFOUT<sup>@</sup>

U FOBN F PGZPVSPX O QUUBMEZFS

 $' /$   $'$   $|8#+$ 

#### vhw W phr  $xw++$ .  $\#\textcircled{a}$ #  $v$ kr z $\dot{Q}$ d| hu+% r ph% / #433, >

6P BVPLE BOZ WITCWH HALD JOH JUT BNIP X PSJ FOTVSCHU BUZPVS EFGBVMJOBHF JTU F UPON PTUMBZFS X JU JO-CLTIDBOF BOE JT OPUI JEEFO

0 PX BWW BUSFN BOTJILP BEE B DRWUP U JEGYCLUPO UP FBD PGPVS JOUF SBOUL OF FIVEN FOUT 9 FIVE BOYF UP EP U J FOF CZ POF X JU PVUU F **DPO/FOLFOUTI PSID/UTXFIBEXIFO** VT.OHU F FYLFOT.PO (PSBEE, CH N VIVID WALLENT BUPOOF 61 BUN BLFT **JUB MUM N PSF i EEM CVU+U JOL JUT** XPSJ JUPSU F CFUFSFOE SFTVMJ C 5FMELUBO CLFSBELUVE FMAN FOU c 1 QFOU F 1 CKFDJ 1 CKFDJ 2SPQFSUFTE.BNPH c 'YGBOE U F a FOUFSBOUWLED **TFDJPO JSOFDFTTBSZ** c % PPTF U F j FME CPSU FUZOF PG JOUF SBOUWLE ZPV X BOU VTVBWZ  $a$ P $Q$  $D$  $D$  $b$ 

c +GU FSFTBNSFBEZDPEF JOU FSF GEPN UF CLESSED JUFY PD VO **FYLFOT.PO SEN PVF JJ U JTX JWCF B** DBWNUP U F +CL9 FCN PVF8 JFX CPY G/COUPO 9 F EPOUBOU/BWZICFFE BOZU, CHOSPN UJ JE PYLECT, POROZ **NPSF** 

C 6ZQF JOBDBWNUP U F TI PX. BZFS G/ODUPO VT.OHU F +& PGU F NBZFS U BUTI PVME OF EJTOMBZFE XI FOU F

**FMNFOUTOMDFFCFH** TIPX BZFS IPNF C 4 FOFBUGESFRD . O FSBD JVF FIVEN FOUPOFBD QBHF \* JOU ZPV EPOUCFFE UP DWITE BOE SFPOFOU F F. BWPH JUMW/OFBLE BT ZPV TEMED J FBD FMFN FOU

5BVF U F i MF BOE MPBE JUOUP ZPVS CPX TES GZPV VE FPCF FVESZU JLCH **IDSSED M7PV TI PVM OPX I BVF BO** JOUES BOULT IN PIOU VOU BUTTENT **IPSFILM (PSBOZ TDFFOTJ F BOE** FPFTOUTVI FSGPN PU FSOBHFT  $QFFI, CH, CP WFX #WWII IPPI XBTB$ **GEX MOFT PG. BVBSDSQU BOE BTJOHNT** G/ODJPODBNWBEEFE UP FBD JOUE SECULIVE FIGHT FOU # OF UP DIASCZ U JT JT B SFORMED FT FOUGPSU F **CLESSED JVF / PD VOEM FOT.PO CPU** BOFO BODFN FOUPGU ZPV DBOBEE UJT.5 UPBOFX-CLTDBOF iMFUP DFBLF, CLFSBDJVFNPD, VOT X.II PVUFVESHP.CHOFBSUF **FYLFOT.PO** 

7 TJOHU F FYUFOTJPOJT EFI OJJFMZ TJN QWAS FTO FDBWLUGZPV SF OPU DPN GPSLBOWEX JU, BVBSDSQU-GZPV LOPX ZPV POVI I BVF UP UBSHFUPOF TOFDJ DTDSFFOTJF U FOU BUT **OPCROMU F BOOPBD (PSZPV \$VU** JGZPV OFFE U F K FY.C.MLZ PGTDBMOH UP TVUBOZ TDSFFOTJ F PSQSFGFSUP LFFQBWZPVSQBHFTTUBDLFEJO **MAZEST SBU FSU BOE TIL SCM FF** 

BOSPTTU F DBOVBT U FTF GFX MOFT PG 5 N BZ CF KVTUX I BUZPV OFFE UP DEBLE BO. CLESSED JVF FEN PURU **TV.ITZPVSCEFFT** 

> %3D= VTFT+CLTDBQF UP DSFBUF DPN JDT **CPSU FXFC XXX OFOOFSPODEN** BTXFMWBTGPSQSQU: PVDBQGPMWPX **I.N PO6X.IIFSCPSN PSF DPN.DBCE**  $\Omega$  TDBOF DPOLECU (7BB7DFAB A? : 5E

> > **IPOUFOUT** @

# The daily waddle

<span id="page-29-0"></span>![](_page_29_Picture_1.jpeg)

![](_page_30_Picture_0.jpeg)

\* 1

<span id="page-30-0"></span>*SFU FTEB5PGKPSLT* **TOOMIT FEU FTFDPOE JOU FJS CBILFOU MESSDEPMMITESFTPG GBOUBTZ SPINT QNBZJOH DPN QVUFS** HBN FT & BHHFSOBNWITFF (%  $T$ ' VFSZEBZ 7 CVOLV DPIWIN O GPSEFUB MT POU FHBN FBCE I PX UP SVOLLD **MHJ HDBNF OBOPX I JHM** DPIWADUCIVA HPIVE I PIVACPJACPY + BOUVENWELL BVF 69 1 PGU PTF CPYFT **BOE X BT BEVFSUITE BT a: PVS** OFXFTU1 CTFTTPO XI J XBTB **QSFULZBQUDKEN 61 FXPSKEPG** & BHHFSGBNW6BN SFMX BTTU/COOH BU UFUNF GGPSOPU JOHFNTF GPSJJT TI FESTIPOF #TOBSBT+IOPX JT TUMMU F MBSHFTUDPN QVUFSHBN F XPSME FVFSDSFBUFE XJU PVFS TRVBSFNJWFTBOENPSFUBO UPX OT UP FYQWRSF

(JSTUCFSTPOCFSTCFDUWFHBNJCH XBTTUMOGFUZOFX BUU FUNF BOE **OPCROM GB BM WAX SFTPM/UPOROF** DBS PPOZIVAPI JOHN PEESO **TEOT.C.MJFT CVULUX BT BOF TUMMIT** BVFSZ FOUFSUBOUCH BOE FOHBHLOH HBN F + IX BT BNIP VFSZ OPOVINAS TP *SFU FTEBTPPOBOOPVODFE BTFRVFM* ' MEFS5DSPINT +++ / PSSPX JOE & VF PSHOBNOZLO / PSSPXJOEXBT **SFOFBUFEM EFMYZFE BOE** 

SFTD FEVIME VOUMUI OBWLIDEN F PVU FOWSPOT BOE K/TUTPBL VQU F  $\Omega$ 

 $-8, -$ 

#### $8 \frac{9}{2!8}$  - (\*

 $1 -$ 

9 I FO/ PSSPX JOE ELE jOBWL DPN F PVU U F X JEF DPOTFOTVT X BT UBUUXBT9 '.. XPSJ UFXBU 61 FHSBQ JDTXFSFBQ FOPN FOBM **VOHSBEF PVFSU F PSHOBMU F** HBN FOWSZXBTNVD JN OGPWFE . FSFNZ5PVMFTTPVCEUSBDLXBT GROUBTLID BOF U FHRN FTPPO CEDBN F B N VD MAYFFF, OTLBOU DWATT, D 61 F CBD HSPVCFT BCF MECETDBOFT BSF CBSUD/MESTAL HSFBU JO NZPQQPOBOE IPMEVO QGFULZXFMM **FVFOLPFBZ** 

: PVTUBSUPVUZPVSBEVFOUVSFTJD B TEBTLEF WAN THE DRAWE 5FZEB 0 FFO XI.D I BTTPN FXI BLITX BN OZ **CPS TUTTI SPVEFE LOCPH CGFULZ** SFRAM JOMPPI, CHHSPVCF X BLFS BCF **kPSB BOE I VN BOPSI VN BOPJE** i HVSTU BUBSFBCLUMBD...OH.D **OPMHPODPVOUCVUTUMMMPPLOGELLY** PLBZ ON ZI VN CWA POLOPO FTOFDBWZGPSUFUNF6IFWPJF BOUCH JERMIP POOP OU + JEBOUARMY **TVSOSIT. CHINE FOLES BOCHLIP T.N. CM** XBM BSPVCE U F UPX OBCE JT

BUNPTOI FSF D FD. OHPVUU F **GBOL BTUDOWECUT BOE BON BNT MPLOHBUU FN FN PSBCM TJW TUSEFST BOE K/TUWAU/BWZ MWOH JOB** DPN OF WIDH BOE CFMFVBOWF GBOLBTZ **XPSME** 

/ PSSPX JOE I BE TVD MBTUCH **QPQVMBSLEU BUU FSF BSF TUIWIBDUVF** POMOF DPN N VOLUET N PE LOZ OH JULP U JTEBZ QBSLIDVIBSKI VOHSBELOHU F **HBQ DTFVFON PSF JOPSEFSUP IPOGPSN UP N PEFSOTUBOEBSET: PV** DBOQWEZBU PSPVHIMZN PEJ FE / PSSPX, CE UPERZ BCE FRT, MICEMEVE **JUTB GBBZID/SFOUHBN FSBUFS** UBOB ZFBSPMEPOF 61 FHBNF XBTQPQVMBSFQPVHIUPHJVFCBJUP U F BUIP DSUDBING BOOK N FF 1 CM/MPOBOE 5LZSN DIBOUFST JOU F **WESSDEPNATTESFT** 

### $, 18 + 1, 10$  $(8\%)$

(PSU/OBUFMI UTB OGFULL TJN QWF LBTL LP QWAZ / PSSPX, CF POB N PEFSO. JOVY DPN OVUES U BOLTUP U F FYJIUFODF PG1 QFO' 9 1 QFO 9 JEBOPOFO TPVSDF

/ PSSPX, CE, NOWINFOURUEU FODVSHFTDPOUDVFE N PEJ DBUPOTBOE VOHSBEFTUP UF FYJIUCH/ PSSPX JOE CBIF +OPSEFS UP QWEZ/ PSSPXJOE U PVHI ZPVXJWI OFFE UP I BVF U F EBUBI NAT BTU FZ BSF OPUOVOMDEPN BOBOE DBOOPU CF JODWEFE XJJ 1 QFO 9

 $%$ ADAI ; $@6$  (F

(PSU/OBUFMZ / PSSPX LOE JTBVFSZ **JOFYGFOTJVF QVSD BTF PO**  $(1)$  % / **BUU FUNFPG** U JIDPIWIN OT QVCMJI JOH JUT **BOUGNME POTENT GPSPOME**  $BT +$ X SLF CVUU BUX WACF PVFSMPCH CECPSE ZPV TEE U JT FERSSERFEST + I BAFU F GAMME HUBM 1) VFSTJPO PG PSSPX JOE JOTUBNATE POB 9 JOEPXT DPN CMUFS TP +DBOHFU UFEBUBINT OFFEFE CPS1 QFO 9 GEPN II BUMPTBUPO 5.N QVIFSBH ZPVS/ PSSPX JOE GPMEFSGSPN ZPVS 9 JOEPX T2%I BSE ESIVE UP B OPS BOM FSWF +VTFF BU VNC **FSWE CVUROFYLESCRM BSE FSWE PS** BO5& / JOSP5& DBSE X PVME BMTP XPSL 1 ODF ZPV I BVF U FHBN F CPIVESIS SECTIONS TO PROPIVE SPO ZPVS. JOVY DPN QVUFST ESIVF ZPV MM CF SFBEZ UP JOTUBIWI QFO' 9 BOE JN OPSUU F/ PSPX JOE EBUB

![](_page_31_Picture_7.jpeg)

G/IWID.SDIVA N BHB[JOF

#### DPOUFOUT @

<span id="page-32-0"></span>![](_page_32_Picture_17.jpeg)

 $\mathbf{q}$ 

**A** 

#### $\%$ ! \* ' . !+ %! \* '

NFU PETUP U/SOPOBOE Pi U F ME : PV DBOVTE U JT UP OSPWLEE B WITVBM **.CE.DRIPOU BUZPVI BVF BX. SFIVITT** DPOOFD JPO

5.00 F U F Q OPVUPGU F 2.0 P 9 J **QFUZNVD UFTBNFBTUF** PSHOBMX F DBOVTF PVSPSHOBM J DTDBO OSPHSBN UP OSPCFUFJD CVTBOE OSPWEF U F BEESFTTPGBWM U F J DEFWOFTBUBD FE UP PVS 2.DP 9 TI PX OCCFWPVT CBHF LPO SHU

 $\#T + V$ TVBNWTEP +DPOOFDLEEUE TEB EBUB MOF UP Q ZTUBMOLO BOE UF TOMOWPOL MOF UP Q ZTUBMQO 9 I FO+SBOU F OSPHSBN +HPUU F **GPNAPX JOH PVLOVU** 

 $3\{4<\#58$  $3\sqrt{4h}$ #63 3{73#97

#EESFTTY JTUFMM BDFMSBUPSBOE Y FJTU FMN NBHOFUPNFUFS#EESFTTY JTUF **LEN OF SBLUSE I VN.E.LZ**  $5+$ TFOTPS 5FF +#/ HPJCHUPi CJTI U F DPN OBIT OSPKEDJ

5.00F U FSF BSF OPX U SFF 42J 2 JP CPBSET I PX DBOZPV UFMWK I JD EFWLF ZPV BSF X PSLOHXJU PU FS U BOMPPL, CHBULU!

61 FN JOSPOZU POVESTJPOT CPS U F 2. DP CPBSET OPX TVOOPS JB TZT N FU PE OBN FE JN OWIN FOUR JPO TI PX OUPOSH U 1 GDPVSTF ZPV I BVF UP JN QPSUU F TZTN PEVIVA i STU **+U SEX UPHEU FSB TJN ONT OSPHSBN** UBUT PXTI PX UP BDFTTU F  $\Omega$ <sub>T</sub>  $\Omega$ <sub>R</sub>  $\Omega$ <sub>R</sub>  $\Omega$ <sub>D</sub>

9 I FOZPV SVOU F OSPHSBN **I FSFTXI BLUSFU/SOT** 

+gdph@plfurs|wkrg\*/# yhuvl r q  $@-4/#4,  $/#$$ bodf kl gh@ Udvsehuul #SI #SI f r #Z# zl wk#US5373\*/#bpsl @7435, Udvsehuu| #SI #SI f r #Z#zI wk# **LIS5373** SI f r #zl wk#Zl uhohvv

5P XIJD SFUVSOTBUVOWENJ BU I PINATU F GBDUU BUX F BSF VT.OH / JOSPOZU PO U F VFSTJPOPG / JOSPOZU POJOTUBNATE U FUZOFPG NBD JOF BOE BVBWF GPSAN OZ 61 F **N QPS BOUGBSUPGU JT JT U F VBIWF WRIDBUFE BUQPTJUPO PGU F UVQWT SFN FN CFSU JT JT | FSP CBTFE**  $9|D| = ?$ SFUXSOTBTUSCHXIJDXF DBOVTFU FJOPOFSBUPSPG2ZU PO 5PCZD FDLOHOPSa2LDP9 bXJJLO U F TUSCH JGX F BSF SVOOLCH POB 2 JP 9 XFXJWHFUCBDLB6SVF

61 JT X I PN AU JOH DBO CF EJTUIN WHE EPX OUP BIJN ONE GYODUPO TI PX O **CPUPN SHIU** 

#### &#zklfkSlfr1sl

```
l psr uw#vl v
zkl f k4#@#v| v1l psohphqwdwl r q
sul aw+zkl f k4.
sul gw+zkl f k4^5`
\frac{1}{2} i #%S f r #Z%#I a#zkI f k4^5` =
####sul qw+*Sl f r #zl wk#Zl uhohvv*.
hovh=####sul qw+*H wkhu#SI fr#ru#SI fr0K*,
```
I psr uw#qhwzr un I psr uw#wl ph I psr uw#vhf uhw

&#Vhwxs#Qhwzrun zodg@hwzrun1ZODQ+ghwzrun1VWDbLI, zodg1df w yh+Wuxh, &#Sur yl gh#VVLG#dqg#SDVVZRUG#i ur p#vhf uhw1s| #i I oh ds @hf uhwl WLG szg@hf uhw1SDVVZRUG &#VUI #wr#frgght w#wr#wkh#zI uhohvv#ghwzrun zodg1f r gghf w+ds/szg. &#Or r s#xqwl o#zh#j hw#f r qqhf whg zkl oh#ar w#zoda11 vf r aahf wha+. #daa#zoda1vwdwxv+. #A@#3= ####sul qw+%Zdl w qi #wr #f r qqhf w%  $\# \# \# \#$ w ph 1 v oh h s + 4, &#Sul gw#wkh#vwdwxv#vdoxh#dga#wkh#lifrgili#vdoxhv sul qwizodg1vwdwxv+,. sul  $qw + z$ odq $1$ l i f r qi l j  $+$ , ,

I psr uw#v| v

```
ahi #JhwZkl f kSl f r + =\frac{1}{2}####zkl f k4#@#v| v1l psohphqwdwl r q
####| i #%S| f r #Z%#| q#+v| v 1| psohphqwdwl r q^5`, =
#########uhwxuq#Wuxh
\# \# \# \text{howh} =#########uhwxuq#l dovh
```

```
sul qw+JhwZkl f kSl f r +, ,
```
#### $\%$ ! \* ' . !+ %! \* '  $\sim$

 $UJTRT9IJ2IPQZ$ 

OPX MFUTMPPLBUIPX UPXPSL XJJ U F XJ SF WITT OP SLIPOPGU F 2.DP 9 + UTWFSZ T.N. WAS UP X IBU XFWFEPOFXJJUF'52 **RCFUF**  $52<sup>°</sup>$ N JOSP DR OG SPINNAST

#TBN, ON VN ZPV CFFF IP **NOPSJU FOFUXPS UNFBOEB TOFDBM MF OBN FE TFDGFUQZ** 

**SEDELICZ DPCLB OT** 

&#vhf uhw1sl &#@@@@@@@@@@@@ WLG#@#%% SDWZRUG#@#%%

61 JTX BZ ZPV DBOLFFQU F X JFWITT BDDFTT OP JOUBOE ZPVS OBITY PSE TEDSELIBOE I BVF LP **QSPWEF POLIU JITBN QWFi MFUP** BOZPOE ZPV TI BSE ZPVSDPFF X.II **SFTVSFUPNPE. EZU FUXPVBWFT** POZPVS2LDP 9 CFOPSF USZLOHUP SVO U F QSPHSBN

1 ODF ZPV I BVF U F JN OPSUT **TFDJPODPN QWHUF ZPV OFFE UP BEE** PO ZIU F GPIWAX JOHN PEF OGFWPVT **OBHF NJEEM SHIU** 

9 FD FRIEU FXMAO POKED JROF TFUU F BDUVF N FU PE UP 6SVF JO PSEESIP DPOCED J6LEOXE SEBELLE

# OE X FHFUCBOL, DG7 + VF TBVFE 55+& BOE 2#559 1 4 & VBW FT GPN UF TFDSFUT QZ | MF BOE QBTT UF TF UP U F DPOOFDUN FU PE 9 F U FOOFFE UP X BUVOUMX FHFUB6SVF VBNWF GEPN U F JIDPOOFDUFE N FU PE BOE B TUBU/THSFBUFSU BO 61 JTDBO TPN FUN FTUR F B GFX TEDPOFT TP CF QBUFOU 1 ODF X F BSF DPOOFDUFE XFO SOUU FTUBU/TBOE U FJODPO H JOPSN BUPO BOE X F DBODBSSZ PO XJJ XI BUX F OFFE UP EP

> \* FSF JTU F PVLOVUGSPN UF **COPHORN**

6

 $+$ \* 4 < 5149; 1414 < 8 \* / #  $*5881588158813*/$ #  $*$  4 < 5149; 1414 $*$  /  $\#*$  4 < 5149; 1414 $*$ ,

61 F TUBU/TV BWF PG N FBOTU BU XFBSFQSPQFSMIDPOQFDUFEUPUF XJFINATT OF UKPSL 61 FJEPO H JOBON BUPOJI GEPN WAGUP SHIU +2 BEESFTT OFUN BTL HBUFXBZ & 05 \* FSF BSF BWW F QPTTJCWF VBW/FT GPS **UFTUBLYTNFUPE** 

22#Uhwxua#vdoxh#ri# f | z76bzl i l bol gnbvwdwxv &ghi I gh#F\ Z76bQLQNbGRZQ#+3, &ghi I gh#F\ Z76bQLQNbMRLQ#+4. &ghi I gh#F\ Z76bCLQNbQRLS#+5, &ghi I gh#F\ Z76bQLQNbXS#+6, & ahi I ah#F\ Z76bQ Q\bl DLO#+04. &ghi I gh#F\ Z76bCLQNbQRQHW#+05, &ghi I gh#F\ Z76bQ\_QNbEDGDXWK#+0  $6<sup>-</sup>$ 

ghi #JhwZkl f kSl f  $r +$ , = ####zklfk4#@#v|v1lpsohphqwdwlrq ####| i #%S| f r #Z%#|  $q$ #+v| v 1| psohphqwdwl r q^5`, =  $\#$ ########uhwxuq#Wuxh  $\# \# \# \text{hov}$ h=  $\# \# \# \# \# \# \#$ uhw uq#l dovh ####

GU F CPBSE BOU/BWZ JTB 2 JP 9 X F DBOUSZ UP DPOCFDUUP UF X JSFWFTT **CFIKPS** 

 $\exists$  i #JhwZkl f kSl f r +, = ####&#Vhwxs#rgerdug#OHG ####ohg@df kl qh1Sl q+%OHG% pdf kl qh1Sl q1RXW

 $\# \# \# \# \text{ohq1rii} +$ 

####&#Vhwxs#Qhwzrun ####zodg@hwzrun1ZODQ+ghwzrun1VWDbLI, ####zoda1df w vh+Wuxh. ####&#Sur yl gh#VVLG#dqg#SDVVZRUG#i ur p#vhf uhw1s| #i l oh ####ds@hf uhwl WLG ####szq@hfuhw1SDVVZRUG ####&#Wu| #wr #f r gghf w#wr #wkh#zl uhohvv#ghwzr un ####zodg1frgghfw+ds/szg.

#### 0 PX MPOVOUMX FHFUDPOOFDUFE

####&#Orrs#xqwlo#zh#jhw#frqqhfwhg ####zkl oh#ar w#zoda1l vf r aahf wha+. #daa#zoda1vwdwxv+. #A@#3= #########sul qw+%Zdl w qi #wr #f r qqhf w%  $\# \# \# \# \# \# \# \#$  ph 1 v oh h s + 4.

#### 2 SOUU FTUBU/TVBNWFBOEU FJGDPOI HVBNWFTBOEU/SOU FPOOPBSE. '&  $PO$

####sul qw+zodq1vwdwxv+,, ####sul qw+zoda1l if r ail i +.. ####&#V wuq#r q#wkh#r ger duq#CHG  $\# \# \# \# \text{ohq1r}$ <sub>a</sub>+. ####&#VKh#uhvw#ri#lrxu#frah#irhv#khuh1

 $5$ PURITVT.OHU F42J2.DP9 OFUXPS ... OH ..DBOVUT FINM6IF T.U.F + N FOURCEF FROMESIBTB WEST OUT 2& (POVTJOHU FXJFINATT OPSLIPO

 $-QU$  F FVFOUL F CPRF,  $TO 16 B$ 2JP 9 QSQUU BUX F DBOUEFBM XII X. FENTT POU JECPREE ROF FOF UF QSPHSBN UPQSHIU

U/SOPI U F MFE K/TULODBTF 0 FYU TEUMORING I FULOHTX FOFFELP FP CPSULFX.FEMENTIVOOPSU.ODM/F.CH **HFUJOHU F 55-& BOE 2#559 1 4&** GEPN U F TFD SFUQZ i MF BOE DB WU F TROF I FRIVILLE OPT. UVER OF DEER JVE XMBODPOOFDUXJU U FTF VBN/FT OFWPVTORHE CPUPN SHIU

 $\%$  FD U BULF CPRF JEB 2. DP 9

(JSTU TFUVQU F ME PCKFDUBCE)

X JJ X JENATTTVOOPSU OJEVUPVT

**AVE TEUVOBHU VC SFOPTUPSZ CPSU F DPEF U BUX F'VF VTFE U JT** NPOU : PV DBOI CE JUBUI LLOT **HUVCDPN HSFHXB**  $\frac{1}{2}$ A JOPSI JI JPSI BU

**7 CUMPYUUNE BTBW BZT TUBZ** 

**EBLBTI FFUT SSTOCFSSZQUPN QDPX** 

**DPOOFDJOH UP U F JOUFSOFUX JJ** 

NOPS BOLLODERN BLIPO BOPVILLE

**QDP X QEGBT X FINNBT PU FS** 

Zdl w qi #wr #f r qqhf w

PGU F 2 JP 9 BUILLOT

**CPRF** 

psr uw#pdf kl qh psruw#ghwzrun psr uw#wl ph psruw#vht uhw psr uw#v| v

**OBHF LPOSHLU** 

**IVE DEBLEE BTJN OWE OSPHSBN** URUSPINTERMAPGLE UFTUOSPHSPN T X F'VE VIEE O P POE +VE OBN FE U OFLIBOZ <del>J</del>WED BOHFF N PTLIPGLIF DPN N FOUT . OUP FYORMOBUPO MOFT **IFSE UPNBLF JJFBTJFSGPSUF** FEJPST PG % UP JONWEF U F G/NW **DPEF** 

 $\%$ ! \* ' . !+ %! \* '

Zdl w  $\ddot{q}$  #wr #f r  $\ddot{q}$  and w 6  $+*4$  < 5149: 1414 < 8\*/ $#*5881588158813*$ / $#*4$  < 5149: 1414\*/ $#*4$  < 5149: 1414\*.

9 LEOULE COPHORN SHOT BITUALOH LUTB2 DP 9 CPBCE LESE TULE PVLOM KOPN N ZN BD. OF

 $hovh=$ ####sul qw+\*Wkl v#pl f urfr gwuroohu#erdug#gr hy#gr w#vxssr uw#Zl uhohvv\$\*.

> D79/3F7DEJTBSFUBFE **QSPHSBN N FSMMOH JO %FOLSBM6FYBT** 75# \* FIRTCFFORCSPHSPNNFS **TODE** BOE OI JETORGE UN E LE JE BOBVU PS BN BUFVSQ PUPHSBQ FS MILES OR BN VEDRORCE BOSELLY **EBSOHPPE DPPL \* FTUMWITU F PX OFS** PG4 B.02&BZ5 PM/UPOT B DPOTVMUCH DPN QBOZ BOE I FTQFOETN PTUPGIJT UNFXSUCHBSUDWFTGPS(% BOE UVUPSBNT \* JTXFCTJUF JT XXX U FEFTJHOBUFEHFFLYZ

G/IWID.SDIVA N BHB[JOF

DPOUFOUT @

![](_page_37_Picture_0.jpeg)

![](_page_38_Picture_0.jpeg)

![](_page_38_Picture_1.jpeg)

![](_page_39_Picture_0.jpeg)

**@7 - 4G@FG" AGD@7K** 

<span id="page-39-0"></span>FUN FTUBSUU JTTUPSZCZ  $\blacksquare$  NEQUPOCHUBUH BVF CFFO VTJOH 7 CVOUV TJODF VIFSTJPO  $+$ SFBW4MPVFEUF15JOUFSOBDFUBU **DBNFXJJ** +VQEBUFE SFHVIBSM GEPN 7 CVOLV.65 UP.65 XJJ BG/MMDWFBOJOTUBMWGPS BOE i OBNWEIVCHSBEFEUP **BOE** 

+I BUF UP TBZ U JT BT +VF CFFO CFL JOE 7 CVOUV OPSTP MPOH CVU MPHOJITVETX FSF BOSPOMEN ^ XI FOUSZIOHLP SETVINF CSPN UF **TDFFOCMACLESCULE HOPNE TDSFOTBVFS 1 OMB SFCPPU PSVTJCH** UZUPI.NWHOPNE TIFNWIX PVNA IFNO **# IX BT I BOOFOL HECPVLIFVESZ** EBZTPGVQUNFXIFSF) OPNF 51 FINALIST FE VIOUND PSE BOF N PSE 4#/ BOE U F TZTUFN CFDBN F **VOTUBOWE BGLFSU PTF GFX EBZT** XIFSFUF4#/ GPLOSOUPG OPNF 51 FMWK BT PVFS ) \$

) SBOUFE +I BE B MPUPG FYLFOT.POTS/CO.CH CVUU JEBMP I BOOF OF EXITO U F) OPN F 5I FINN **FYLFOT POT X FSE OPLITIES FF** MPREFE 2 MARTE VOEESTLBOE +BN 016 TMPN N.CH7 CVOLV + LITTUMMN Z GENPVSUF 15 XJJ UF) OPNF

& FTLUPQ FOW SPON FOU \$ VUCPSN F U F JTVFT BE CFDPN F GBSN PSF BOOPZOHUBO+DPVMEIBOEMF

 $8. * - -8. - \%$ .

**+FFDFFFURLY PVM K/TURFF** U F FETILPOFOARPON FOUCZ POFOLOHNZ) OPN F6FSN JOBNBOE

#### **UZQICH**

**TVEP BOUVGEBUF TVFP BOU** VOHSPEF 7 **TVEP BOULOTUBIWI/CVOUV N BUF EFTLUPQ** 

#GFSBGEX N.O. U.F.T U.F. OTLEWIN XBTDPN OWELLE +NAHHEF PVLJPG

7 CVOUV BOE MPHHFE, D BOE D PTF 7 CVOUV / #6' 6I F 1 5 MPBEFE FYLSFN FMZGSTU +X BT HSFFUFE X JU  $UF / #6' EFTLUPQ XI JJ WPPLTE$ BMN PTUFYBDUM MLF 7 CVOUV **GSPSUP U F 7 CVOUVEPD.** 

+ N N FE BUFM X FOULD PU F **YPOLSPIMEOUTSBOE DMDLFE PO** 

# QQFBSBODF + XBT QWFBIFE U BU JO BEEJUPOUP TFVFSBMDPMPVSFE; BSV UFNFT /  $Z/$  %15 / PKB/VFUFNF **XBTTUMMIFSF** 

61 FSF BSF TPN BOZBOOWFUTUP DVTUPN  $JF / #6' +D$  PTF UF 2BOU FPOU FNF XJJ UF 2MBOL EPDL 0 PUF U BUU F %MPDL X FBU FS X.FHFUJTTVCOMFFCZ/ Z9 FBU FS +CELDBUPS BCE U F%27 4#/ X LEHFU JTTVCQNFECZ%POLZBOE%POLZ / BOBHFS

 $61 F / #6'$ . OTLBWARFFFF %BKBBT (JWF / BOBHFS / #6' 6FSN JOBM 2M/N BBTU FUFYUFEJPS BN PCH PU FST CVU+I BVF D PTFO U VT GBS

G/MIDSDNA N BHB JOF

UFSN JOBNBOE) FELU +HVFTTU BUJT

61 FU FN F D PLIFT JO7 CVOLV

**DBOD BOHF K/TUBCPVUFVFSZ BTOFDJ** 

/ #6' BSFNBOZ / BOZNBOZ: PV

CPSEFST BOE U F OP LOUFS: PV DBO

BNIP D PPTF (SPN TFVFSBMCV. MI. D)

TFUX JJ U F / #6' BOOMBUPO

**QBOFM : PV DBOI BVF U F UPQ QBOFM** 

N FOV BOE U F JOEJBUPST CPSS/ODDH

**OSPHSBN T BTX FIWBTB OBOFMPOUF** 

CPUPN PGUE FETUPO 61 FSE RSE

TFVFSBNUZQFTXJJ QSFEFI OFE

JOU FXJOEPXT JPOT XJOEPX

**GETT JOTUBIWPG7 CVOUV/#6'** 

MEZPVUTCVUFBD PGU FTF JTBNTP DVTUPN JBCWF: PV DBOD PPTF GBPN POFUBUXPSLTMLFB/#%XJJUF **LPOCBSEJIONSZ.CHU F POUPOT** BVB NBCNA CPSU F CBS JDVMBS **QSPHSBN 61 FSFJTBNTPPOFUBU** UP DPOUJOVE UP VTE 0 BVUJNAT ) OPN F SFTFN CWITUF9 JOEPXT BOE UBTLCBSBOE / FOV PGBQQMUBUPOT POF PG I F DPPM I.OHT PGBFF, CHILLE 61 F TN BWW CVOUV / #6' MPHP BUU F & FTI LPO FOM PON FOUSBLIFS LIROB UPQ MAGUITU F BOQMUBU POTN FOV + **SFN PVFE U F X PSE N FOV UP LFFQ JU** DWBOFS ON ZPOLOPO

> **+BNIP VTF BD/TUPN U FN F/D** 15/ .8 EBSL 9 IJ WANZU FNFJOU  $/$  #% JJTDFSBOM $/$  #%15 **JOTOJSFE**

+SFBNWIMLFUFSFUSPMPPLOH EFTLUPOBOE FOKPZU F U PSPVHIMZ N PEFSOJ FE VFSTJPOPG7 CVOUV U BU  $J \Gamma / H 6'$ 

+ NN FE BUFMIE COPINATE LOU F 7 CVOUV/ #6' UFD GPS/NT I ULQT **VCVOUV N BUF DPN N VOUZ** 

+BCTPSCFE N ZTFNGLOUP SFBELOH BTN VD BT+DPVME BCPVUNZ OFX 15 BTXFMWBTMPL.CHGPSBOZJITVFT+ N JH UGBDF BOE TUBUFE CVHT FUD CZ **SFBE, CHU F CPS/N** 

 $D=$  I BTCFFOJO-6 CPS ZFBST \* F I BT TFFOUFD OPNYHZ DPN F BOE HP (SPN SFORGOHXBTI JOHN BD JOF TJ FE **I BSE ESWFTXJU N VINUN FUFST BOE** PTD.WATDPOFT MBZ.OHDBCWF UP TDBNOH ) UPX FST I FTEPOF JU

**IPOUFOUT** @

![](_page_41_Picture_0.jpeg)

# $/$  DF7 AD G>  $: 1557$  %393L; @

#### $-!$  \$!& +

**CHETJOHNE SANE OPSBOBSLIDNE JT**  $\mathbf{Q}$ U BU: F? GEFEA? 7: Al 47  $\geq$  @ 76 FA - 4G @ FGADA @ 7 A8 F: 7 ? 3 @ K67DHBF:H7EA8-4G@FG #G4G@FG0G4G@FG\$G4G@FG7F5

 $*$  - \$ +

C61 FSF JTOP XPSE MN JUCPSBS JDWT CVUCE BEWIFF U BURCH BS JOURT N BZ CE TOM JBDPTT TEVESBMITTVET

**C(PSBEWLF QWIBIF SFGFSUP U F**  $\sqrt{N}$  5:3> G $\gg$  :D57 +FK7 G67 **I UD CUMZ GENX SLUCH** 

C9 SLF ZPVSBSJDVF, DXI JD FVFS TPGKBSFZPVDPPTF+XPVME SFIDPN N FOE. LOST11 DF CVUN PTU  $NQP3BOW ( $ + + ( $ $ 8$ \*  $9/0/$  \*  $#$ !

**C-OZPVSBSLDWI QWBTF JCELDBUF** XIFSE ZPV X PVMEMLE BOBSIDVMSS JN BHF UP OF QNBDFE CZ JOE DBUICH UF JN BHF OBN F JOB OFX OBSBHSBOL PSCZ FN CFEE CHU F JN BHF JOU F 1 & 6 1 QFO1 I DF EPDVN FOU

C-N BHFTTIPVMECF, 2) OP X JEFS **QMFMT BOE VTF MPX** U BO **DPN QSFTTJPO** 

c&P OPUVTF UBONAT PSBOZUZGF PG 4A 5 PS ) ! CPSN BULICH

**GZPV BSF X SLICH B SFWFX OWBIF GPWPX U FTF HV.EFMOFT** 

9 I FOZPV BSF SFBEZ UP TVCN JU ZPVSBSJDVF QVFBTF FN BJALUP BSUDWIT" GAMMADWIN BHB JOF PSH

 $. * 8 + S . ! 8 +$ 

+GZPV X PVME MLF UP USBOTMBUF (VMN %RTWT. OUP ZPVSOBLIVE NACHVBHF *GWBTF TFCE BOFN BMJP* SPOOF" GAMMASDWAN BHBI JOF PSH BOE XFXJWFJJFSQVUZPVJOUPVDXJJ BOFY. TIJ JOHL FRN PSHWF ZPV BDFTT UP U F SBX UFYUUP USBOTNBUF GSPN 9 JU BDPN QWFUFE 2& ( ZPV X JWFCF BOW UP VOWPBE ZPVSI MT UP UF N B.O (VMWGSDNATUF

## $*$   $\vert$   $\vert$  +

 $% +$  (  $$!$  ,  $"$   $&+$ 

/: 7 @D7H71: @ 93? 7E 3BB > 53F.A @ B > 73E7 EF3F7 5 > 73D K

CULMERGUFHBNF **CXIPNBLFTUFHBNF** c JT JUGSFF PSB QBLE EPX OVPBE! C XIFSF UP HFULUGEPN HUFF EPX OWPIBE I PN FORHE 74. c JT JJ. JOVY CBUWF PSEJE ZPV VTF 9 JOF! c ZPVSN BSLTPVUPG VF C B TVN N BSZ X J I OPT. UVE BOF OF HRUVE OP. OUT

 $*$  / \*

/: 7 @D7H71: @ : 3D61 3D7 B>73E7 EF3F7 5>73DK

C N BI F BOF N PFFMPG I F I BSFX BSF C XI BUDBUFHPSZXPVMEZPV QVUU JTI BSEXBSF JOUP! CBOZHALD FTU BUZPVN BZIBWFIBEXIJWFVTJOHU FIBSEX BSF!  $c$  FBIZ I PHFUU F I BFX BF X PS  $\Omega$ H,  $\Omega$ ,  $\Omega$ M C F.F ZPV I BVE I P VTF 9 . OFPX T FSWEST c NBSLTPVUPG VF C BTVN N BSZ X JJ QPTJJWF BOE OFHBJJWF QPJQJT

## 1AG6A@F@776FA473@7JB7DFFAIDF73@ 3DF;5>7 | DF7 34AGFF: 7 93? 7E 3BB>;53F;AQE 306:3D61 3D7 F: 3FKAGGE7 7H7DK63K

![](_page_42_Picture_0.jpeg)

<span id="page-42-0"></span>FOPX DPN FUP 7 CVOUV 9 \$VEHF .65 U F T.MJ BOE i OBMPGN Z SFWFX T PGU F # OSM 7 CVOUV GBN JAZ PGNACH UFSN TVOOPSU 65 SEWBIFT 61 JUVEST.PO JUF U SFWABIF CPS7 CVOLV \$VEHFBOE JJ GPVSJ .65 VFSTJPO +O **GBDU U F VFSZ i STUSFWABTF PG** 7 CVOU/ \$ VEH F X BT BO. 65 JO# OSM

#TBO.65 U JTCFX SFMFBIF JT **TVOOPS FE CPSU SFF ZFBST VOUM**  $\#$ CSM

#### $!8 + 55$   $!8$

+EPX OWPBEFE U F JIP i MA GSPN UFPL DBMXFCTJFWBSJ6PSSFCU #U ) \$ U JT SFWFBIF JT BDUVBWZ / \$ TN BNWFSU BOU F NBTU BM PVH JUTOPU **FMRTF DWRSX17** 

+ PN OVELEE B DPN N BOF MDF  $5*$  # TVN D FD POU F i MFUP **IPO SN JUX BT OPUDPSS/QUFE BOE ILFOFSPOOFE UPOLPB75\$ TUD** FRV.DOFE X.U 8FO.PZ 8 FOURZEWAY TN VIVIONAL 451 | NATPO POF 75\$ TUD. MUJFE POM CZU F DBOBDLEPGLIFFFWDF BOFLLFO

BWAXTD PPT.CHXL.D PCFIPISZPO CPPUVQ +UJTBHSFBUCPPOUP VTFST **UFTUICH PVUB TFSFT PG. JOVY EJTLSCVUPOT** 

## $+1+$ , %\* ) - !\* % & +

6LEN.ONVN TZTLEN **SFRV. SFN FOUT OPS7 CVOUS VEH.F**  $.65 BFE$  CU-CLFMPS#/ &  $QS$ PDFTTPSBOE  $\big)$  \$ PG4#/ 7' (+ 2%TCPPUCH, D%5/ NPEFBCE N PEFSO-CUFMOBIFE # QQWF / BDT BSF BNTP TOFDJ DBNWLTVOOPSUFE

 $8/$ 

# - 4G@FG G69:7 61 F \$ VEH F JOUF SOBOF JT TUMM

**VOEFS PLOHBDUVE EFVENTON FOU** BOE U JT SFWABTE VIFT BOEX VIFST PO XIJ CSCHTBIPTUPGTNBWM **NOGPVEN FOUT** 

61 F QSPKFDUIFMEBXBMMOBOFS DPN QFULUPOTQFD. DBWLGPSU JT.65 SFINHBITF CBDL JO (FCSVBSZ **BOE** HSBOEMZ UUWFE JU61 F7 CVOUV \$VEHJF 9 BWOBOFS%POUFTU+U **QSPEVIFE TPN FOLFMIEPOF** XBWODBOFST PGXIJDBSF **ODWEFE OU F TEMPLIPOPG** XBNADBOFSTOSPWEFE 1 EEMZ U F DPOLFTUX, COFS XI, WH, COMMEFE E.E.

**OPUCEDEN FULFOEX FECBVML** X BNADBOFS BOE JOTUFBE U F TBN F POF VIFF T.ODF **SENBOTUF** EFGBVMU+HVFTTUFEFVFMPOFSTBSF **GBN BUBD FE UP JJ** 

 $S_{1}$  +

#N PCHU F N BOZ TN BWND BCHFT U JT SFWERTE EPFT, COMEF / FTB UF & HSBQ DTM&ZFSUBU UBOTNEUFTHSBOL JT SFRVFTUTUP UF **HSBQ JJTESWFS TPN FU JOHU BU HBN FSTX JWMLF** 

#### $+$  .  $18 +$

7 CVOLV \$ VEH F 65 EPFT HWEVTESTBX.FFSPOHEPGD P.DET **JOU FN FT JPOTBOE PU FSVTFS** TELLICHT 61 F POMESBX CBD. TULBU U F DPQ SPNI CPSU FTF BSE TO BLESEE BSPVOE BOVN CFSPGQMBDFT JODWEJOH \$VEHJF 61 FN FT BOE . BZPVUT \$VEHF%POLSPM/FOUFS *SVEHF & FTLUPQ5FUJOHT BOE* **SVEHF' YUSST + JEPFTUBLFBXIJM IP MERSO X I FSE BIMPG I FTE TELLICHT** BSF TRV.SSFMFE BX BZ

**#JJJJA MBJDXIFSFUF** EFTLUPOBOOMFUT BSF I JEEFO 61 FTF **BOOMFUT BSF TN BIMOSPHSBN TU BUDBO**   $\frac{1}{2}$ 

QVUX FBUIFS DWPDLT %27 N POUPST BOETVDI-POZPVSEFTLUPQ-61 FSF BSF- PGU FN QSPWLEFE POF N PSF U BOJOU F MSTUGFWABTF / BOZPG U FTF BOOMFUTI BANF CFFO-SFDFOUMZ V**QEBUFE** UPP

6I JT SFMFBIF I BIF JHI UBVBLMBCMF U FN FT BNTP POF N PSFU BOILSTU UNF +HVFTTU FZBDDVNVMBUF PVFS UNF1 O7 CVOUV \$VEHJFU F U FN FT QSPWEFN PSFU BOKVTU XJOEPX DPMPST U FZJODNWEF B VORVFXBMOBGFSBOE JPOTFUUPHP XJJ UFN # GFX UFNFTBGF BDUVBINZI LOTUBINATE BOE U F SFTU EPXOWPBEFEGEPN-2FSTPOBM\_UBLEHF- UP-UIF: VCVOUV-9 IJTLFS/FOV #SD J/FT 22#T

6IF EFGBV MUU FN F SFN BLOT

PUIFST / PTUPGUI FN BSF RVJUFEBSL XPSLTXFIMMBAVODIJOH BQQMJBUPOT BOE-BINPUNAPL-VFSZ-TJNJMBS-7 CVOUV  $$VEHF$  JTUMMESSE UP ANNIUFOVC DG ZPV IBMF POFOXJUI BXIJUF EPUGPS ZPV BSF OPUB GBO PGEBSLU FN FT

6IFNELOS VEHJFN FOV JTGELSMZI k FYJONA XJU UISFFX BZTPG OEJOH BQQMUBUPOT QBHFTPGBMQI BCFULDBM BQQMUBUJPO-UNAT DBUFHPS IF FE MJTUT PSK/TUUZQQHJOBTFBSDIGPSXIBU ZPV BSF MPPLJOH GPS 61 F N FOV DBO CF POFOFE CZN PVTFDMOL POUF UPQ MFGLUDPO PSCZI JUJICH U F aTVQFSbJF9. OEPXTLFZ6IF N FOV JT FBTZ BOE LOUVLUVF UP VTF BOE- JON BOZ X BZT-JUJT DPN QBSBCMF

2 MBOL JT UIF TN BMWS VEHJFEPDL VTVBWZGPVOE CPULPNDFOUFS+UJT BOE LFFQ OH USBOL PGX I JD POFT FBDI-JOTUBODF

#### $($  (  $$!$  ,  $"$  & +

5PN F PGU F BQQMUBUPOT JODNWEFE XJJ 7 CVOUV \$VEHJF - $.65B$  $\#$ SD J/VF/BOBHFS (JVF4 PMVFS BSD J/FS %FMVMPJE-N PWF QWBZFS %IFFTF-XFCDBN-BQQMUBUPO  $\% 25$ **QSCUICHTZTUFN** & PDVN FOU8 JFX FS 'WICLE -2&(-WFXFS & PDVN FOUSDBOOFS 5JN QWT 5DBO **PQUDBMTDBOOFS** 

(JSFGPY--XFC-CSPXTFS ) OPN F%BMFOEBS **EFTLIPQ DBMFOEBS** ) OPN F&JTLT EJTL-NBOBHFS ) OPN F 5DGFFOTIPU **TDSFFOTI PU** UPPM ) OPN F 5PGLX BSF QBDLBHF-N BOBHFN FOUTZTUFN ) OPN F 5ZTUFN / POUPS **TZTUFN** SFTPVSDFNPOUPS )QBSUFE--**GBSJLIPOFEJPS** H6I VNC  $\mathcal{L}=\mathcal{L}$ **NBHFWFXFS**  $CST1$  DF PI DFTVJJF 0FNP-' jMFNBOBHFS  $2$  $\sqrt{\text{M}}$ F# $\sqrt{\text{F}}$ .P -**BVEP DPOLSPIMMS** 4I ZUIN CPY N VTJDQMBZFS 6FYU' EJPS HFEJJ UFYUFEJPS 6I VOEFSCJE FN BMDMFOU  $6M$ UFSN JOBMFN VMBUPS 6 SBOTN JTTJPO CLUPSFOUDMFOU

![](_page_43_Picture_11.jpeg)

![](_page_44_Picture_194.jpeg)

JOEJ BUFT TBN FBOOM BUPO VFSTJPO BTVTFE, D7 CVQ V \$ VEH F TVOOMEE BT B TOBO TP VEST. PO

EFOFOETPOU F VOTUFFEN OBD BHF **NROBHES** 

#TDBOCF TFFO N PTUPGU F BOOMDBUPOTV.LE JT (SPN U F) OPN F EFTLUPO 61 F OPUBOVA FYDFOLIPO JT UFOFNPIMENBOBHFSXIJJJ BOUGHWEB OPS POUF TUBOEBSE OPN FINAN BOBHES 0 BVUM T 0 FN P SFTUPS TN BOZ GODJPOTUBU 0 BVUM/TPODF IBE CVUX FSF SFN PVFE JOBTJN QWI DBUPOESJ/FB **GEX ZEBSTBHP TVD BTi MF** CPPLNBSLTBOEUFaVQPOFiMF MAVEMERSPY OF NPMPD TPOMCVM **i** MF SFOBN JOH

61 F MSTUSF WHEN F 7 CVOUV \$ VEH F

JODWEFE U F%BU TI i MF TFBSD VUMLE CSPN UF: CSF FFTLIPO + OPIFFRILLEUN FURLU XBTBOPEE, CONT.PO BTO FN PIBT OBUWF i MTFBSD JOH TP + X BT OPU TVSOSITEE UP TEE U BU%BU TI XBT SEN PVFE CSPN 7 CVOLV SVEH F .65

. JF N PTUPU FS7 CVOU K BVPST 7 CVOU \$ VEH F  $.65$  ODWEFT CSF1 I DE DPN ONAIF NATT POVA  $.C511$  DF SBTF UF OG SFRVFOLM VIFE EBLISCHTF BOOMDELIPO + JDBOCF JOTUBNATE JOCEFEFE I PX FVFS

61 F QPUFOUBMDPOLSPVFSTZ JOU F XIPM .65 TESFT PGSFMERTT I BTCFFOBSPVCE TX JD JCHU F (JEGPYXFCCSPXTFSGSPN B EFC **i MF UP BTOBO** / BOTUSFBN 7 CVOUV

BOE 7 CVOU/ 7 OUZN BEFU FTX JD CVUOPOF PGU F PU FS  $\Omega$ **7 CVOLV K BVPSTE E CPSU BUSFWEIF**  $9.11$ .65 BMW BVF OPX N PVFE UP UF TOBO VEST POPG JFOPY XJJ TPN F MLF: VCVQV QSPWE, CHB EFLBME MILIPGSFBIPOTXIZUBU N BEF TFOTF 7 CVOU \$ VEH FT **SFWEIF OPLFT K/TUESZMIT BLF aCPS** 

UF EFC VFST POPG JFGPY I BTCFFOSFN PWFE T.ODF POVIU F TOBO JEOPX BVB NACNA b

61 F EFOBV MULFY UFE LIPS JT U F **VFOFSBOW HFE, UGPN ) OPN F OPX BUVEST, PO** XIJ EJTOWEZTPO N FOVIT NOVIBLA FYLIFF. LPS + LITB T.N OVE UFYUFE, LPSCVUDPN FT X, LL TO FIND FD OH OF OTLEWATE B UBCCFE, CLFSGBDF BCE I BTBD P.DF PGTFVFOEJ FSFOUTZOUBY

**I JHI MH UICH DPIVASTID FN FT d** BNJ PVH BNACVUUX P BSF EBSL TD FN FT + JX PS TX FMMROF JT TV. LROWE OPSX SLJOH X ECT. LET LEYLL EPDVN FOUT PSTJN OWE DPE, CH

#### $8$   $\frac{1}{2}$  +  $\frac{1}{2}$  & +

7 CVOU/SVEHF  $.65$  JTB I JHI MI OPMITIFE BOEN BUYSF **EJTUSCVUPOU BUIVAPLTHPPE BOE** XPSLTXFMM9 JJ U SFFZFBSTPG TVO QPSUU JT.65 XJWFO EVO BT NBOZVIFST EFTLUPQ OPSU F OFYU XI JA

7 CVOU/ \$ VEH FT POM TI PSUPN JOHT BSF JJ TUBLIFSFE DPOLSPINT OPSVIFSTFULIOHT XI JO X JWLIBLE BOFX VTFSTPN FUJN FUP

![](_page_45_Picture_8.jpeg)

![](_page_46_Picture_0.jpeg)

![](_page_46_Picture_1.jpeg)

<span id="page-46-0"></span>SUFTJYU BOE JOBNAPPL<br>TPNFJOEFQFOEFOU.JOVY SU FTJYUI BOE jOBMWAPL BU EJTUSJCVU POTU JIN POUIX F SFWFX 0 JY1 5 BVQRVFBOEVOVTVBM PQFSBUCHTZTUFN

0 JY1 5 JTFOUJSFMZCVJWUBSPVOE JJT PXODVTUPNGBDLBHFNBOBHFS0JY 6I JTO PUPONZ JOTUBINATI BOE-SFN PVIFT BQQMDBUPOQBDLBHFT CVUBMTP QPX FST TPN FVOVTVBNGFBUVSFT JODNYEJOH TZTUFN SFVFSTJPO SPIMCIBOLT SFMBCMF VQHSBEFT BOE UFBCMLZUP SVOEJ FSFOUVFSTJPOT PGU F TBN F BQQMJBUPOT TJEFCZ T.EF + UBNTP JOTUBNATI BO QUUBUPOT OPS TJOHNA VTFSTJOB DPN QVUFS NFBOJOH FBD VTFSI BTU FJSPXO BQQM**DBUPOT** 

6IF 0 JY QBDLBHFN BOBHFSJT VIFE UP CVJMEU F FOUJSF POFSBUJOH TZTUFN-JODN/EJOHU F BOQNJBUPOT TZTUFN-QBDLBHFT-DPOj HVSBUJPO j MAT BOE FVFOU F. JOVY LFSOFM JUTFMG-

6PN BLFU JTBWWK PSL 0 JY15 IBT BDPN QWFUFMZ OFX jMTZTUFN PSHBOJ BUPOXJU BMWU F DPN QPOFOUT JTPMBUFE UP HUVF FOI BODFE SFMBCMUZ BOE TFDVSUZ

61 F SFTVMUCH POFSBUCH TZTUFN JT BEVFSUITE BTCFJCH BCMF UP DSFBUF SFQSPEVD.CMF EFDMASBUJVF BOE **SFMBCMFTZTUFNT** 

0 JY1 5 JT CBT LDBNWZEFT JHOFE UP CF BESFBN POFSBULCHTZTUFN OPS EFVFMPQFST TZTUFN BENJOJTUSBUPST BOE QFPQWFXIPXPSL. D-6 TFD VSUZ BOE TFFNT UP OF N PTUMZ DPN N FSDBMZIE FOLWAZFE JO DPN QBOJFTXPSLJOHJOU PTF JFMET 9 I JWF POLJN J FE GPSU FTF SPINAT JU JTBHFOFSBMEFTLUPQEJTUSCVUPOBT XFM

\$FDBVTF JUTBOJDEFQFOEFOU

EJTUSCVUPO 0 JY1 5 JT OPUCBTFE PO BOZ PU FS. JOYY EJTUSCVUPO +O GBDU JUTCVJWIGSPN TDSBUDI VTJOHOJY

5P XFLOPX EFVFMPQFSTMPVF JU CVUNZUBTLXBTUPTFFJGUJT VOVTVBMEJTUSCVUPOJTTVJUBCMATGPS UF BVFSBHF EFTLUPQ. JOVY VTFS

#### $#$  \* ' - &

0 JY1 5 USBDFT JUT PSHOT CBDL BMN PTU ZFBSTUP XIFO-'FMOP& PMTUSB TUBSUFE UIF OUY QBDLBHFNBOBHFSBTB2I&SFTFBSDI QSPIFELUBU7 USFELD U7 QUAFSTULL OU F 0 FU FSMBOET (SPN U PTF

CFHOODHT JJESFX JON PSF EFVFMPQFSTBOEPO 1 DUPCFS U F j STUOVOND SFWIBTF PGU F 0 JY CBTFE POFSBUCH TZTUFN X BT N BEF %BNWFE0 JY15 - $J<sub>1</sub>$ BEPQUFE UIF TBN F aZFBSN POUID GPSN BUU BU7 CVOUV VTFT 6I BU JOUJBNGFMFBITF X BT DPEFOBN FE #BSEWBSL-BOE-FBDI-SFMFBTF-TJODF-U FOI BT CFFOJOBION BCFUJDBMPSEFS BOEDBSSFEUFOBNFPGBOBONBM 7 ONLE 7 CVOUV UI FSFBGF OP BEI FDLIVIFT UIPVHI

6IF DVSSFOUSFWABIF JT -PVU PO 0 PWFN CFS BOE-DPEFOBN FE a2PSD/QOFb JTU F U **SFMBTF** 

0 JY1 5 I BTHSPX OTP UIBULUOPX IBTBGPVOEBUPO CBDLJOHJU UF 0 JY1 5 (PVOEBUPO + UI BTU F 0 JYYPOTFSFT PGEFVFMPQFS DPOVFOUPOT SFHPOBINI FFUVOT DPN N VOUZ PSHBOJ FE UFBNTGPS TFD/SLZ JOGBTUS/DU/SF DPO/FOUPO NBSLFUCH QMBUGPSN N PEFSBUPO BOEN VDINPSF6IF -**SFMBTF** IBE--EFVFMPQFSTDPOUSCVUFUP JUTPUF GOPKFDUJT OPX GEBRIICH BOE RVJJFXFMMPSHBOJ FE

 $*$   $\vert$   $\vert$  /

6IF SF BNTP BEP[FO DPN QBOLFTU BUQGPWEFDPNNFSDBM GPSNT 6IFSFJTB NJOJNBM-61 TVQQPSUGPS0 JY15 FOUFSQSJTF **EFOWZNFOUT** 

& FTO UF UT SBELDBIMLE JF SFOU j MFTZTUFN GPDVTFE POJTPMBUJOH BOQMUBUPOTBOE OGPDFTTFT JUEPFT TV OFS, DBN 201 IB WFU FOBT DBOE GBN JABS. JOVY jMFTZTUFN PSHBOJ BUPO CVUU F EJSFDUPSFT BSFBWSFEJSFDUTUPUFVOEFSMALCH OFX-TZTUFN

6IF POMZGBOLBHFN BOBHFSJT O JY TPU FSF JTO P#26 PSTJN JUBS BVBUBCWF-6IF0JY-SFQPTJUPSLFTIBWF PV**F**S<sub>-</sub> BQQMUBUPOj MFT BMWD JJ VORVF GPSN BU TP KVTUBCPVU FVFSZ. JOVY BOQMJOBU POJTU FSF

0 JY1 5 JT BVBLABCMF LOUISFF CBTLD N BHF XIJDIBTOPHSBQ JBM LOFSGBDF-BOEUXPEFTLUPQVFSTJPOT XJJ) OPNFBOE-&' 1 UFS  $EFTLUPQT MLF: GF.: & BCE.: 3U$ BSFB / BNBJ MBC WF CVUBT CBDLBHF EPX OWREET OPS LOTUBANG UPO

\$FDBVTFU F EFVFMPQFSFN QIBTJT GUMWIVQEBUFE TFFN TUP OF POUF OBDLBHFBOE jMF TZTUFN TU F EFTLUPQT BSF VON PEJ FE QNBLO VBOJNVB VFSTJPOT

## $, 18$   $8^{10}$  +

+ EPX O WPIBEFE U F ) OPN F WFSTPOPG0 JY1 5 -BTBO-51 jMF EJFDUMZGEPN U FPI DUBMXFCTJUF EPXOWPBET O BHF WBILLOT BTU FSF

BSF OP CLUPSSFOUT PIF FSFE 6IF TJF XIJDIDPN QBSFTXJU 7 CVOUV - $BU$ )\$

6IFSF BSF VOEBUFE CVJMETTJODF UF 0PWFNCFS **SFMBTFTP** U BU FVFOU PVHIUF DVSSFOU WFSTJPOJI J WF N POU T PME JUBSSI/ FT

 $5^*$  # TVN TBGF QGPWEFE BOE JUT BMX BZT BHPPE JEFB UP SVOUF UFTUPOU F EPX OWPBE UP N BLF TVSF ZPVS-51 j MFJT OPUDPSSVOUFE PS PU FSX JTF DPN QSPN JTFE

#### !&+, \$\$!&

+VTFE 8 FOUPZ UP QVUU F

) OPN FEFTLUPQ VFSTJPOJT ) \$JO BNSFBEZJOTUBNATE POU FTUJDL-UIJTJT +51 jMFPOB75\$TUDL9 JUISFOUPZ BT-FBTZ-BT KVTUDPQZJOH-BOE-QBTUJOH 0 JY15 X JUI UF jMFN BOBHFS 6IFSF JTOP OFFE UP VOOBDL PSX SUF UIF +51 jMFBT8FOUPZUBLFTDBSFPGBWW U BUPOCPPUVQ #TBNX BZT 8FOUPZ XPSLFEHGFBUBOE + XBTBOMFUP CPPU VQ0 JY1 5 X JJ PVUJITVFT

 $+1+$ , %\* ) - !\* % &, +

0 JY1 5 I BTB MPUPG EPDVN FOUBUPOPOUT PI DBM X FCTJJF CVUOP NJOJN VN TZTUFN SFRVJSFNFOUT BSF TOFDJ FE +OPOF QMBDF JUEPFTTVHHFTUU BU ) \$ PG 4#/ BSF SFDPN N FOEFE UP SVO TPN F TOFDJ DOGPDFTTFT U PVHI

![](_page_47_Picture_16.jpeg)

#### 5JODF 0 JY1 5 VTFT VON PEJ FE ) OPN FU FJOEJWEVBNBOOMDBUPO X JOEPX TI BVF POVIB ADVITED CVUPO BOE OP AN BYJN J Fb PSAN JON J Fb **CVUPOT # SHI UDVIL POU F** XJOEPX UPQQSPWEFTal JEFbBOE aNBYJJFbUPVH XIJIQGPWEFT T.N. MASG/CD JPCBM F

**WALCHU Fa#DJWUFTbCVUPO** PSLUJOHU E aTVOESNIEZ 9 JOEPX T LFZ UBLFTZPVUPU F) OPN FNBO NFOVOXLU I BTU FIX.OFFTLIPO TEMELPS BOBCOMBUPOM&VOD FSGPS a **EMPSLIFT** BOBOOM BUPOTERS D CBS BCE BCVUPOU BULBLFTZPV UP U F UX P OBHFT PGBOOMDBUPOUMAT

HEPN FLSDO JY1 5 MPHP POLJ 61 F **VFSZN JON BMIU) OPN F EFTLUPQ** TI PXTPO ZU FUPQ GBOFMXJU U F EBUF BOE UN FUPOTOPS **CFUX PSLICH BVEJP VPIWIN F BCE** TIVLEPXO QWITU FTJOHNA N FOV **CVUPON BSLFE a# DJWLJFTb** 

0 JY1 5 CPPUT VQUP B TFSPVT MPLOHHSBZXBMMOBOFSXJU UF

 $+$ IFTLEE 0.M 5 PVLIPOBODE **ZERSPIWE FETILEO DPN OVIESX.II** ) \$PG4#/BOEBEVBMDPSF+CUFM %PSF J) \* I QSPDFTTPS BOE +DBO **FOPSJU BLIUSOXJU PVUJITVFT** 

 $\frac{1}{2}$  \* 1!8  $\frac{1}{2}$  -  $\frac{1}{2}$  8.10 +

 $\frac{1}{2}$ 

61 F) OPN FEFTLUPQXPSLTBT **FYGED FE CVULUT OPU FSBSFBT** U BUO JY1 5 DGFBUFTBTUFFQMABSOLOH DVSVF CPSCFX VTFST 61 FSF JTCP ) OPN F 5 PGL K BSF PSPU FSHSBQ JBM **BOOMDBUPOUP VTF UP JOTUBWIBOE SEN PVF BOOMBUPOT PSS/OTZTUFN** VOEBLIFT 61 BUI BT UP BIWICF EPCF XJJ 0 JYBOE GEPN U F DPN N BOE MOF X JJ JJTVORVE TZOLBY 0 PU JOH ZPV MABSOFE VT. CH#26 X JMM FMOZPV **IFSF** 

5P GPSFYBN QWA UP LOTUBMWL **CSF1 DFUFTZOLBYJT** 

 $'$  #gl { 0hgy#0l  $D#$ gl{rv1oleuhriilfh

#### 61 FHPPE OFXTJTU BUUF

PI DBMX FCTJF I BTB TFBSD BCMF FRI ROBITE PGBOOMDBUPOTLIP. OTLENWI BOE BOUVENWEGGEN GUTZPV X JU UF 0 JY TZOLBY UP VTF GPS OTUBWELUPO 61 BUJI FMOGAMCFDBVTF XIJWFU FSF JEBVETURVBOULZPGPL DBM FPD/N FO BUPO JULTI HI MUFD ODBM JO ESSEURCE ZPV DBOEP BUESN OBM BOE OPUBN FE BUCFHOOFSTPS JOEFFE OPO EFVFIVAGEST 61 F VOTJEF JTU BUU F JOUFSOFUPI FSTVON ROY PU FSQFPQWFTUBLF PO0 JY1 5 VTFS HV.FFT

5PN F PG I F DBVLJPOT POLLE **XFCTUF BSF OPUSFBMDPOL EFODF** CVJ MEFST FJJ FS Q WHETE OPLF LIRI 0 JY1 5 BUU FN PN FOUND TBODF **VTFSGSFOEM HSBOL DBMIOTLBNWFS** 61 FSFGPSFUJTGPSN PGLOTUBWENJPO N BZ OPUCF TV. LBCNA CPSOPVADE . **DVY VTFST** *SPOTLEFSZPVSTFMG* 

**XBSOFF** 

61 FSF BSF PU FSPEE.UFTUPP TVD BTXIFOS/COOHBM/FTFTTJPO GEPN B75\$ ESWF FVFOU PVHI UF **DPN OVIES IT DPODED FE LP LLE** QCHD FD U BUDPO SN TU F **IPOCED JPO CEJU ESCOPVIEFE X FC** CPX TESX, MMPOOFFLI# CPS/N OPTLI U FPSIFTU BUU JTJTBOOBSFOUMZOPS TPN F VOEPD/N FOUFE POBRVE M/WF **TETT.PO TED/SLZ SEBTPO** 

*YPN OBSFE UP N PSF DPO/FOUPOBM* OVE TI SCALIPOT II FSE TERMPUL UBLITCFX BOF BIRULP MERSOL FSF UP HBLOSFBTPOBOWE OSPI DFODZ

#### $+$  ,  $|8 +$

**-OLFFQOHXJJ UF EFVFIVACFS GPD/TPOU F CBDLFCE G/CDJPOT U F** TUPDL) OPN F EFTLUPQ JT QSPWEFE XJJ VFSZNJON BNVTFSPOLIPOT 61 FSF JTPCF MH UX JOEPX U FN F *<u>OWIU F BOFILCMZ POUPOPG</u>* **IPOLIBILIDPOT BCE U BUJTJU # UPUBM** PG XBWDBQFSTBSFQSPWLEFE PS ZPV DBOVTF ZPVSPX O #OPU FS PEEJ ZJT U BUGZPV VTF BX BWOBGFS PU FSU BOU F EFOBVMUHSBZ 0 JY1 5 **WHP X BWOBOFS JUEJTBOOFBST GPN** UFMTU#EJVFJQUPUFiMFTZTUFN UP VTSTIBSFUP MPPL CPSJJSVOTJOJP

 $\frac{1}{2}$ 

BEFBE FOE JOU F POBRVF I MF **TZTI FN** 

61 F - &' EFTLUPQVFST.POMLFMZ DPN FTX JJ N PSF VTFSPO JPOT U BO I OPN F EPFT

 $(65! \cdot 128)$ 

0 JY1 5 DPN FTX JJ BN PEFSBUF DPIWFIDLIPOPGBQQMDBUPOTPGLXBSF BMN PTUBMWGSPN) OPN F61 JT **JODWEFT** #SD J/F/ BOBHFS (JF4 PIWFS) iMFBSDJWFS  $%$  FFTF **XFCDBN BOOMDBUPO** & PDVN FOU8 JFX FS ' WODF  $28($ **WFXFS** & PDVN FOU5DBOOFS 5JN QWT 5DBO **POULBMIDBOOFS**  $($  JFGP $Y$ **XFCCSPXTFS** ) OPN F%BNACEBS **EFTLUPQ DBWFOEBS** OPN F&JILT **EJTL N BOBHFS** ) OPN F (JWFT 0 BVUJWT i M7 **NBOBHFS** ) OPN F/ VT D N VT DOWEZFS ) OPN F 21 PUPT Q PUP N BOBHFS ) OPN F 6FSN JOBM **UFSN JOBM FN VIBUPS** ) OPN F5ZTUFN / POUPS **TZTUFN N POUPS** ) OPN F9 FC 'QQIBOZ  $XFC$ CSPX TFS  $)$  QBSUFE **CBSJILIPOFELIPS** 

AN BHF 8 JFX FS ' ZF PG OPN F .N RHF WFX FS **6FYUL F.UPS HEELL UFYUFE, LPS** 8. EFPT 6PLFN N PMF OWNZES

0 PLBCM N JT CH GEPN U JT MILLIT BOPI DE TV.UE TVD BT. JCSF1 I DE PSEVFOR XPSE OPDETTPS 61 JEJE *OSPOBOM KATUN PSF FWEFODF U BU* 0 JY1 5 JTN PSF, CLFCEFE CPS EFVFMPOFSTU BOSFHVMBSEFTLUPO VIEST 61 FSE, JT BNIP OP FECBVMI CUPSFOUNTOU#TOPLEE UPVH  $X.H$ **OBD BHFTLP D PPTF** GEPN , COMME, CH., CSF1 | DF BOE **6SBOTN JTT.PO JUTOUL BSE UP BEE** XIBUZPV OFFE GPSBOZ OPTTJOWE **SPN4** 

 $'$  & \$- +!' & +

1 VFSBNW0 JY1 5) OPN F **NOSTIFTBTIFSPVT OFBUBOE** FMFHBOU +GZPV BSF BGBOPGU F VON PEJ FE) OPN FEFTLUPQ U FO ZPV X JWICE BIVPUUP MLFIFSF

61 F EPX OT LEF PGU JT EJTUSCVUPOJI U FTUFFQMFBSQLCH D/S/F CPSOBD BHF N BOBHEN FOU ODWEOHVOER FTROF U F M F 0 P NBUFSXIJO EJTUSCVUPOZPVDPNF GEPN ZPVXJWIBNFNVD UPMFBSOUP CFROWFUPNBLFO.NXPSXFMMDPS **ZPV POULED PN N BOF MOF 61 F MAD** PGBCFHOOFSMAVFMHV.FF.JTB I. OF SPOOF PSBLIMERT JOSEBLET BL.H CBSCPSFOLSBODFIFSF: PVNBZ OFFEIP SEMPOLL SE OBSTAMENT POU F JOUFSOFUUP | OE U F **JOPSN BUPOZPV OFFE** 

**GZPV I BVF BXPSL SFIGUFE PS QFSTPOBAGFBTPOUP VTF 0 JY1 5 TVD** BTFO BODFE TFDVSLIZ OBDLBHLOH JIPING JPO PSEVEO CZPV BE K/TU MPPLOHOPSBOEX OVID BNACHE U **DPVME CF XPSJ UF UNF JOVFTUFE** *SVU GPSN PTUBVFSBHF, JOVY VTFST* K/TUTFFLJOHBOLDF QNBJO VON PEJ FE) OPN FEFTLUPQ EJTUSCVUPO TPN FU JOHNLF (FEPSB PS& FCBOX PVME CF BOFBTJFS UBOTUPOBOE BOFBTJFSJOTUBWØUPO **IPP** 

 $0, *8$  \$ \$!&#+

11 DBMX FCTJF **I WOT OMPTPSH** 

63? GOFTUBSUFE VTJOH 7 CVOLV JD BOE I BTVTFE, VCVOU/TJODF \* FM/FTJ01 UBXB 1 CUBSP **%BOBEB JOBI PVTF XJJ OP 9 JOEPXT**  <span id="page-50-0"></span> $\frac{1}{4}$   $\frac{1}{4}$   $\frac{1}{4}$   $\frac{1}{4}$   $\frac{1}{4}$   $\frac{1}{4}$ 

![](_page_50_Picture_2.jpeg)

736 +;? B<sub>7</sub> (KF: A@ !6;A? 3F;5 (KF:A@8ADF:7!?B3F;7@F (DA9D3??7D , BTPO%/D&POBME

2VCMITIFS0P5UBSD12SFTT 4 FMPBITF & BUF O PVFINICFS #NB[PO75# 2BHFT +5\$0- $2SDF$ -75&-2BQFSCBDL-2 SFP SEFSPO#N B[PODPN 75# 9 FCTUF <u>I ULQT OPTUBSDIDPN</u> EFBE TJN QMF QZUIPO

2ZU POQSPHSBN N FST

## $/$ , ' +  $+$ !%(\$% &

#### 6P RVPUF GEPN I JTPXO FYQMBOBUJPO

)\$%((\*(('#" .)  $3'()$  !\*(  $\frac{98}{6}$  ' #.) # \*)  $($  " %  $\mathbb{S}^*$  " .,  $\mathbb{S}^{\#}$  ' #  $\mathbb{S}$ ,  $($  " %  $$$  \$\$ ) ()  $$$   $$$   $$$   $"$ ! )\*!!.- #))!)(\$\$ " %!.)\$#, (('#  $'$ )'\$(%) + +, \$)  $\frac{1}{2}\%$ 

 $'$ )  $'$ )  $\#$   $\mathbb{S}'$ ,  $'$  !\$\$  $\#$  \$#

2ZU PO JJT UPPNT CBTJDTZOUBY BOE QSPHFDUMEZPVU 61 FTFDPOE \$FZPOE UF 'TTFOUBMSUS/DU/SFT MPPLTBU VBSBCNATG/ODUPOTDNBTTFTBOE FYDFOLUPOT 2BSU & BUBBOE (MPX HPFTJOUP X BZTUP DPOUSPMFYFDVUJPO k PX-BOE-N BOJQVMBUJOH EBUB MLF EBUBTUSVDUVSFT MPPOT JFSBUPO HFOFSBUPSTBOEN PSF 2BSU #EWBODFE-%PODFQUT-MPPLT-JOUP-JOI FSUBOLF JOUSPTOFDUPOBOE DPODVSFODZ (JOBN ZOBSU- EJHTJOUP UFTUICH EFCVHHJCH BOE EFQWPZJCH ZPVSQSPIFEDUT BIVII PVHI U F EFQWPZJOH OPSLIPOHFUTJUTTUBSUJO

# QBSU DIBQUFS 2SPKFDU5USVDUVSF

) PJOHU SPVHI DIBQUFS 8BSBCMFTBOE6ZQFT XJUI-BWFSZ KBVOEJJFE FZF FYQFDJJOHU FN PTU TJN QNAFYBN QNAT BOE UPQUJT QPTTJCNAFLIFSF-+XBTTVSQSJIFECZ U F BVU PSEJIDVITJOH U F GVODJPOT JE -BOE-JTJOTUBODF - CPUI-PG-XIJDI-BSF-SBSFMZEJTDVTTFE JOHTFOFSBM 2ZU POUFYUT +OBEEJUPOU F BVU PSHPFTU SPVHI BVFSZ JOUFSFTUICH FYBN JOBUPO PG2 ZUI POT HBSCBHF DPIWFIDLIPOBOE FVFOU F **NOUTSOGFUFSTIVLEPX OJ N PEVMF BOE** U FOKIN QT JOUP BVFSZ DWABS FYQMBOBUPOPGHMPCBMTDPQF

6I BUT KVTUB RVJDL HNBODF BU TPN F PGU F UPQUTUBU/S / D& POBMED WFBSMZEFN ZTUJ FT BOE FYQMBOTJOU JTUSFNFOEPVTCPPL +G+XFSFUPUSZUPDPOUJOVFUFMMIOH ZPV BCPVUU F PU FSX POEFSGVM U JOHTU BUIFFYQMBLOT + XPVME QSPCBCMZFOEVQUBLJOHVQe PGU F N BHB LOF GPSU JTN POU

 $'$ ,  $'$  %  $\overline{3}$ !&

DPOUFOUT<sup>@</sup> 6IF BVU PSEPFTBX POEFSGVMRC

 $\cdot$   $\cdot$  #  $\cdot$   $\cdot$   $\cdot$   $\cdot$ 

PGN BLOHU F DPN QWAYBOE N BOZ  $\triangle$ C ESIBODE BOE /  $\triangle$ KOT UN FTVOFFSFYOUR DEEDPODECULE / FUBDWSITTFTBOE#\$%T DWATESUP US/NZITJN CNAF 61 JTJT **CUSPTCFDUPOBOE) FOFSDT** #TZCD SPOZBOE%POD/SFODZ EFIQUEMERCPPLUBUBOZ2ZUPO COPHOBNNFS0''&5UPIBNFJDJJT 61 SFBE, CHBCE 2BSBNWFMTN CPPI TI FMG 2BSU8 \$FZPOEUF%PEF 2BD BHOHROF & JUSCAUPO & FCVHHPCHBCE, PHHLCH 6FTUCHBCE 2SPi MCH 61 F 2BSJOHPGU F 9 BZT #COFOEJY#5OFDBM#ULSCVUFTBOE / FU PFT #COFOEJY\$2ZU PO&FCVHHFS 2&\$ %PNNBOET  $.34 \times 0.8$  AGF7 GFE  $\overline{\phantom{a}}$  MPTTBSZ (PSFXPSE) #DLOPX MEEHN FOUT **-CLSPEVDJPO**  $2B9H6I$  F  $27I$  PO' CMP CN FOU 61 F 2 ZU PO21 J PTP Q Z : PVS9 PSLCFCD 5ZOLBY%BTI %PVSTF 2 SPIFELU5 US/ELVSF BOE +N OPSLT 2BSJ++'TTFCLJBM5LBVDLVSFT 8BSBCMFTBCE6ZOFT (VODJPOTBOE, BN CEBT 1 CIFELT BOE %MBTTFT ' SPST BOE ' YDFOUPOT 2BSU+++ & BUBBOE (MPX *YPNWFDJPOTBOE +JFSBJPO* **IFOFSBUPSTBOE YPN OFFI FOT.POT 6FYLH BOF YPOLFYLL BOBHEST \$JOBSZ BOE 5FSBM BUPO** 2BS HS #FVPACTFF%POTFOUT

## $'A$ ; @GEA@

**GBDFCPPL DPN** G/MOUSDWFIN BHB LOF

**UKJUFSDPN G/MOLEDWIN BH** 

**MOLFEJODPN DPN QBOZ G/MM** DSDWF N BHBJ JOF

**VCVOU/GPS/NTPSH GPSVN EJTOMBZ Q Q G** 

 $-$  \$\$ !\* \$ & + 1' -

9 JU PVUSFBEFSJOOVU G>: L5>7 X PVME CF BO FNQUZ2& ( j MF X I J HEPOU U JOL N BOZ OFPOMEX PVME I OE OBSIDVMSSMI, CLFSFTUCH 9 FBSF BW BZT MPL. CH GPSBS JDWT SFWFXT BOZU JOH ' WFOTN BMW U JOHT MLF WHALF ST BOE EFTLUPQ **TDSFFOTIFIQ INNUFNBHBLOF** 

5FFUFBSUDWF/DF@08ADG> **EDSY LOU JI JITVF UP SFBE PVS CBT.DHV.EFMOFT** 

\* BVF BNPPL BUU FNBTUOBHF PG BOZ JTVF UP HFUU F EFUB MTPG XIFSF UP TFOE ZPVS **DPOLSCVUPOT** 

**IPOUFOUT @** 

**\*** 

 $\boldsymbol{\theta}$ 

 $\overline{\phantom{a}}$ 

!8KAGIAG> = 7 FAEG4? ;F3 > FF7D8ADBG4 > 53F,A@ 5A? B > ? 7 @

AD5A? B>3; OF B>73E7 7? 3;>; FFA

<span id="page-53-0"></span>**9** FMPNFCBDLUP BOPU FS<br>FEJUPOPGS VFTUPOT BOE CBDL UP BOPUIFS # OTX FST + OU JT TFD JPOX FX JW FOEFBVPVSUP BOTX FSZPVS7 CVOUV RVFTUPOT \$F TVSF UP BEE EFUBJMTPG UF WFSTPOPGZPVSPQFSBUDH TZTUFN-BOEZPVSIBSEXBSF-+XJMUSZ UP SFN PVF BOZ OF STPOBIWE JEFOUJ BONA TUSJOHT GSPN RVFTUJPOT CVULUT CFTUOPUUP JODWEF U JOHT MLF TFSBNOWN CFST 77+&T PS-2 BEESFTIFT-GZPVSRVFTUPOEPFT OPUBOOFBSJN N FEJBUFMZ JUJT KVTU CFDBVTFUFSFJTTVDIBMPUBOE+EP U FN j STUDPN F j STUTFSWFE

Y PSLFE (PSBOBVUPN BUPO)<br>TUPN QBOZ CBDL JOUFEBZ / Z **XPSLFE GPSBOBVUPN BUPO** EJFDUCPTTUF-6& JFDJPS X BT VOI BO QZ X JU I JT NBA QUPQ 6P j MWID U F CBDLHSPVOE MFUN F TUBUF U BU IFXPVMEUFTU#..PVSTPGLXBSFPO U JT MBOUPQ OF FEMATT UP TBZ 9 JOEPX TO FFEFE B SFHJTUSZ DWFBO BOE UFN QJ MF DWFBOMLF JUJT OPCPEZIT CVTJOFTT \* F BNIJP V TFE JU FVFSZXIFSFDSBQQZ TPUFFYIBVTU QPSUTXFSFQSPCBCMZBNMCMPDLFE JOTJEF + X PVME VFOUVSFUP TBZU BU EBJMZ I FXPVME JOTUBMWHBOE VOJOTUBMW BUM BTUUXP QSPHSBNTEPX OWNBEFE GEPN UF LOUFSOFUT PIN FULN FT TLFUDIZ-BT-BMM-FDL-\*PXFVFS-IF XBTWFSZJN QBUFOUBOE I BEUF PQQPOU BUFVFSZU JOHTI PVME KVTU XPSLBOE JUXBT/ JOPTPGUT CBCZUP TFF U BUUELE BTIF QBLE HPPE NPOFZ OPSUF 15 \* FDPVMEOFVFS TFUBTLEF BOI PVSPSUX P KVTUTP + DPVMEHFULOUP UIF HVUT PGUIFULOH BOETFF JG+DPVMEGFDULGZU F QSPCMFN- +GU F QSPCMFN X BTOU TPMWFE LOU F j STUJ VFN JOVUFT IF XPVMEDIBTFZPVBXBZBOETBZIF XPVMEEP JUIJN TFMG6IJTDVMNIJOBUFE JOI JN UBLJOHU F MBQUPQBGLFSBGFX XFFLTBOE TIPWOH JUCFI JOE B GPSLMGUBOE TJN QNZ ESJWOH PWFSJU DMBAN JOHB OFX POF GEPN UF JOTV SBODF DPN QBOZ<sup>\*</sup> FMPVEMZ CMBN FEU FMBOUPQN BOVGBDUVSFS / JOSPTPGUFUD OF VIFSIJN TFING 7 CVOUV JT BO POFSBULOH TZTUFN POMZ BOE U JOHT MLF U F BCPVF QSPCBCMZ ESPVFU FN UPUF5OBQTUPSF (PS OFXFSDPNQVUFSTU JTJTOPUB QSPCMFN-CVUX JU FDVSSFOUD JQ TI PSUBHFT BNAUPGOFPONT BSF I PMELOH POUP U FLSPME -DPN QVUFSTELT SFQMBDLOHU FN JTUPP DPTUMZ 5I PVME7 CVOUVIN BZCF OPU TI JQB VFSTJPOBJN FE BUPMEFS DPN QVUFST! 5VSF. LOVY. JUF

TVQQPTFEMZ jMVTU BUHBQ CVU+U JOL UFSFJTBNPUPGTDPQFGPS JN QGPVFN FOUFVFOU FSF-& PZPV U JOL ZPV BSF VQUP U FDIBMATOHF! OVEHF OVEHF XJOLXJOL

3 + FLE TPN FU JOH BOE BOLFSBO VQEBUF d JG+PQFOB GPMEFSXJU BOPU FSQSPHSBN UPQFOTXUU F UFSN JOBNJOTUFBE PG MAT + USFE HPPHMOH CVU+BN OPUTVSFXIJD TFBSD UFSNTXJWHFUNFUFSF 0 PUJOH-H BVF USSFE GSPN QMBDFT **MLF TUBDL PVFSK PX I BTXPSLFE GPS** NF +I BVF FVFOS-LOTUBIWHE 0 BVUJNIT I PQJOH JUX PVME jYU F EFGBVINUT + HBVF JUOU F CBDL PGNZ NJOE UIBUJUJI TPN FUJOH UPEP XJU EDPOGFEJUPS CVU+BN OPUj OEJOH BOZU JOH SFMBUFE +DBO QVUNZ j OHFS PO <del>i</del>N VTJOH7 CVOUV \$ VEHJFXJU  $BOJBOE$   $)$  \$  $PG4#/$ 

HA + E TVHHFTUMPPLJOH GPS<br>THIN IN FBOOT MITUBOE BEEJOH **JOPEF** 

E. FELD PSZ PSHHOPN F 0 BVUJMVTEFTL UPQJOU F#EEFE#TTPDBUPOT TFDUPOBUU F UPQ BOE JOPEF EJFDUPSZ O BVUJNAT EFTLUPQJOU F & FGBV/W# QQMUBUPOTTFDUPO

4 FCPPUBOE JGLUTUIWEPFT OPUX PSL **MAUVTLOPX** 

<u>and</u> i

#### 3 9 IZXPVMEBGPMEFSTIPX VQJO U F UFSN JOBM CVUOPUJOU F J MF NBOBHFS!

H SXP SFBTPOT POF JUTI JEEFO<br>
H JUI BTB CFGPSF UFOBNFBOE UXP UF QFSNJITJPOTESF TFUUP OPU JODNYEF U F VTFSU BUJT CSPXTJOH

3 H BVF7 CVOUV **JOTUBIWAE** PONZTZTUFN CVUXJU J EFTLUPQ +VTF BOWEJB  $X.II$  $UKP$  b& FMWEJTQMBZTV $UB*$  &/ ++ SFDFOUNZ JOTUBINATE 8 JAJURNS PYXJU 9 JOEPXTBOE XBOUFE UP LOPX JG+ DBOQWEZ-HEN FTPOCPUI TDGFFOT XUJ 9 JOEPXTJO8 BUVBM\$PY! + BVF  $\frac{1}{2}$  S PG4#/ BOEB U HFO+ XJUI--DPSFT-

**HALLA** / ZHVFTTXPVMET OF OGPOBOMZ<br>THEOP CVU+XPVMETUBSUBTLUCH "OP-CVU+XPVMETUBSUBTLJOH U BUDU F8. BUDWEPY CPS AN T **SBU FS** 

 $\big)$ 3 FN BCUDWFINTT TP QUABITE **+N BCUDWFMTT TP QMBTF** BQQT JO7 CVOUV TFUNZ OFUXPSL QPSUUP<sub></sub> BOE TFUNZN FU PE UP FODSZOUPONZIBOE BNTP-NZ-42 W UP Pi 9 I JJ JT X I BU+VTFE UPEP PO 9 JOEPXT 0 PUIJOH FINTF- + EJE O PU FVFOD BOHF UIF JOUFSUBDF DPIVAST ; FU+DBOOPUHFUJJUP X PSL + USFE EJ FSFOU2 2 QSPHSBNTBOEU FZBMW XJWOPUDPNNVOJDBUFXJU U F PVUTJEFXPSME-/ ZGSFOETVHHFTUFE-U BULUJT7 (9 + OFFE UP JOTUBIWUP N BLF JUXPSL CVU+I BVF OP JEFB I PX UP TFUJJVQ OPS2 2 OFUXPSLJOH-

**H** 7 CVOUV JT BCLUNTIT OP SHUNDH<br>THAT BO9 JOEPXT JOU JT SFHBSE **QPSUTCFMPX** XJMMOPUXPSLGPS BOZU JOHPU FSU BOMITUFE 5FF [IUQTXXXJBOBPSHBTTJHONFOUT](https://www.iana.org/assignments/service-names-port-numbers/service-names-port-numbers.xhtml) TFSMDFOBNFTQPSUOVNCFST TESMLE CBN FT QPSUOVN CFSTYIUN M

3 H BVF B&FIWEPDL - # DPOOFDUFE UP N Z MBQUPQ WB 75\$ %XJJ BXJEFTDSFFON POUPS BUBDIFE UP  $JWB* 8/ + / Z$ GBO HPFTVQXIFO+BNXPSLOHPOUF X JEF TD SFFO CVUBINI PTUO FVIFS DPN FT POX I FO+BN VTJOHNZ MBQUPQJOCFE + BNF JOTUBNATE 6.2 CVUJUE PFT OPUIFMQ / ZMBQUPQIBT POMZB%PSFJBOEOP) 27 + TUJWW/TF 7CVOUV- $\mathcal{L}_{\text{max}}$ 

H + BN VOTVSFXI BUZPVXBOU<br>
H CVU+TVTQFDUZPV BSF "CVU+TVTQFDUZPV BSF XPOEFSIOHXIZZPVSGBOJTHPJOH CBOBOBT (JSTUMZ U FMBQUPQJT DIBSHUCHXIFOU F75\$ % Q WIHJTUO DBVTJOHIFBU BTFOFSHZJTDPOVFSUFE GGPN- POF-SBOHF-UP-BOPUL FS 5FDPOEMZUF) 27 ZFT ZPVSMBQUPQ I BT POF PSZPV X PVME OPUHFUB EJTQMEZ JTXPSLJOHUXJDFBTIBSEGPS B TFDPOEN POUPSBOE U FOFYUSB CFDBVTF JUTBX JEFT DGFFO-6IF MBOLPQEJTQMBZ OFFETUP j MWLOPONZ

Y-QMFNTFVFSZTFDPOE XI FSFBTU F FYUFSOBMPOF OFFETUP j MWTBZ Y-FVFSZTFDPOE / BLFTVSFULFMBQUPQJTXFMW WFOUNDUFE PIU FUBCNFIU-PUF I FUH UPGU F GFFUBGF VTVBMWZ aNJON VN bIF HIU

3-\* FMP + BN B/ BDDPOVFSUBOE +DBOUFVFOHP CBDLUP / BDBOZ NPSF- JUGFFMINLF-JUJTPVUEBUFE XI FO+EP VTF JJ +TFUVQHOPN F CPYFTVTJOHU JTBTNZHVJEF IUQT XXX G/OLZTOBDFN POLFZDPN I PX UP VTF HOPN F CPYFT UP TFUVO WAJU'BUN BD JOFT + BN TPSUB TUUDL OPX-USZJOH UP-HFUU-F EJTQMBZ TFUJOHT SHIU +X BOUUP TFUVQB XJOEPXT: 2 N BD JOF KVTUUP MPBE

NZPMEHBNFTMLF%SVTBEFSOP 4 FHSFU + EPOUG FFE : CPYIDPOLSPINATS TVQQPSUPSBOZU JOHGVOOZ KVTUU F CBT.DT

**HEJTQMEZ- HELP ARE STATE**<br>THEJTQMEZ JTTVFTUJTXFFL9IBU . PPLTMLF FVFSZPOF I BT ZPV BSF MPPLJOH GPSJT8 JSUVBM\$PY SBUIFS + EBHSFFU BU) OPNF\$PYFT BSF QSPCBCMZ B MPUAMHIUFSb CVUZPV X JWOFFE U F aDVFOUBEEPOTbU BU 8 SUURNS PY O SPWLEFT UIBUJT NLF B ESI/FSGPSU F VOEFSMILCH 15 UP TFU EJTQNBZ T. ĮF

 $3/27$  CVOU .65 VFSTJPO ESBOT CBUFSZ B MPUEVSICH TVTQFOE N PEF POU F DPPMOH QBE NBZCF I PVST-IUMBTUTBINAUNACHES XJJ PVUU F DPPMOH QBE-N BZCF EBZT XIZXPVMEU BUCF!

H 6I BUQ SPOBODZIETN PSFUPEP<br>H X JU U F \$ 45 TFU/QU BO  $\mathsf{r}\times\mathsf{U}$   $\mathsf{U}\vDash\mathsf{\$A}\mathsf{5}$   $\mathsf{TFWQU}\ \mathsf{BO}$ 7 CVOUV / BLF TVSF UIBUZPVS\$ 4 5 75\$ TFUJOHT BSF TFU0 16 UP QSPWEF QPX FSJOTVTQFOEN PEF PSQPX FS Pi N PEF TPN FU JOHNLF U BU + I BNF BTOFBLZTVTQDPOZPVIBNFB DPPMOHOBEXJU GBOTU BUDPOJOVF TQDOOH X I FOZPV DWATF ZPVS MBQUPQ NE # OPUIFSPQUPOX PVMECF UP TJN QNZ VOQNVHU F DPPMJOH QBE GEPN U F MBQUPQXIFOJUTMAFQT

3 + BNF BRVFTUPOBCPVU<br>7 CVOUV 5UVEJP BOE UIF OFX **j YFT GPSTOFDVMBUJVF BUBDLT +VTF** UF SFBNUNFLFSOFMCVUNZTZTUFN JTBNX BZTVQEBUFE TP +BTTVN F + IBWFU FMBUFTUQBUDIFT (SPN XIBU +VOEFSTUBOE U F i YFT CBTJDBWZ LJW BOZBEVBOUBHFU F SFBNUN F LFSOFM PI FSTNF TU FSF TUMMB QPJOUD VTJOHU F SFBMUNFLFSOFM

H 5PSSZ U JTJTBCUPVUPGNZ<br>HTEFQUI BT+OFVFSSFBWZVTFE UF46 PSMPX MBUFODZLFSOFM; PV DBOGFBEN PGFBCPVUJJIFGF <u>IUQT</u> VON TUBDLFYDIBOHF DPN RVFTUPOT XIZXPVMEBOZPOFDIPPTF OPUUP VTFUIF MPX MBUFODZ LFSOFM ; PVEP I PXFVFSLOPX U BUZPVDBO EJTBCNAF BIWNU PTF CBUDIFT JGZPV BSF TVSFZPV EPOUMPBE VOUSVTUFE TPGLX BSF 5FF IFSF I LLOT NBHFOBVUDPN EJTBCMFTQFDUSF BOEN FIMEPXON JUHBUPOT

3 1 VSXJ BDDFTT OPJOUTPSUB<br>N FINTE BOE +N CBDL UP VTJOH N FIVEFE BOE +N CBDL UP VTJOH DBCMFT JOU F MPVOHF +KVTUDBOU B PSE UP CVZ BOPU FSBUU F N PN FOU + BVF OPULDFE U BU TPN FUN FT+HFU) C TUPU F TXJUD BOETPN FUN FT POM / CT+U **GFMME +I BVFOUVTFE U FTF** DBCMFTTJODFU FFBSMZ I TTP PO

UF POF I BOE JUTHPPE UP HFUVTF GEPN TPN FU JOH-X BT HPJOHUP QVU PVUXJU U FUBSTI-1 OU F PU FS IBOE+VTFE9 JOEPXT U FO BOE+ I BAF OP JEFBIPX UP TFUBIWIU F OVBODFT PG7 CVOUV X JSFE OFUXPSLJOH + BN PO7 CVOUV  $\mathcal{F}_{\text{max}}$ VOUM-HFUUSFE PGU

 $\left( \begin{array}{c} \end{array} \right)$ 

H / ZHVFTTJTU BUUFJTVFJT<br>HTTOPU7CVOUV CVUPNEDBOMJH U BUDBNF BDGPTTXJJ / PTFTPOUF CPBU-1 MEDBCMFTBSF-VTVBMMZISBUFE **GPSPOMZ**  $1 /$  CUUSBI D6SZ QDLJOH VQTPN F%#6 DBCMJOH / BLF TVSF JUT BT+I BVF UFTUFE NPSFUELO CSBOETJO  $\sqrt{2}$  $U$ <sub>BU</sub> TBLE %#6 CVUX FSF OPUDPN QNBOU

3 +VTFE UP VTF 7 CVOU/TUBOEBSE CVUHOPN F JT LJOEB CPSJOH TP + TXJLDIFE JUVQBOE X FOUUP \$ VEHJF 5P GBS +BN MLJOH JU KVTUPOF TN BMW JITVF 9 I FO+TBVF Bj MFUPNZ EFTLUPQ U FSF JTOPU JOHU FSF 6I FO + PQFOU F j MF N BOBHFSBOE DMOL POU F EFTLUPQ CPMEFSBOE N Z j MFT BSF U FSF +XBOUNZ j MFT PO NZEFTLUPQ OPSFBTZ BDDFTT OPUUF EFTLUPQGPMEFS\* PX DBO+DIBOHF  $U$   $J$  $\Pi$ 

**H** 5PSSZNZGSFOE CVUZPVBSF<br>HTTOPUNBLOHBOZTFOTF61F "OPUN BLOH BOZ TFOTF 6IF

aEFTLUPQbZPVTFF+5ZPVSEFTLUPQ GPMEFS-61 F POMZU JOH-HDBOU JOL PG JTU BUZPV I BVFU F EFTLUPQ LOPOT UVSOFE PI JOU F CVEHJF TFUJIOHT 6I JT BNTP N FBOT JJX JWIL EF BOZ PU FSJ MAT POU F EFTLUPQ

3 **HDBOUHFUN Z TDBOOFSU** +DBOUHFUN Z TDBOOFSUP  $\mathbf{r}_{\text{max}}$ **+UTEFUFDUFE- FUD CVUX I FOQVTI** DPNFTUP TI PVF OPU JOHI BOOFOT

H 6SZ BOPU FSTDBOODH OGPHSBN<br>TT PSaBOOD 61 F TDBOODH "PSaBQQb 61 FTDBOOJOH TPGLX BSF GPS. JOY JT OPUQSFULZ CZB MPOHTIPU CVULSZ BOPU FS (PS JOTUBOLE JOSJN QNA 5 DBO EPFT OPUEP JUPSZPV USZ) TDBO QEGPS TPN FU JOH

3 #GUESNZ9 JOEPXTVQEBUF<br>FBSNESU JTXFFL + BNF OPU FBSNFSU JTXFFL + BNF OPU CFFOBOMFU-HFULOUP NZ7CVOUV+ HFUK/TUBCMBOLTDSFFO<sup>\*</sup> FMQ

H \* J7 OOPSU/OBUFMZPVIBMF "QGPWEFE OP JOGPSN BUPO TP OPOF DBO DPN F PVU & PZPV EVBM CPPU PSEP ZPV VTF 9 5. PSTPN F PU FSN FU PE PGS/OODH 7 CVOUV! # HPPE FYBN QWFX PVMECFUPTBZ+ IBWF7CVOUV WFSTJPOYXJU 9 JOEPXT PO8 BUJBN\$PY POUPQ PG 2 SPYN PYPSXIBUFVFSXJU ) \$PG

N FN PSZ BOE TUBOEBSE 8) # ESJ/FST 9 I FO+SVO8 SEUNEN\$PY JOG/ WITD SFFO UFSF JTOP EJTQMBZ PSTPN FUJOHUP U BUFI FDU BOEZPV X JWHFUI FMQB **MPUFBTJFS** 

3 9 I JO UFSN JOBNATICFUJFSUP VTF MLF - JUZ PS6BCCZ PSX I BU N PEFSOUFSN JOBMT PVME+VTF!

 $#$ 6SZU FN BMWBOELFFQU F POF **ZPV NLF +GZPV X BOUBOPQDPO** QPIWIX F DBOBTL PVSSFBEFST

3 9 I ZXPVME POF VTF YEH POFO JOU F QMBDF PG%/SWI+UTFFNT **WAJMBOEP FVFSZU JOHBOEN PSF!** 

HA 61 F SFBTPOJTU BUYEH POFO<br>HA XJ NOPOFO U F HSBOJ JDBM BQQMUBUPOBTTPDBUFE X JU XI BUFVFSJUJTZPV BSF HSBCCJCH (PS JOTUBODF JGZPV HSBC BN BHOFUJ MF YEH PQFOX JWPQFOZPVSUPSSFOU BOOMDBUPOVTJOHU F J MA BTBO BSHVN FOU %/SMPOU F PU FSI BOE JTNPSFPGBUFSNJOBMDPNNBOEMDF UPPM6IPVHI JUTOPXFSGMFBD IBT JUT-OJDIF-

 $3_{\times}$  HBN MFBSOJOH 7 CVOUV BOE + X BOULP JOTUBIWIU F OBDLBHF N BOVBIMZ CVU+HFUBOFSPS+BN BUBD JOHTDSFFOTIPUT + BVFGFX WAJU/BMN BDJ JOFT UP QWBZXJUITP CSFBLUCH JT OPUB QSPCMFN ) FUGSPN IFSF I WOT QLHTPSH SFN PVFE SFN PVFE

**HA** 2BDLBHF BSD JUFDUVSF JTVTVBWZ<br>
THE BSSBOHFE CZTZTUFN EFOPUFE JO **BSBOHFE CZ TZTUFN EFOPUFE JO** UFGBDLBHFGBNF; PVDBOOPU JOTUBIWEB CBDLEHT IN FBOUGPSBO#4/ %27-POZPVSY %27-1 OF JT%5% BOE POF JT4-6% POBVFSZ CBTJD MFWHUJTU FTBNFSFBTPOZPVEP OPUQVU& FTFMIOZPVSQFUSPMDBS \$ PU BSF G/FMCVUN FBOUGPSWFSZ EJ FSFOUFCHUFT & QUHJT J OF GPS JOTUBNWICH GBDLEHFT CVUUSZUP TULDL UP BQUPSBQUHFUUP N BLF TVSF BMW EFQFOEFODFTBSFTBUJIJFE

D;=IBTCFFOJO-6GPS ZFBST \* F I BITTFFOUFDIOPMPHZDPNFBOEHP (SPN-SFQBJSJOH-XBTIJOH-NBDIJOF-TJ[FE-IBSEESJ/FTXJJNVMUJNFUFSTBOE PTDJWATIDPQFT-MBZJOH-DBCMF-UP-TDBMJOH-) UPXFSTIFTEPOFJU

**9** JT-6BCMFUPQ-7CVOUV!-6IJT-DPIWIN OBJN TUP EJTDVTTU F U SWOH HFOSF PGE HUBMUBO WILPQ HBN FT 2 SPSUP UIF OBOEFN JD + EJE OPUQNBIZU FTFHBNFTNVDIN ZTFMG QGFGFSSICHUP TO FOE N ZUJN FBOE N POFZ PO CPYFT BOE CPYFT PG XPPE-QMBTULD-BOE-QBQFS+TUBDLFE U FN OLDFMZPOTIFMWFT 6I FZXFSF CFBVUG/M9 | FO+SBOPVUPGTQBDF + CPVHIUN PSF TIFMWFT  $#$  OE U FZ XFSF CFBVUG/M9 I FO%18+& IBQQFOFE + XBUDIFENZHEN FT TMPXMZHBUIFS N PSFEVTUPOU F TI FIGS + UTFFN FE OBU/SBNUP USZ PVU EJHUBWYSTJPOTU BU+DPVMEQMBZ X JU PUIFST 2 SPT PGE HUBMUBCMFUPQ HBN FT ZPV TBVFTIFNGTOBDF OPU JOHHFUTEVTUZ BOE U F DPN QPOFOUT BSF OFVFSINATU YPOT ZPV BSF QSPCBCMZ TUJMM-IPJOH UP CVZ HBN FTU BUZPV X JWICPUI BVF UJN F UP QWEZ 7 OWN TTU BUT KVTUN F! + N FBO JUX BT TVD BHPPE TBMF BOE FYQBOTJPOTXFSFJQDWEFE #QZXBZ NZQPJQUJT JGZPVSQ ZTJDBMCPBSE HBN F NCSBSZ JTUBLJOH VQUPP N VD SPPN-ZPVDBOOPX j MWQZPVSIBSE ESJAF JOTUFBE MLFMZ OPSBGBBDUPOPG U F DPTU-1 LBZ U BUJT FOPVHI DIBUFSPOUP UF HBNF 6BCMFUPQ7CVOUVHEN FTIFSF

& PZPV IBWFBN JOVUF! \* PX BCPVUFJHIU +OU FUN FJUBLFTUP N BLF BDVQPGCFBOK/LDF ZPV DBO QMBZBHBNFPG JHIU/JOVUF 'N QUEF & FWFMPQFECZ#DSBN & HUBM' HIU/ JOVUF'N QUEF JTB **GBTUCBDFE-TUSBUFHZ-HBNFU-BUVTFT** DBSE ESI/FOBSFBDPOUSPM+UJTBQPSU PGUF UBCMFUPQHBNF PGUF TBNF OBN FXIJDIX BTEFTJHOFE CZ4ZBO . BVLBUBOE QVCMJI FE CZ4FE4BWFO ) BN FT # UU F UN F PGU JTX SUICH UFHEN FUT BVEURIGHT PO5UFBN GPS  $+$ UBNTPIBT#OESPJEBOEJ15 WFSTJPOT XIJDIBSF QSPCBCMZGVO CVUU BUTOPUNZHAN + N SFWFXJOH

 $(- -8, -$ 

+O-'JHIU/ JOVUF-'NQJSF-QMBZFST-UBLF UVSOTTFMFDUCH POF DBSE GSPN TJYU BUBSFEJTQMBZFE & VSJOHTFUVQ QMBZFSTBSFHJVFOBOBN PVOUPG IPJOT CBTFE POU FUPUBMOVN CFSPG QMEZFST-6IFZUFOCEUPEFUFSNJOF UVSOPSEFS1OFBD QMBZFSTUVSO U FZ TFMFDUPOF PGTJY DBSET GSPN UIFDBSE SPX 6IF J STUDBSE JT GSFF BOE TVCTFRVFOUBSET IPTUIPJOT 'BDIDBSE QSPWLEFT BSFTPVSDFBOE BNTP I BTBOJN N FEJBUF BDUPOU BU UFQWEZFSDBOVTF4FTPVSDFTBSF XPSU WOUPSZ OPJOUT BUU FFOE PG UF HEN FEFQFOEJOH POUZQF # DUPOTBIWAY UF QWEZFSUP SFDSVJU N PSF USPPOT N PVF USPPOT POMBOE N PVF USPPQT PVFSX BUFS EFTUSPZ PUIFSUSPPOT PSCVJMEBDULZXIFSF TVCTFRVFOULSPPQT DBOCF SFDS/JFE (PSFYBN QWFU F j STU DBSE JO (JHVSF- JTGSFF- QSPWLEFT POF JPO BOE MFUTU F QMBZFSSFDSVJJ U SFF USPPOT 6IF GPVSUI DBSE DPTUT

UXPDPJOT QSPWEFTPOF USFF BOE MFUTU F QMAZFSEFTUSPZ POF TPMEJFS GGPN-BOPUIFSQN&ZFSPSCVJMEBDUZ

 $(9:F\%;@GF7?B;D7$ 

+GBQMEZFSIBTUFNPTUUSPPQTJO BSHJPOU FZDPOUSPMUF SFHJPO BOEHBO WOUPSZQPLOU. LIFXJIF JG BQWEZFSDPOLSPMTUFNPTUSFHPOT POBDPOUDFOU U FZDPOUSPMU F DPOUDFOUBOE HBJDPOF WILLPSZ QPLOU (PSFYBN QWFU FN BQLO (J-NSF-TIPXTJOEJWEVBMSFHJPOT DPOLSPINWFECZ-CINUF-SFEZFINWPX-BOE HSFFO 61 JTDPOLSPMJT JOEJDBUFE CZ U F CPSEFSIJHIMHI UDPMPSPGFBDI SFHJPO \$FDBVTFUFSFE QWBZFS DPOLSPMTU FN BKPSJLZ PGSFHJPOT U FZ DPOUSPNU F DPOUJOFOU

6IF DFOUSBAUF OT POUD QUBZUH ' JHI U/ JOVUF 'N QUEF JT CBNBODIOH

G/IWIDSDW N BHB JOF

**IPOLFOUT** @

**IN BSFHMESESODPI FF NBLFS CPMT 0 PUPOF PGU PTF OPF NPOTLSPTLUFT** 

. PTI \* FSUFMUTBIVTOBOE OBU FS N BU FN BUDT FEVDBUPS UBCWFUPQ HBN FS UFD JF BOE HFFL **I LLOT UX JUFSDPN I FSLFINU** 

(PSNF 'JHU JOVUF' NOUST j CETU F TX FFUTQPUOUFSN TPG TOFFE BOE DPOUFOU + UJT FBTZ OPS CFHLOOFSTBOE RVJFD BNWFCHLOHJG ZPV U/SOVQU F # + & FTQUF JJT OBN F + DBO PGLFO QWEZ U FHBN FJO i VFN JOVUFT +OGBDU +QMBZFE N VINIONA HEN FTX I JAAX SLUCH U JT SFWEX UPTE TISTE OT PUTXESTOU **HP.OH UP UBLE U EN TEMPT BGLFSBMM** GZPV BSF MPL.CH GPSB GBTUGBDFE U/SO CRIFF TURNEHZHRN F + HUM SEDPNNFOF.II

TFUDPIWADUPOPGSFTPVSDFTXJU SFDS/JJCHBCENPWCHUSPOTJO PSEFSUP DPCLSPMSFH.POTBOE **IPOLICFOUT 61 FTJN ONE SANET GETU** QWEZ SBOEPN J BUPO PGDBSET BOE EJ FSFOU#+MAVFMTHJVFJUBMPUPG SFONSIZ VIBIWIF # EEJUPOBIVIN BOT BSF **BNIP BVBJØGVA GPSQVSD BTF** 

 $\frac{1}{2}$ ,  $\frac{1}{2}$  ( - - &, -

![](_page_58_Picture_0.jpeg)

 $\frac{9}{6}$  &, \$1 ( , \* ' & +

#MY%BOUFF #MY2POFTIV #CEZ) BSBZ **SJMSFSOLOH BVIFO**  $$PC\%$ \$SBO\$PHEBO  $%$  $D$  8 & RSFO  $R$  FCO  $\mathbb{T}$  / RD & FWO/ D21 FSTPO &PVH\$SVDF ' MBCFU - PTFQ ' SD/ FFFMM PO **BSZ %BN QCFMM** ) FPSHF 5N JJ  $*$  FOSZ & / JNT \* VHP 5VU FSMACE  $.$  BD $.$ , BDL \* BNN  $-BIPO& / PTT$ . PBP %BOUD P. POFT . PI O#CESFXT  $.$  PI O/BNPO  $.$  PI O2SHHF . POBU BO2 FOBBS  $PTTQ$ ) VM  $B$  $.6$ - FWD1 \$SFO  $EF #NWO$  $F$  FP 2BFTFO

 $.0 F B2$ / BS 5 VUM X PS I / PTT\$MTT 0 PSN BO21 JWIDT 1 TTBS4.WFSB 2BVM# CFFSTPO 2 BVM4 FBFPWO  $4.$ CP  $4$  BHMDI 4PC (JUHFSBME 4PCLO9 PPECVSO 4P7/ MDFS  $5$  $P($  $I$  $V$  $R$  $D$ 5POZ8BSHIFTF 6BZMAS%POPZ **6PN SFMM**  $6PQ$ 8 JODFOU, PCBSE 8 PMFS\$SBEMZ 9 JWARN VPO\* BHFO  $H8S'8.1'8.1$ 

> $(MZE)$  5N JJ & BNA 4 FJI FNA . BOf HSFO . JOEB 2 SOTFO N FMZOTNJJ (SUTVBO, FFVX FO 4 BZN POE / DDBSU Z **4 PCFSJ-BTGBS** (SBCL&JCHFS)

- FO/ BVOFFS **\$SBO-FNW** . hCPT\* PS/MU 4PORM JF . PI O2PS/CFL \* BOTVPRO' FI FINTO  $-FFT/$  PFSNBO , PO. PVFNATT  $\mathcal{A}$   $\mathcal{A}$   $\mathcal{A}$   $\mathcal{A}$   $\mathcal{A}$ (SUTVBO. FFVX FO / BSDVT%BSMIPO . PVJT9 #EBNT. S  $\cdot$  . CEB2SOTFO , BN FT (MBOBHBO **2FLFS\* PSMOHT** 2BLSD / BSJCEBM

 $(380, 8.0 + S)$ . hCPT\* PS/MU &BO2SJ OFS 61 & & 9 + 06' 45 & PVHNBT\$ SPX O

61 F DVSSFOUTLUF X BT DSFBUFE U BOLT UP \$G53E/ 7EF7D? 3@@FY%PNNBOE **YPORVES XIP UPPL POU FUBIL PG** DPN QWFUFMZ SFCVJVELOHU FTLUFBOE TDSCUT GEPN TDGBUD JOI JTPXOUN F

6 F 2 BL SFPO OBHE JT UP I FMO OBZ U F EPN BOBCE I PTUCH GFFT 61 F ZFBSMZ UBSHFUX BTRV.DLMZ SFBD FE U BOLTUP U PTF MILFE POU JT OBHF 61 F N POFZ BNTP IFMOTX.II IIF CFX N BMCHMTULIBLI+ **TFI MO** 

5FVFSENQFPQWFIBVFBTLFEGPSB2BZ2BM **TJOHN EPOBUPO POUPO TP +WF BEEFE B** CVUPOUP U F SHI UTJEF PGU F X FCTJF

4:9 F: 3@ KAGFA 3>F: AE7 I: AM17 GE76 (3FD7A@3@6 F: 7 (3K (3>4 GFFA@  $IFBA - FAB$ 

 $: F\!F\!B\!E$   $\parallel$   $\parallel$   $\parallel$   $B\!3F\!T\!YA@5A?$  $8G \gg 5$ :  $27$  ?  $393L$ :  $@7$ 

: FFBE B3KB3>? 7  $DA@27FG5=7D$ 

: FFBE 6A@AD4AJAD9D75GDD@9  $? A$ @ $E$ :  $\angle$ K6A@ $E$ F.A@

![](_page_59_Figure_0.jpeg)

9 F BSF BIX BZT IWPLICH CPSOFX BSUDWIT UP JODWIEF JO (VIWW SDWF (PSI FINQ BOE BEVILIF CIVIBITE) TFFUF'N 5:3> G>>:D5>7+FK>7 G67 IULQ CUMZIOENXSUICH

 $\frac{1}{8}$ , \*

5FOE ZPVS5A? ? 7 @FEPS. JOVY FYOFSFODFTUP INFUFST GAMMASDINTN BHBJ JOF PSH \* BEEX BSF TPGLX BSF D7H71 ETIPVME OF TFOULD SFWFXT" GAMMASDWFN BHBJ LOF PSH ) G7EF; A @ CPS3 # TI PVME HP UP RVFTUPOT" GAMMASDWFN BHB JCF PSH 7E=FAB TO SFFOTTI PVME OF FN BUTE UP N JID" GAMMASOMEN BHB OF PSH PSZPV DBOWITUPVSE F7 WB G/WIDEDWIN BHB JOF PSH

: PVDBOLFFQVQUPEBUFXJJUF9FFLMZ0FXTVTJOHUF455

1 S. GZPV SE PVLJBOE BOPVLJZPV DBOHELJLJE 9 FELMIO EXTWB

BOEWB6VOF-OBUILLO, UVOFJODPN SBEJP (VIWM/SDWF 9 FFLMZ

ADF: 7  $G \gg |D57 / 77 = X & 87$  E

5ULD FS4BEJP #CESPJE JI 5 XFC

0 FX T Q

GFFE I ULQ G/MOUSDWIN BHB LOF PSH GFFE OPEDBTU

I ULQ XXX TULDI FSDPN TI E SFI E TUQS

(- AD? 3F / PTUFEJUPOTIBNF BMOLUP U FFONC | MFPO U BLUTTVF TEPX OWPBE OBHF + GZPV I BVF BOZ OSPOWEN TX JU UFFONC | MATEIN BUNN PCJAT GANNOLEDAN BHB JOF PSH

**!EEGG ; PV DBO SFBE (VIWI%SDIVE POWDE WB HTW** I ULQ JITVV DPN GAMMASDWAN BHB JOF 2 WHBTF TI BSF BOE SBUF (% BT JUI FIQT UP TO SFBE UF XPSE BOPVU (% BOE 7 CVOU)

% (, \* ' & | ULQT XXX QBUSFPOLPN G/MADEDWEN BHB JOF

 $\frac{9}{6}$ 

 $736 \times T$ 

#### $G\gg$ :  $L557$ , 73?

6:FAD 4POOF 6VDLFS SPOOF" GAMMASDWAN BHB JOF PSH

/ 74? 3FF7D BEN JO" GAMMASDWAN BHBJ JOF PSH

6; F; @ (DAA8D736; @ / JF-FOOFEZ ) PSE %BN QCFIWM4 PCFSU 1 ST.OP PTI \* FSUFMS FSU. FSSFE. N & ZFSBOE'N JZI) POZFS

1 VSU BO THP UP YBOPODBMU F N BOZ **LEBOTTBUPOUFBN TBSPVCE UFXPSTE**  $BCE$ ,:  $ADEF \oslash \simeq EGPSU F \%$  MPHP

 $7FF$ ;  $@$   $G\gg$  ;  $D57$  %393L;  $@$ 

**IPOLFOUT** @